RÉPUBLIQUE ALGÉRIENNE DÉMOCRATIQUE ET POPULAIRE MINISTÈRE DE L'ENSEIGNEMENT SUPÉRIEUR ET DE LA RECHERCHE SCIENTIFIQUE CENTRE UNIVERSITAIRE SALHI AHMED– NAAMA

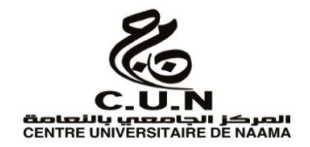

INSTITUT DES SCIENCES ET TECHNOLOGIES

DÉPARTEMENT DE TECHNOLOGIE

**MÉMOIRE**

En vue de l'obtention du diplôme de **Master** en :

**Énergies Renouvelables**  *Option* : **Énergies Renouvelables en Électrotechnique**

**Intitulé :**

# **MODELISATION ET SIMULATION D'UNE CHAINE DE CONVERSION EOLIENNE**

# **Présenté par :**

- $\triangleright$  Charef Leyla
- $\triangleright$  Boutra Karima

Soutenu le : 13/09/2020 Devant le Jury :

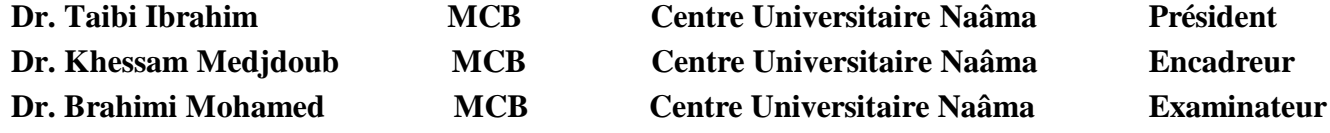

Naama – Algérie - 2020

# *Remerciement*

*Avant tout, nous voulons remercier Dieu pour la sante, la volonté et la patience durant toutes ces longues années.*

*Nous tenons ensuite à remercier notre encadreur DR.Medjdoub.Khessam, pour son soutien, ses conseils et son encadrement qui nous ont été bénéfique pour mener à bien ce travail.*

*Nous remercions également les membres du jury qui m'ont fait l'honneur d'examiner ce travail.*

*Nous remercions aussi Monsieur Chouaib Labiod pour son aide considérable, son soutien moral.*

*Nous remercions également les enseignants qui nous ont supervisés du*

*Primaire à l'université.*

*Enfin Nous aimerions également remercier toutes les personnes qui ont contribué de près ou de loin à la réalisation de ce travail.*

# *Dédicace*

*Je dédie ce travail A ma chère maman Mebarka Charef, la personne qui a beaucoup Sacrifié pour moi sans elle Je n'aurais eu la volonté d'atteindre ce Niveau*.

*Tu représentes pour moi le symbole de la bonté par excellence, la source de tendresse et l'exemple du dévouement qui n'a pas cessé de m'encourager et de prier pour moi. Ta prière et ta bénédiction m'ont été d'un grand secours pour mener à bien mes études. Aucune dédicace ne saurait être assez éloquente pour exprimer ce que tu mérites pour tous les sacrifices que tu n'as cessé de me donner depuis ma naissance, durant mon enfance et même à l'âge adulte. Tu as fait plus qu'une mère puisse faire pour que ses enfants suivent le bon chemin dans leur vie et leurs études.*

*Je te dédie ce travail en témoignage de mon profond amour. Puisse Dieu, le tout puissant, te préserver et t'accorder santé, longue vie et bonheur. Que Dieu puisse la garder éternellement heureuse.*

*Merci Du fond du cœur.*

*A mon cher père Mammar Charef qui m'a toujours aider et soutenir dans les Moments difficiles que dieu le garde.*

*A ma chère sœur Karima et ses enfants Sabrine Aymen Kholoud .et mes frères Ibrahim Mohamed Yakoub et surtout Mouloud et sa femme et sa petite princes Razan, à mes nièces Amani, Israa que dieu le protège,*

*A tous mes amies Aida, Karima, Djihane, Siham, Rabiaa, Khaira, Sohila Et à tous ceux qui m'ont aidé de prêt ou de loin à finaliser ce travail.*

# *Leyla charef*

# *Dédicace*

*Je dédie ce modeste travail, à la seule femme de ma vie qui a énormément Souffert pour faire de moi ce que je suis et qui me donne toujours l'espoir De vivre et qui n'a jamais cessé deprier pour moi ; Ma très chère Mère. A mon très cher père, pour ses encouragements, son soutien. Je dédie à ma sœurs Hanen , Chahrazed et sa belle-fille Ritadj et sa fils Kosay Je didie mes frères Djamel, Farid, Ahmed qui se tenait à côté de moi Tout au long de mon école de carrièr Et en particulier mon binôme Leyla. Et mon belle amie : Djihane,Sihem.*

*Et toute la famille Boutra.*

 *Boutra karima.*

#### **ملخص :**

تعالج هذه المذكرة نمذجة والتحكم في نظام تحويل طاقة الرياح على اساس الة غير متزامنة مزدوجة التغذية. الفصل االول يعرض مختلف مصادر الطاقة المتجددة والحالة الفنية للعنفة الهوائية, مختلف بنيات التغذية حيث وقع اختيارنا على االلة الالتزامنية مزدوجة التغذية, بعد ذلك نموذج الهواء و العنفة الهوائية واستعمال عملية التحكم MPPT تم تنفيذ محاكات تحت بيئة Matlab/Simulink في الفصل الثاني. الفصل الثالث قمنا بنمذجة الالة الغير متزامنة مزدوجة التغذية. الفصل الرابع يهتم بدراسة التحكم الشعاعي المباشر من اجل التحكم في االستطاعة الفعالة والردية .

# **الكلمات المفتاحية :**

طاقة الرياح, عنفة هوائية ,الالة اللاتز امنية مزدوجة التغذية, نمذجة التحكم الشعاعي, الاستطاعة الفعالة و الردية.

# **Résumé :**

Ce mémoire traite la modélisation, et le contrôle d'un système de conversion d'énergie éolienne à base d'une génératrice asynchrone à double alimentation (GADA).Le premier chapitre présente les différents sources d'énergies renouvelables, et l'état de l'art sur les systèmes éoliens, les différentes structures d'alimentation nous avons opté pour la machine asynchrone à double alimentation. Après la modélisation de vent et la turbine éolienne exploitation de la commande MPPT et la simulation a été effectué sous l'environnement Matlab/Simulink dans la deuxième chapitre. Et la modélisation de la machine asynchrone à double alimentation (MADA) est détaillée dans troisième chapitre. Le quatrième chapitre été consacré à la commande vectoriel (FOC) directe pour contrôler la puissance active et réactive.

# **Mots clés:**

Energie éolienne, Turbine éolienne, Machine Asynchrone à Double Alimentation (GADA), MPPT, Commande vectoriel (FOC) direct, Puissance active et réactive.

# **Abstract:**

This thesis treats the modeling, the control and the simulation of a wind energy conversion system based a doubly fed induction generator (DFIG).The first chapter presented the different sources of renewable energies, and a state of the art on the wind mills, the various structures of feeding used we chose the asynchronous machine with double power. After the wind and wind turbine modeling operation of the MPPT control and simulation was performed under the Matlab / Simulink in the second chapter .and the modeling of the wind energy conversion system based a doubly fed induction machine (DFIM) is detailed in the third chapter. The fourth chapter was devoted to Field oriented control (FOC) indirect vector control to control active and reactive power.

## **Key word :**

energy ,Wind Turbine, Double fed Induction Machine (DFIM),(MPPT), Field oriented control (FOC), Active and reactive power.

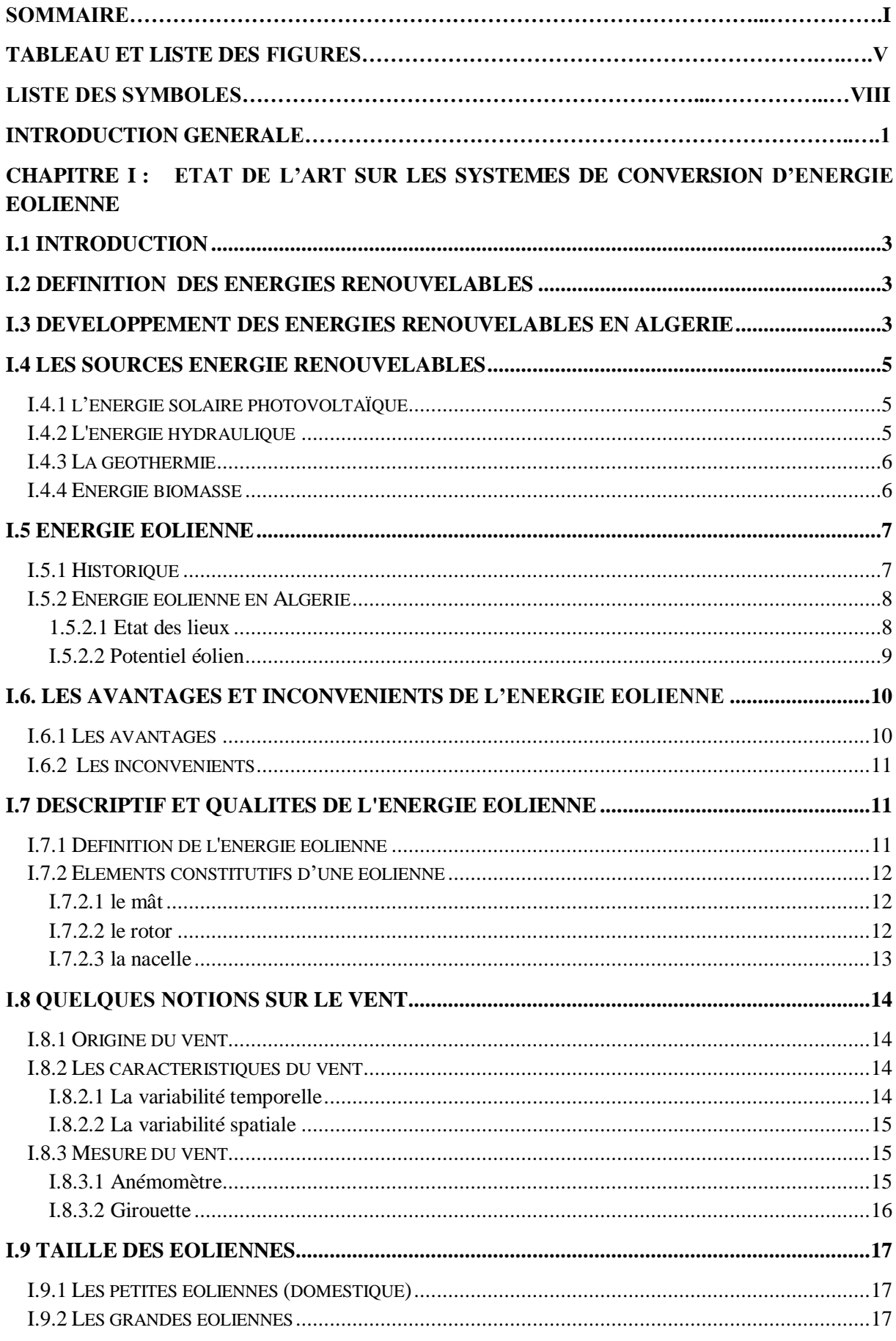

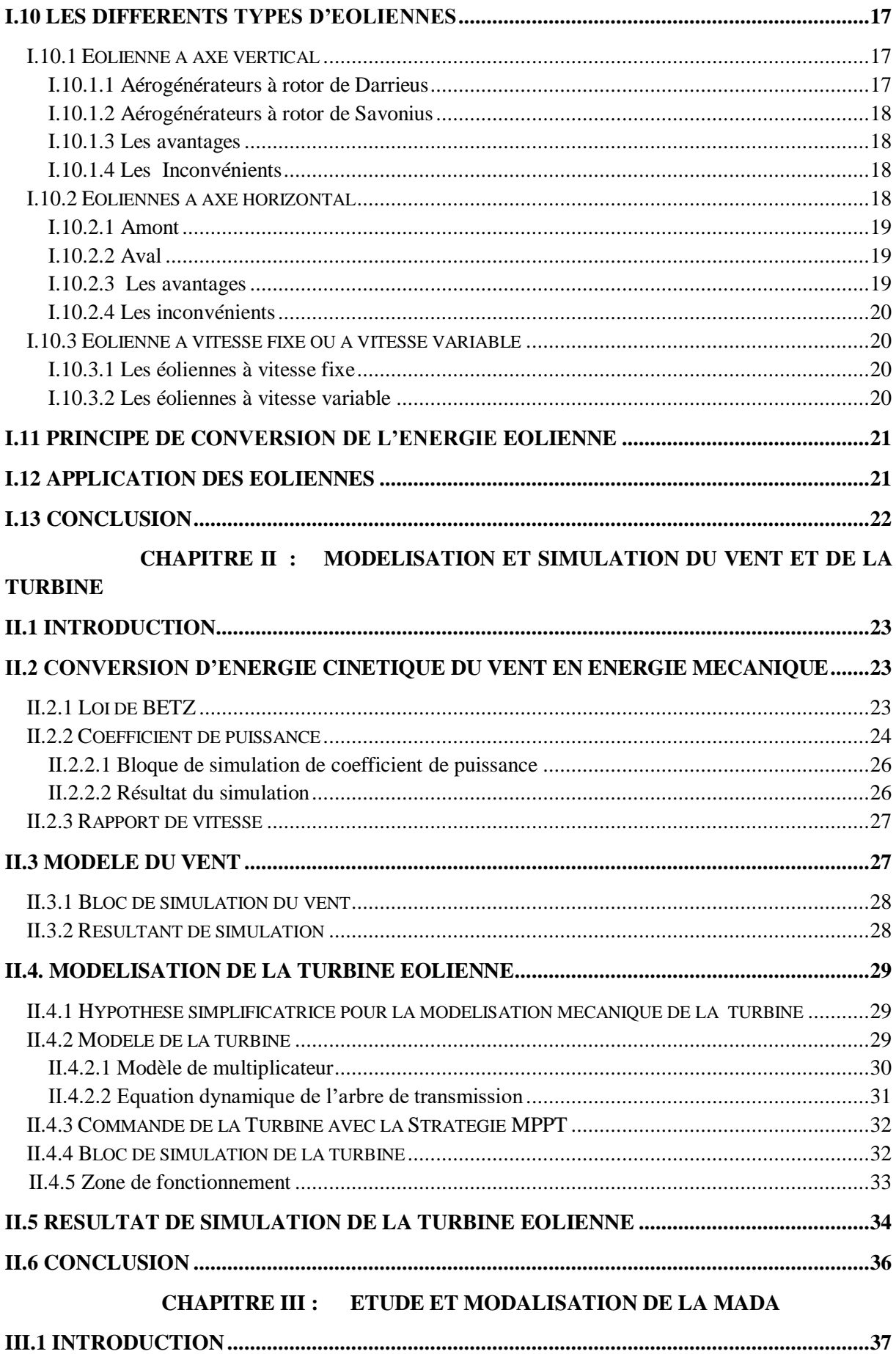

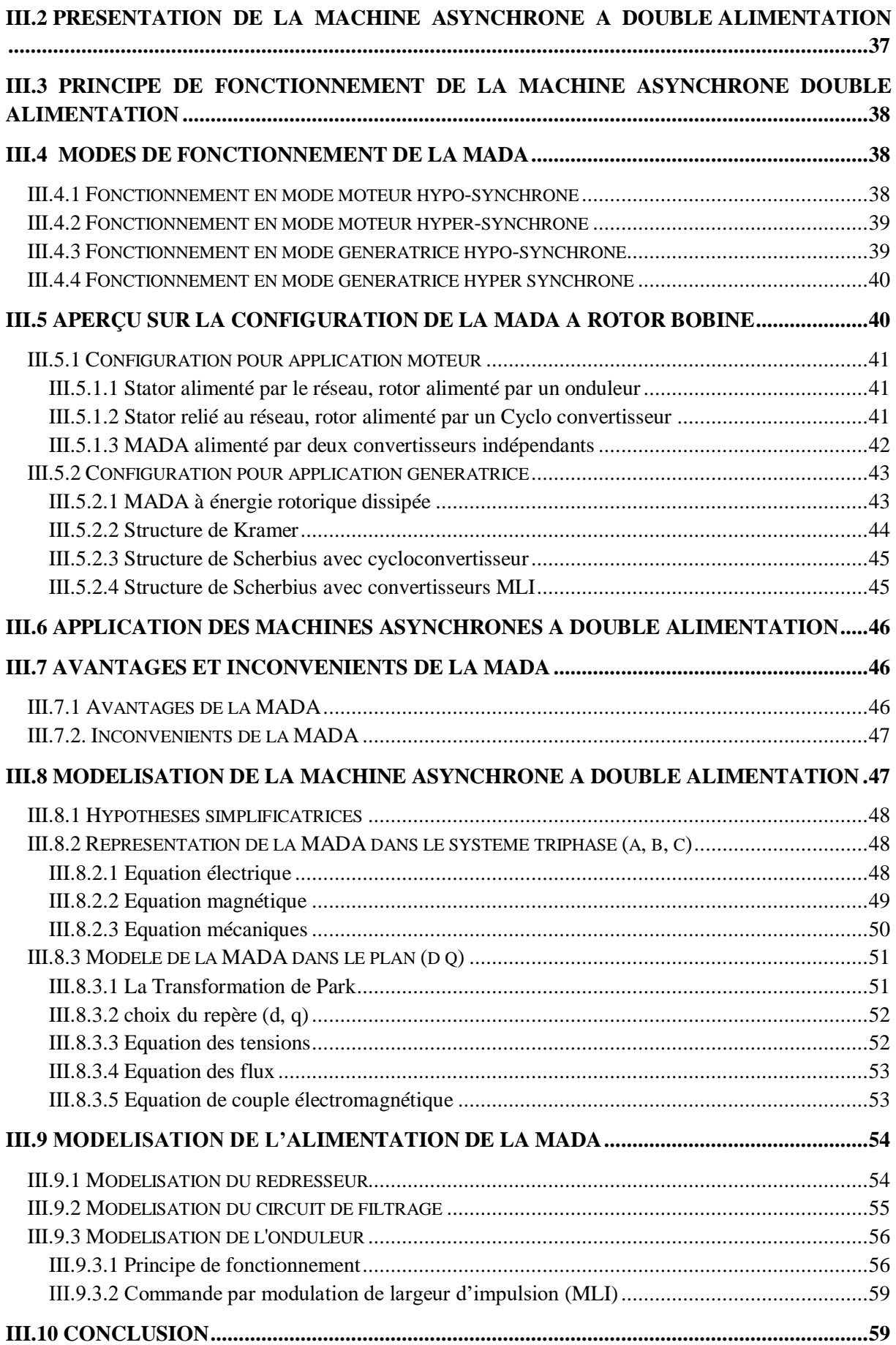

#### **CHAPITRE IV : LA COMMANDE VECTORIELLE DE LA GADA**

<span id="page-8-0"></span>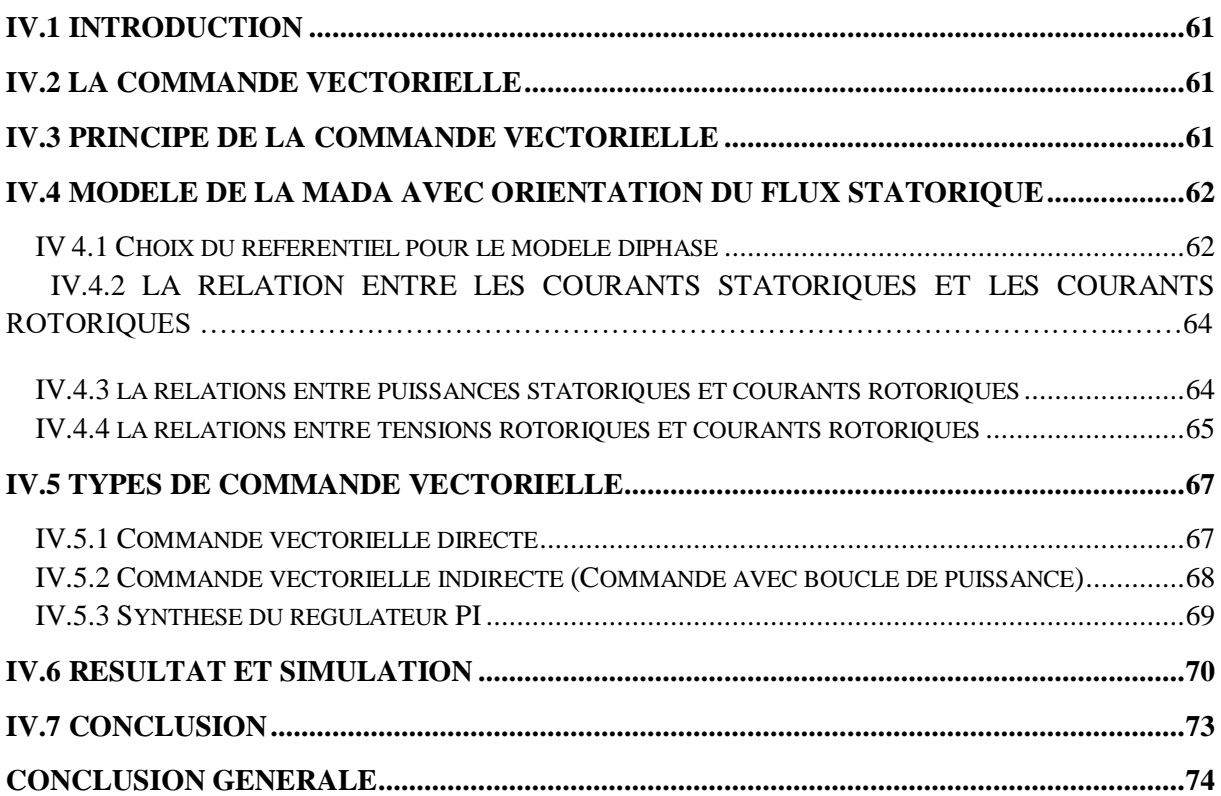

Tableau I.1: Perspectives de développement des énergies renouvelables en Algérie ................4 **LISTE DE FUGURES**

# **CHAPITRE I :**

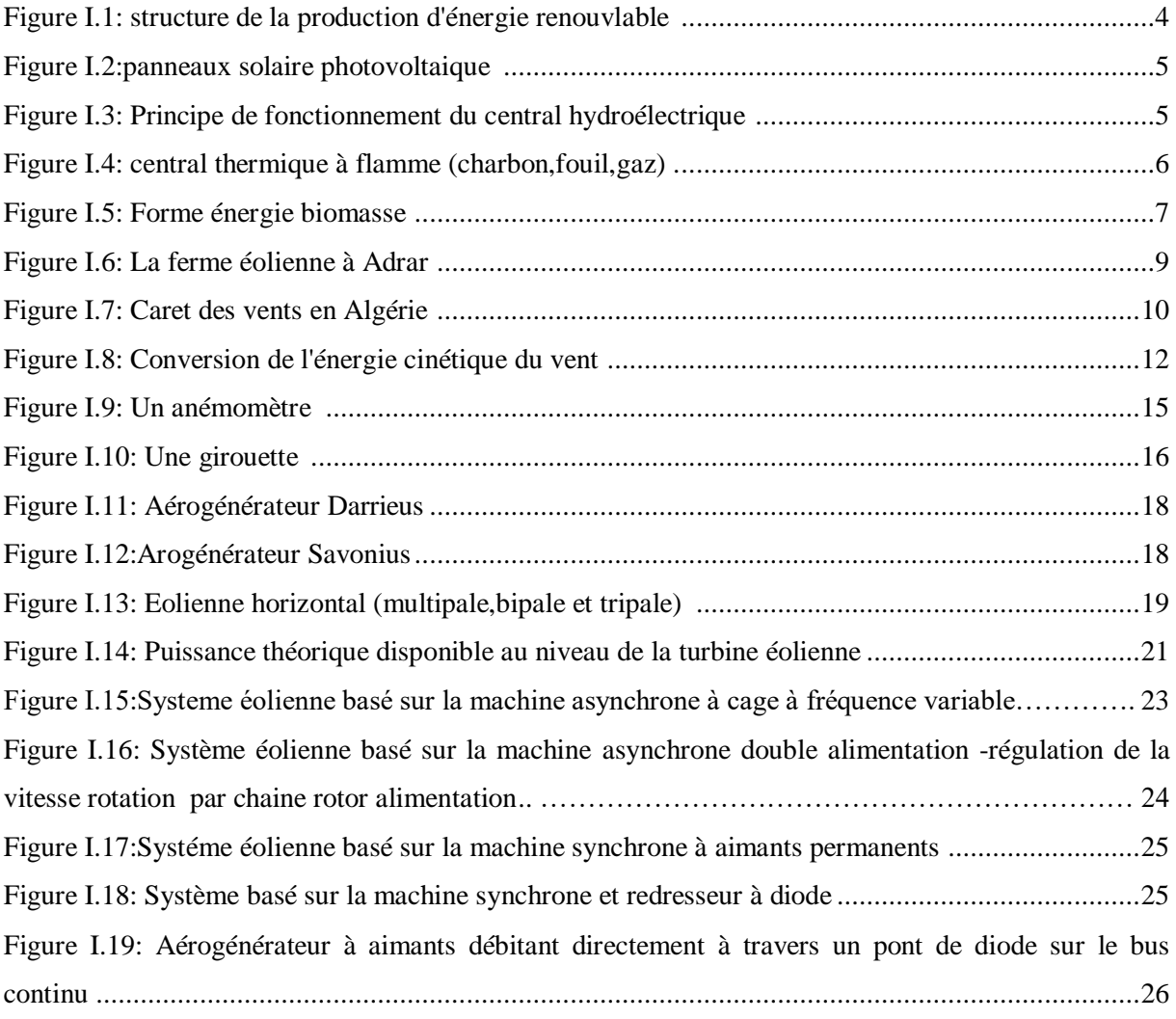

# **CHAPITRE II :**

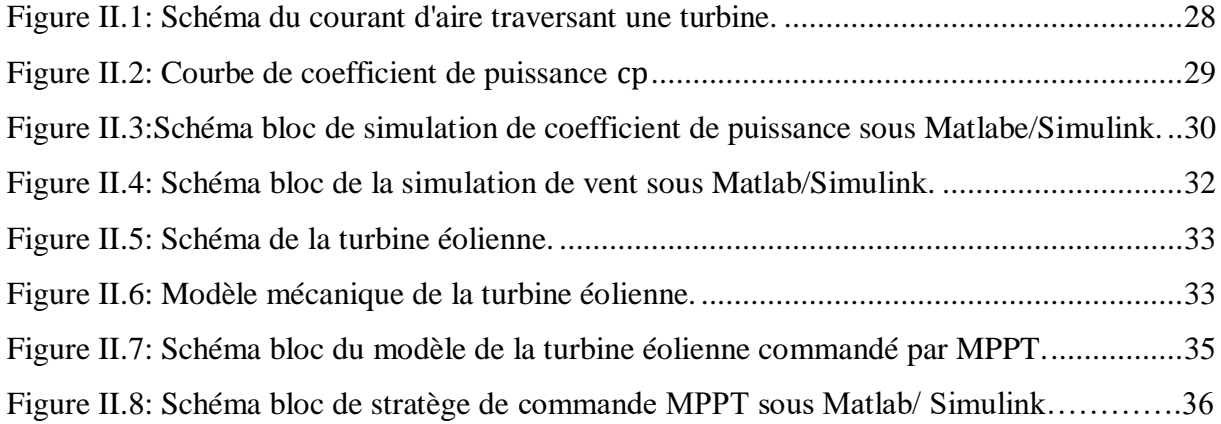

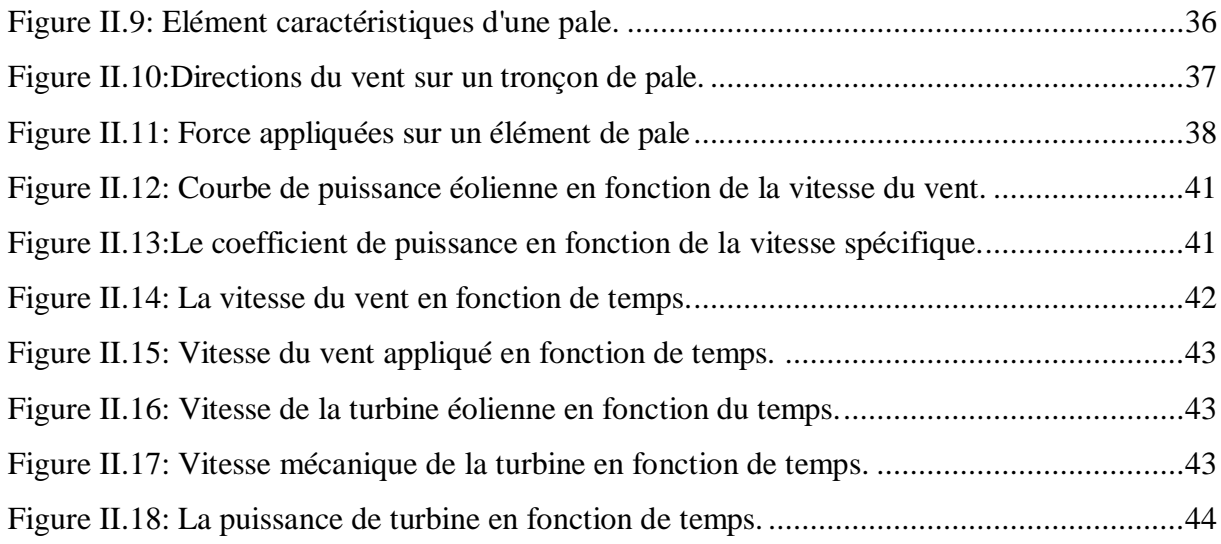

# **CHAPITRE III :**

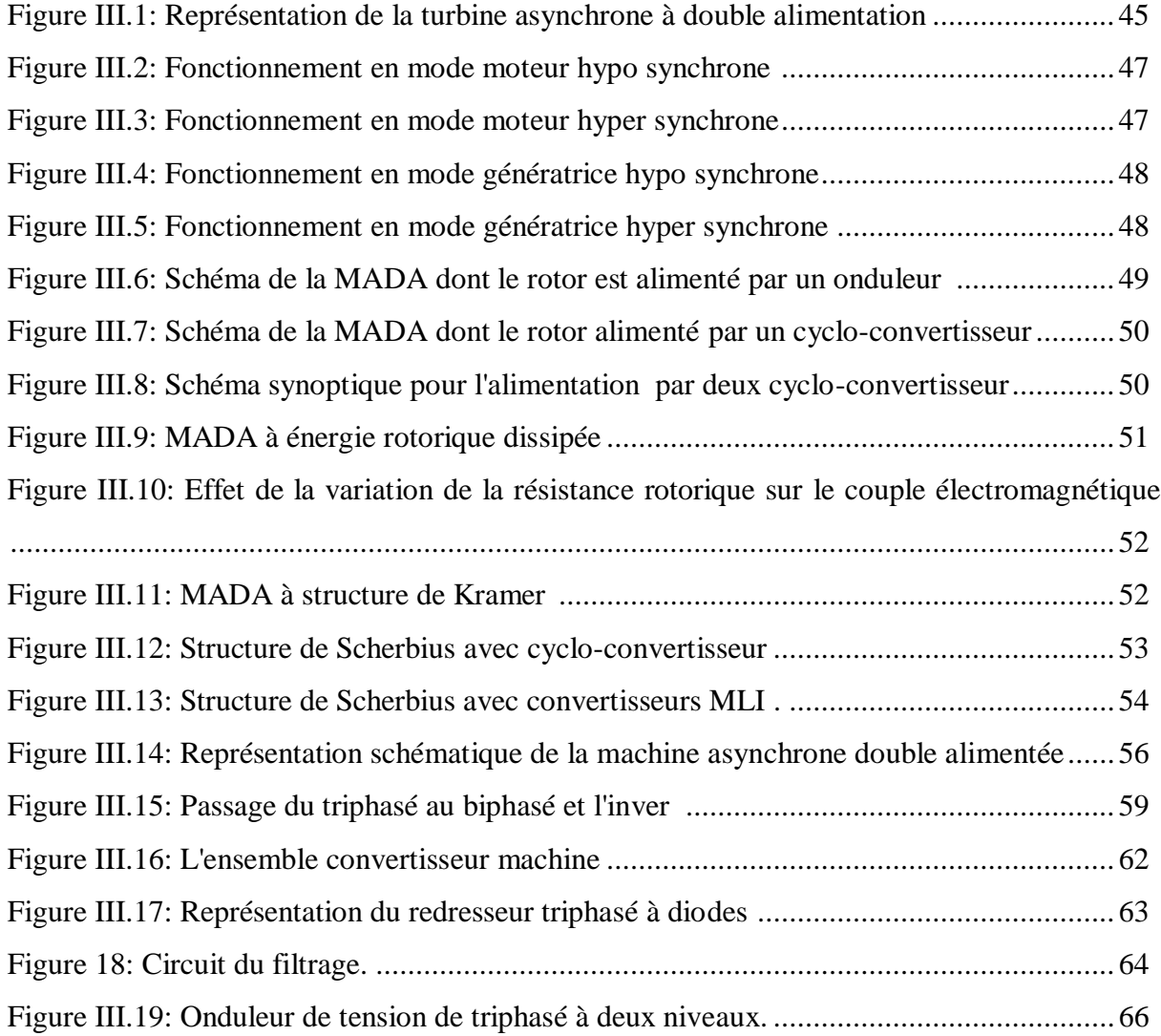

# **CAPITRE IV :**

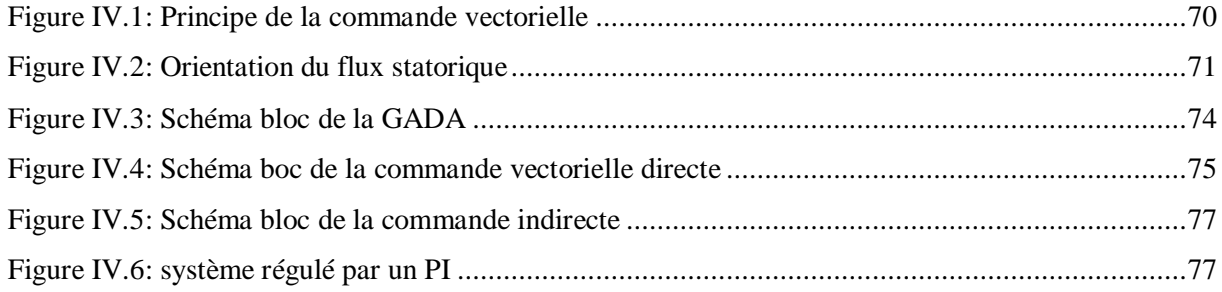

# **Paramètres de modélisation du moteur asynchrone :**

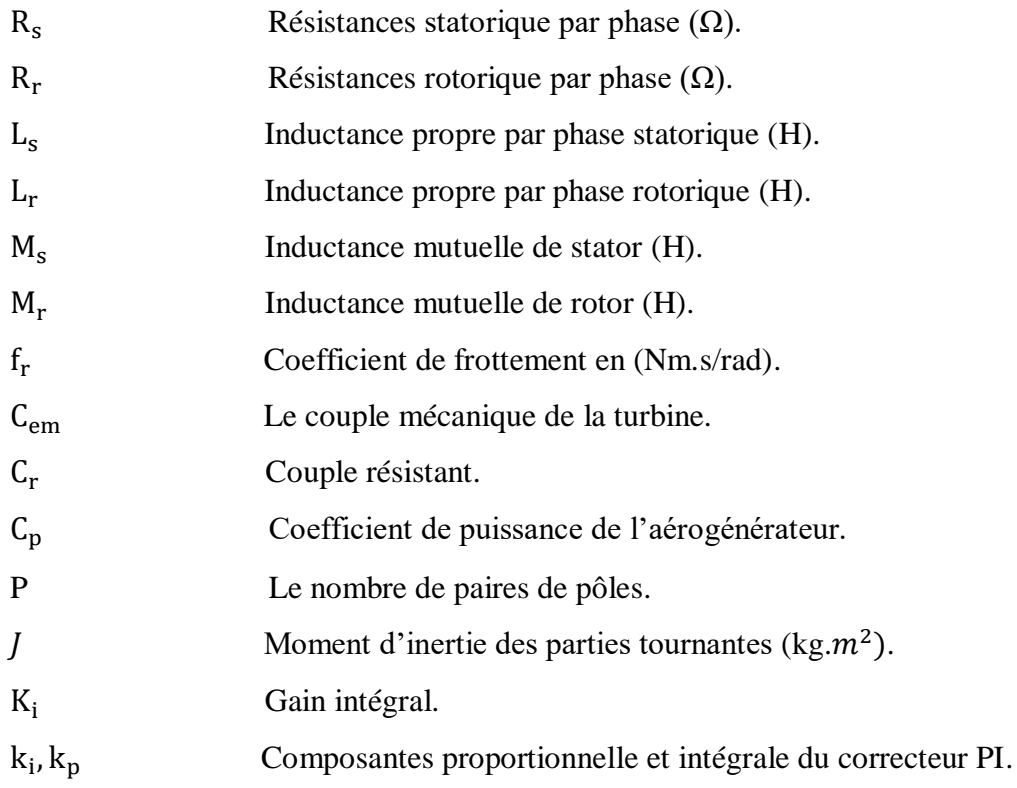

# **Grandeurs mécaniques :**

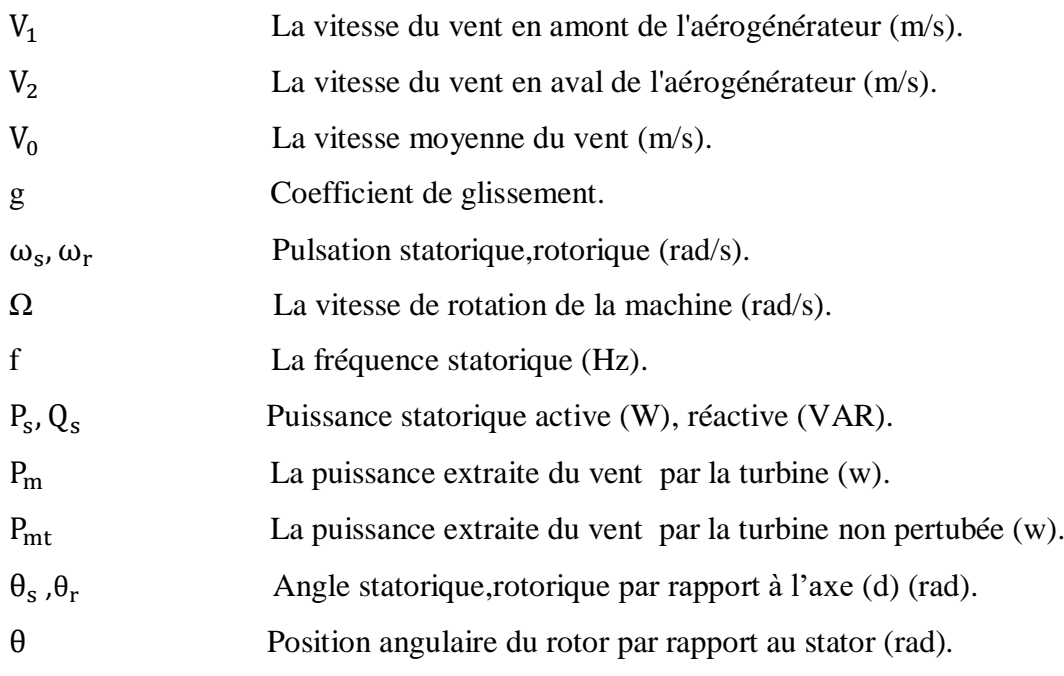

# **Repères :**

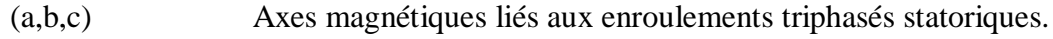

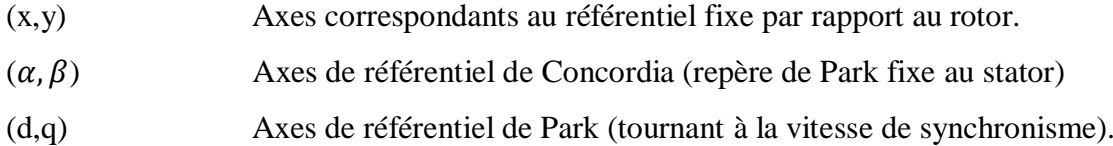

# **Grandeurs électriques au stator :**

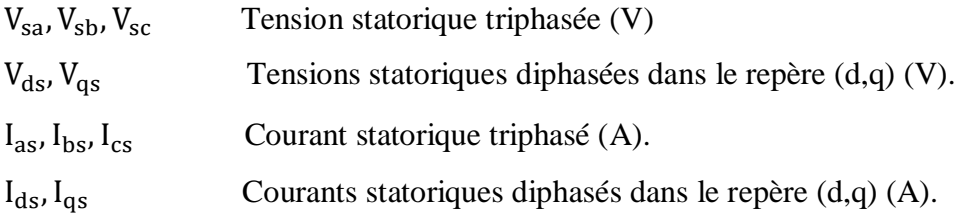

# **Grandeurs électriques au rotor :**

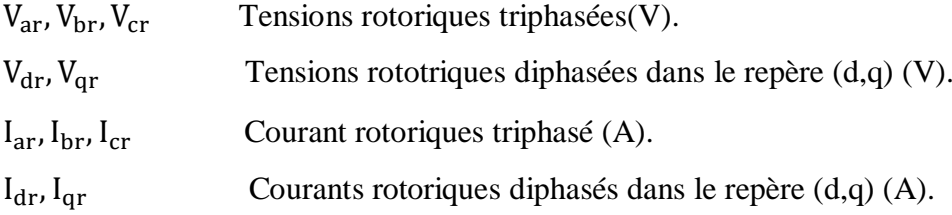

# **Grandeurs magnétiques au stator :**

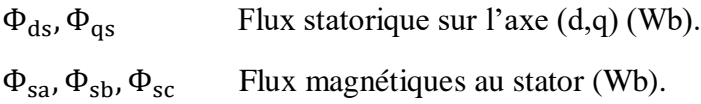

# **Grandeurs magnétiques au rotor :**

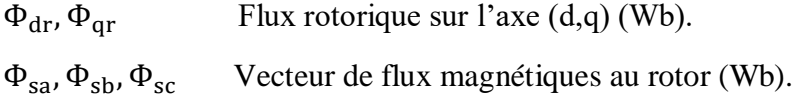

# **Sigles utilisés :**

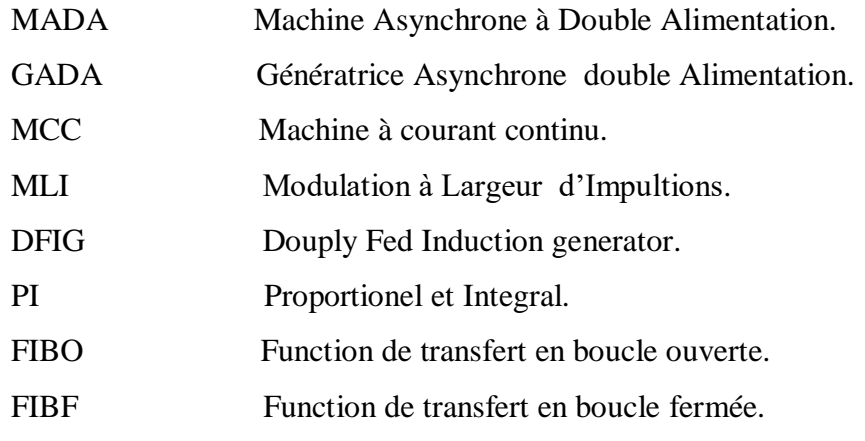

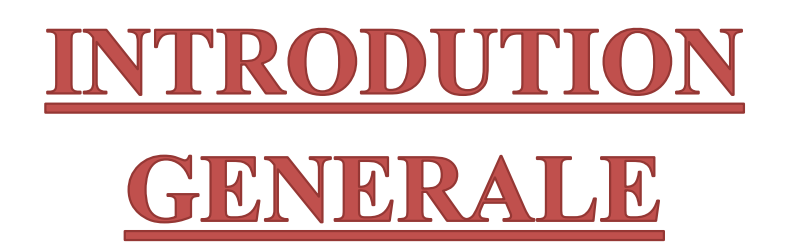

Les besoins en énergie de toutes sortes sont en croissance partout sur la planète. L'épuisement annoncé des énergies fossiles et les problèmes climatiques dus aux gaz à effet de serre, ont amené plusieurs pays à accorder un rang de priorité élevé à cette question. Depuis quelques dizaines d'années, les approvisionnements énergétiques sont devenus un problème de plus en plus préoccupant, non seulement en raison des difficultés croissantes liées aux produits pétroliers, mais aussi parce qu'il est aujourd'hui nécessaire d'admettre qu'à l'échelle de notre planète les ressources énergétiques, fossiles ou autres, sont limitées [1].

Pour cela Les chercheures ont développé une autre forme d'énergie dite « énergie renouvelable ». Ces énergies sont des énergies issues du soleil, du vent, de la géothermie, des chutes d'eau, des marées ou de la biomasse, leur exploitation n'engendre pas ou peu de déchets et d'émissions polluantes : ce sont les énergies de l'avenir [2].

Parmi des ces énergie l'énergie éolienne. Le mot éolien vient du Grec (Éole) qui est le dieu des vents. Les éoliennes utilisent l'énergie du vent de façon à la transformer en énergie électrique. Leurs pales sont actionnées par le vent. Elles sont reliées à un axe qui entraîné par leur mouvement actionne un moteur permettant ainsi de créer de l'énergie électrique [3].

Actuellement, le système éolien à vitesse fixe basé sur la Machine Asynchrone à Double Alimentation (MADA) est le plus utilisé dans les fermes éoliennes terrestres. Son principal avantage, et non l'unique, est d'avoir ses convertisseurs statiques triphasés dimensionnés pour une partie de la puissance nominale de la MADA, ce qui en fait un bénéfice économique important par rapport à d'autres solutions possibles de conversion électromécanique (machine synchrone à aimants permanents par exemple). En effet, la MADA permet un fonctionnement sur une plage de vitesse de ±30 % autour de la vitesse de synchronisme, garantissant ainsi un dimensionnement réduit des convertisseurs statiques car ceux-ci sont connectés entre le bobinage rotorique de la MADA et le réseau électrique [4].

Le travail exposé dans ce mémoire s'articule autour de quatre chapitres principaux :

Au premier chapitre, nous présentons une étude sur l'état de l'art sur la conversion d'énergie éolienne, nous décrirons les différents composants qui composent les éoliennes, ainsi que les différents types d'éoliennes, son principe de fonctionnement, en exploitant en détail leurs avantages et inconvénients.

.

Le deuxième chapitre concerne la modélisation du vent et de la turbine éolienne à axe horizontal. Les modèles mathématiques de ces deux dernières ont été développés, la turbine éolienne est par la suite simulée pour une vitesse de vent variable.

Le troisième chapitre est consacré à la machine asynchrone à double alimentation on présentant la topologie et les différentes configurations de cette machine en fonctionnement moteur et génératrice on précisant sa particularité par rapport aux machines classiques, ensuit la modélisation de la MADA, onduleur, redresseur et le filtre.

Le quatrième chapitre, on a utilisé la commande vectorielle par orientation du flux statorique, pour pouvoir commander la puissance active et réactive indépendamment en utilisant de régulateur classique de type Proportionnel Intégral (PI).

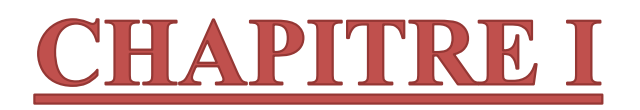

# ETAT DE L'ART SUR LES SYSTEMES DE COVERSION D'ENERGIE EOLIENNE

# **I.1 Introduction**

Le terme "énergie renouvelable" est une énergie dérivée de un large éventail de ressources, qui reposent toutes sur les sources d'énergie auto-renouvelables telles que la lumière du soleil, le vent l'eau, la chaleur interne de la terre et la biomasse comme l'énergie les cultures, les déchets agricoles et industriels, et les déchets municipaux des déchets. Ces ressources peuvent être utilisées pour produire de l'électricité [5].

Une éolienne est une installation qui convertit la puissance du vent en énergie électrique, donc le maximum d'énergie émis ne dépend pas seulement de la machine mais aussi des limites de la vitesse du vent. Les éoliennes convertissent l'énergie du vent en énergie électrique. D'autre part, elles convertissent l'énergie éolienne en énergie mécanique. Les différents éléments des éoliennes sont conçus pour maximiser cette conversion énergétique ; d'une manière générale, une bonne adéquation entre les caractéristiques couple/vitesse de la turbine et de la génératrice électrique est indispensable [6].

Dans ce chapitre, on présente état de l'art sur l'énergie renouvelable ainsi la définition de énergie éolienne on s'intéresse aussi aux différents types d'éoliennes avec leurs constitutions et leurs principes de fonctionnement, ainsi qu'à l'étude de l'énergie cinétique.

## **I.2 Définition des énergies renouvelables**

- Les énergies renouvelables (ER) utilisent des flux inépuisables d'énergies d'origine naturelle (soleil, vent, eau, croissance végétale...) [7].
- Le mot renouveler veut dire remplacer ,renouveler l'énergie ,c'est aussi remplacer l'énergie fossile qui exploite le charbon, le pétrole et le gaz qui sont des réserves limités et qui polluent l'environnement, par des énergies dont les ressources sont inépuisables et non polluantes, qu'on appelle aussi énergie de remplacement [7].

# **I.3 Développement des énergies renouvelables en Algérie**

Le programme de développement des énergies renouvelables en Algérie, consiste à installer une puissance d'origine renouvelable de l'ordre de 22 000 MW à l'horizon 2030 pour le marché national, avec le maintien de l'option de l'exportation comme objectif stratégique, si les conditions du marché le permettent. A travers ce programme d'exploitation d'énergies renouvelables, l'Algérie compte se positionner comme un acteur majeur dans la production de

l'électricité à partir des filières photovoltaïque et éolienne, en intégrant la biomasse, la cogénération, la géothermie et au-delà de 2021, le solaire thermique. Ces filières énergétiques seront les moteurs d'un développement économique durable à même d'impulser un nouveau modèle de croissance économique. 37 % de la capacité installée d'ici 2030 et 27 % de la production d'électricité destinée à la consommation nationale, seront d'origine renouvelable.

Le potentiel national en énergies renouvelables étant fortement dominé par le solaire. L'Algérie considère cette énergie comme une opportunité et un levier de développements économique et social, notamment à travers l'implantation d'industries créatrices de richesse et d'emplois [8]. Les projets ER de production de l'électricité dédiés au marché national seront menés en deux étapes selon le tableau suivant :

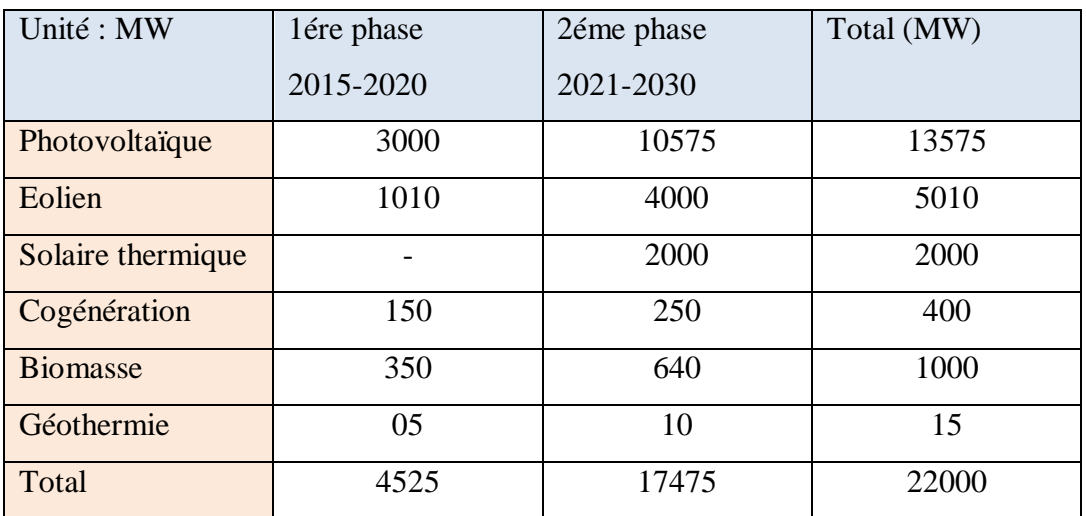

Tableau I.1: Perspectives de développement des énergies renouvelables en Algérie [8].

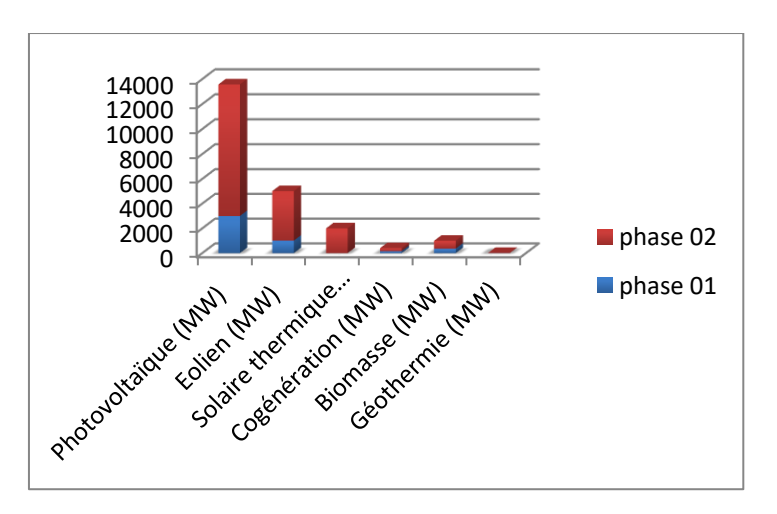

Figure I.1: Structure de la production d'énergie renouvelable [8].

# **I.4 Les sources énergie renouvelables**

#### **I.4.1 l'énergie solaire photovoltaïque**

Le solaire photovoltaïque est la conversion directe de l'énergie solaire en énergie électrique. L'énergie primaire provient donc du soleil qui est situé à 150 millions de km de la terre. Cette étoile est en majeure partie constituée d'hydrogène. Elle est le siège de réaction thermonucléaire qui font que la température atteint plusieurs millions de degrés. Dans le même temps de l'hélium est produit et des rayonnements solaires sous une forme électromagnétique sont émis : de la lumière visible (de 380nm à 780 nm), des rayonnements infrarouges (supérieurs à 780 nm) et ultraviolets (de 100 nm à 400 nm).une partie de ces derniers atteignent la terre .la terre capte annuellement 1600. 10<sup>15</sup> KWh du soleil dont 70% traverse la haute atmosphère. A comparer à la consommation énergétique primaire de l'humanité qui est d'environ 140.10<sup>12</sup> KWh par an [9].

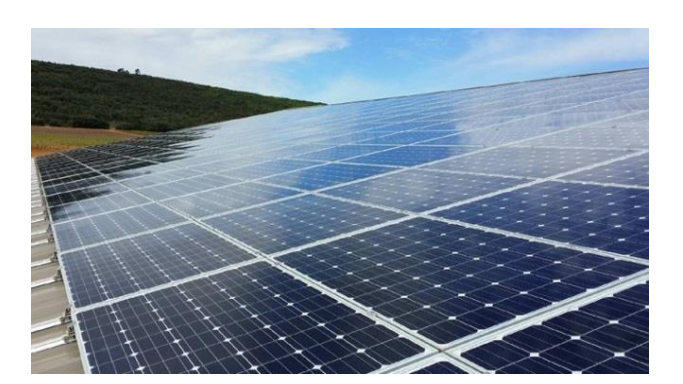

Figure I.2: Panneaux solaire photovoltaïque [9].

#### **I.4.2 L'énergie hydraulique**

L'eau accumulée dans les barrages ou dérivées par les prises d'eau, constitue une énergie potentielle disponible pour entraîner en rotation la turbine d'une génératrice. L'énergie hydraulique se transforme alors en énergie mécanique.

Cette turbine accouplée mécaniquement à un alternateur l'entraîne en rotation afin de convertir l'énergie mécanique en Énergie électrique. La puissance disponible résulte de la conjonction de deux facteurs :

- hauteur de la chute d'eau,
- débit de la chute d'eau [10].

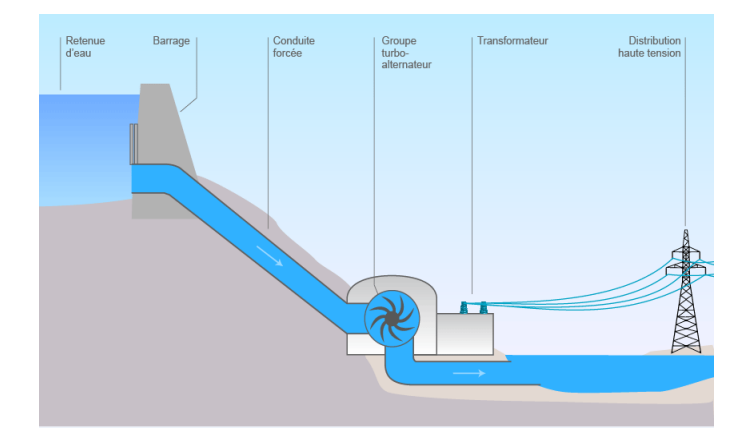

Figure I.3: Principe de fonctionnement des centrales hydroélectriques [11].

#### **I.4.3 La géothermie**

Le principe consiste à extraire l'énergie géothermique contenue dans le sol pour l'utiliser sous forme de chauffage ou pour la transformer en électricité. Par rapport à d'autres énergies renouvelables, la géothermie profonde ne dépend pas des conditions atmosphériques (soleil, pluie, vent) [8].Tout bêtement la chaleur du sol chauffe de l'eau que l'on envoie dans les maisons, ou la chaleur du sous-sol transforme de l'eau en vapeur qui fait tourner une turbine.

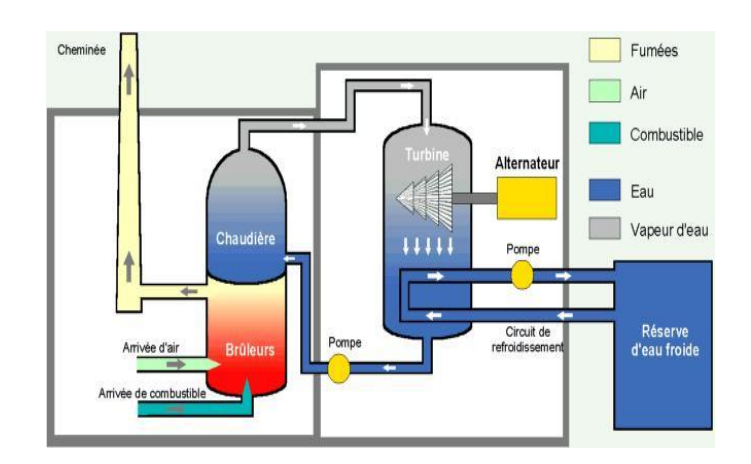

Figure I.4: Central thermique à flamme (charbon,fouil, gaz) [12].

# **I.4.4 Energie biomasse**

Elle regroupe le bois-énergie, les déchets renouvelablesincinérés et les résidus agricoles et agroalimentaires (également incinérés et incluant la bagasse, qui correspond au résidu ligneux de la canne à sucre). La biomasse au sens large comprend également le biogaz et les biocarburants.

Dans le domaine de l'énergie, le terme de biomasse regroupe l'ensemble des matières organiques pouvant devenir des sources d'énergie. Comprend trois familles principales:

- Le biogaz ou La méthanisation.
- Les bois énergie ou biomasse solide.
- Les granules de bois sont le combustible au rendement le plus élevé de la gamme (Viessmann).

Le bois peut être considéré comme une énergie renouvelable tant que le volume prélevé ne dépasse pas l'accroissement naturel de la forêt 1 mètre cube, pour un contenu énergétique de 1500 à 2000kWh [7].

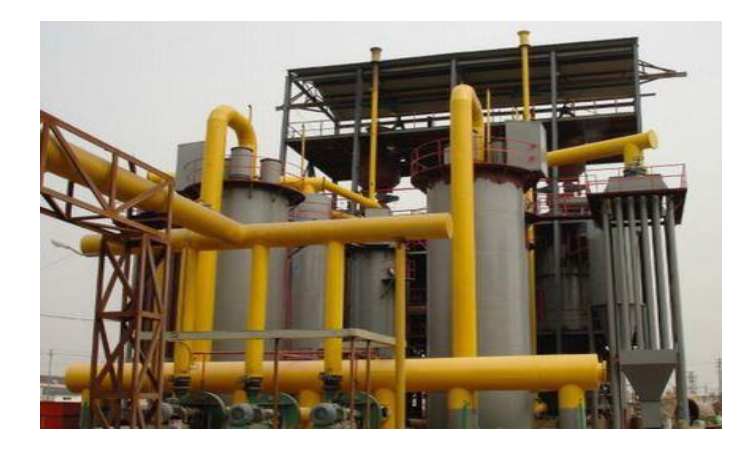

Figure I.5: Forme énergie biomasse [13].

# **I.5 Energie éolienne**

## **I.5.1 Historique**

Depuis l'Antiquité, des moulins à vent convertissent l'énergie éolienne en énergie mécanique (généralement utilisée pour moudre du grain, presser des produits oléifères, battre Le fer, le cuivre, le feutre ou les fibres du papier... ou relever de l'eau). De nos jours, on Trouve encore des éoliennes couplées à des pompes à eau, généralement utilisées pour Assécher des zones humides ou au contraire irriguer des zones sèches ou abreuver du bétail [14]. Historiquement, on note que c'est en 1888 qu'un certain Charles F. Bruch construit une Grande éolienne pour alimenter sa maison en électricité, avec un stockage par batterie d'accumulateurs.

Dans les années suivantes, il crée l'éolienne Lykkegard, dont il vend soixante-douze exemplaires en 1908.

Apres la fabrication du premier aérogénérateur, les ingénieurs danois ont amélioré cette Technologie durant la 1ère et la 2ème guerre mondiale avec une grande échelle. C'est principalement la crise pétrolière de 1974 qui relança les études et les expériences avec Une échelle plus élevée, ce qui oblige plusieurs pays de commencer l'investissement pour améliorer et moderniser la technologie des aérogénérateurs. Parmi ces investissements, on cite le premier marché important de la Californie entre 1980 et 1986, notamment au début avec des turbines de moyenne puissance (55 kW), puis 144 machines (avec un total de 7 MW) en 1981 et 4687 machines d'une puissance totale de (386 MW) en 1985 [14,15].

Après ces années, le marché européen a réellement décollé, ce qui permet un développement Important de cette industrie de l'éolienne et surtout dans des pays comme l'Allemagne, L'Espagne et le Danemark. Ces pays ont une contribution importante au marché mondial qui Atteint 10000 MW en 1998 et environ 47000 MW en 2004 avec une croissance moyenne Annuelle de 7500 MW [15].

En 2018 quelque 51 GW de puissance éolienne ont été installés, dont 23 000 MW en République populaire de Chine, 7600 MW aux États-Unis, 2400 MW en Allemagne, 2200 MW en Inde, 2000 MW au Brésil, 1600 MW en France, et environ 800 MW (chacun) au Mexique, en Grande-Bretagne et en Suède.11 Le cumul des capacités installées mondiales se montait à près de 591 000 MW à fin 2018. La Chine occupe la première place avec 211 000 MW, suivie des États-Unis avec 97 000 MW, de l'Allemagne avec 59 000 MW, de l'Inde avec 35 000 MW et de l'Espagne avec 23 000 MW [16].

# **I.5.2 Energie éolienne en Algérie**

#### **1.5.2.1 Etat des lieux**

En Algérie, la première expérience avec l'éolienne remonte à l'année 1957 avec l'installation d'un aérogénérateur de 100 kW sur le site des Grands Vents (Alger) qui fut racheté de l'Angleterre par la société « Electricité et Gaz d'Algérie » puis démontée et installée en Algérie

Malgré les importants investissements dans le domaine de la recherche et développement des éoliens qu'a connu le monde après le premier choc pétrolier, l'Algérie fonce dans ce domaine en adoptant le programme national de développement des énergies renouvelables (ER) approuvé en 2011 et révisé en 2015 avec un objectif d'atteindre en 2030

une puissance totale de 22000 MW dont l'éolien se réserve la part de 5010 MW après la part des photovoltaïques (PV) avec 13575 MW [17].

Cette importance donnée à l'énergie éolienne en Algérie est due essentiellement à l'amélioration nette du coût moyen de cette énergie (estimé d'une baisse de 26 à 35% du 2015à 2025) et aux difficultés économiques que connaît l'Algérie depuis la baisse du prix du pétrole. Le premier projet en la matière date de juin 2014 avec la première ferme éolienne implanté à Adrar d'une puissance de 10 MW qui représentait 5% environ de l'énergie électrique fournie par le réseau local (A titre indicatif, les USA comptent 696 projets avec une puissance de 62.234 MW)

Cette nouvelle centrale de production d'électricité, première du genre à l'échelle nationale, est implantée sur une superficie de 30 hectares, dans la zone de Kabertène, 72km au nord de la wilaya d'Adrar. Elle est constituée de 12 éoliennes d'une puissance unitaire de 0.85 MW chacune [18].

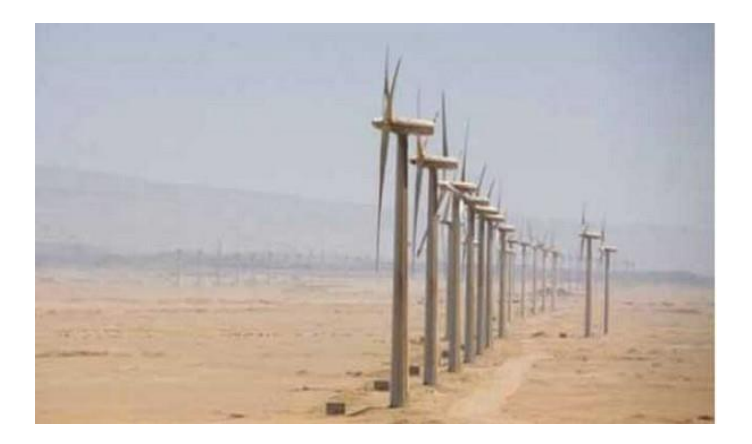

Figure I.6: La ferme éolienne à Adrar [18].

# **I.5.2.2 Potentiel éolien**

Le potentiel éolien diverge selon la situation géographique. Ainsi au nord du pays, le potentiel éolien se caractérise par une vitesse moyenne des vents modérée (1 à 4 m/s) avec des microclimats autour d'Oran, Annaba, sur les hauts plateaux et à Biskra. Ce potentiel énergétique convient parfaitement pour le pompage de l'eau particulièrement sur les Hauts Plateaux. Au Sud, la vitesse moyenne des vents dépasse les 4m/s, plus particulièrement au sud-ouest, avec des vents qui dépassent les 6m/s dans la région d'Adrar [17].

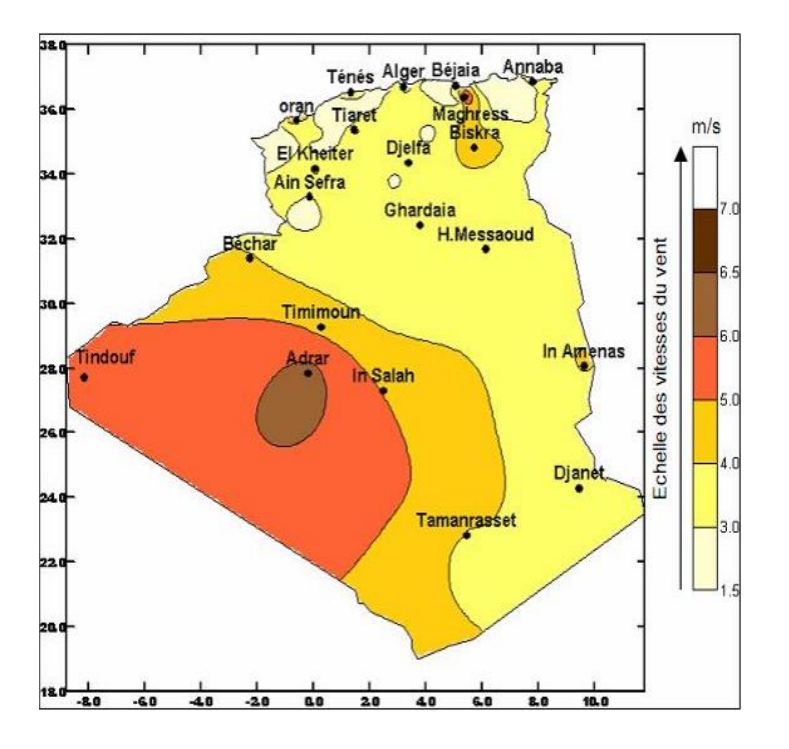

Figure I.7: Carte des vents en Algérie [18].

# **I.6. Les avantages et inconvénients de l'énergie éolienne**

L'énergie éolienne a des avantages propres permettant sa croissance et son évolution entre les autres sources d'énergie, ce qui va lui donner un rôle important dans l'avenir à condition d'éviter l'impact créé par ses inconvénients cités ci-après.

# **I.6.1 Les avantages**

L'énergie éolienne est avant tout une énergie qui respecte l'environnement :

- L'énergie éolienne est une énergie renouvelable propre, écologique, économique, et inépuisable, c'est une énergie qui respecte l'environnement.
- C'est l'énergie la moins chère entre les énergies renouvelables.
- Bien que ne pouvoir envisager de remplacer totalement les sources traditionnelles d'énergie, l'énergie éolienne peut toutefois proposer une alternative intéressante et elle s'inscrit parfaitement dans l'effort global de réductions des émissions de CO2, etc. …
- L'énergie éolienne crée plus d'emplois par unité d'électricité produite que n'importe quelle source d'énergie traditionnelle.
- La durée de vie des éoliennes modernes est maintenant de 20 à 25 ans, ce qui est parable à des nombreuses autres technologies de production d'énergie conventionnelles

 L'exploitation de l'énergie éolienne n'est pas un procédé continu puisque les éoliennes en fonctionnement peuvent facilement être arrêtées, contrairement aux procédés continus de la plupart des centrales thermiques et des centrales nucléaires [13, 19,20].

# **I.6.2 Les inconvénients**

Mêmes s'ils ne sont pas nombreux, l'éolien a quelques désavantages :

- Les systèmes éoliens coûtent généralement plus cher à l'achat que les systèmes utilisant des sources d'énergie classiques, comme les groupes électrogènes à essence, mais à long terme, ils constituent une source d'énergie économique et ils demandent peu d'entretien.
- La qualité de la puissance électrique : la source d'énergie éolienne étant stochastique, la puissance électrique produite par les aérogénérateurs n'est pas constante. La qualité de la puissance produite n'est donc pas toujours très bonne.
- Le bruit : la source essentielle du bruit dans les éoliennes c'est le multiplicateur, ce dernier commence à disparaitre après l'apparition des éoliennes à attaque directe.
- Sécurité : Les pales d'une hélice tournant à 35 tours/minute et plus, peuvent facilement être perçues comme une structure dangereuse. En fait, il y a peu de chance d'avoir des dégâts ou des morts suite à une cassure ou une fragmentation de l'hélice. Les dangers peuvent aussi être minimisés en éloignant les turbines des zones résidentielles, mais surtout en effectuant des contrôles sérieux lors de la construction des turbines. Jusqu'à présent, ils ont prouvé leur efficacité dans la prévention des accidents [20, 21,22].

# **I.7 Descriptif et qualités de l'énergie éolienne**

## **I.7.1 Définition de l'énergie éolienne**

L'énergie éolienne est une énergie "renouvelable" non dégradée, géographiquement diffuse, et surtout en corrélation saisonnière. De plus, c'est une énergie qui ne produit aucun rejet atmosphérique ni déchet radioactif. Elle est toutefois aléatoire dans le temps et son Captage reste assez complexe, nécessitant des mâts et des pales de grandes dimensions (jusqu'à 60 m pour des éoliennes de plusieurs mégawatts) dans des zones géographiquement dégagées pour éviter les phénomènes de turbulences [23].

Un aérogénérateur, plus communément appelé éolienne, est un dispositif qui transforme une partie de l'énergie cinétique du vent (fluide en mouvement) en énergie

mécanique disponible sur un arbre de transmission puis en énergie électrique par l'intermédiaire d'une génératrice (Figure I.8) [24].

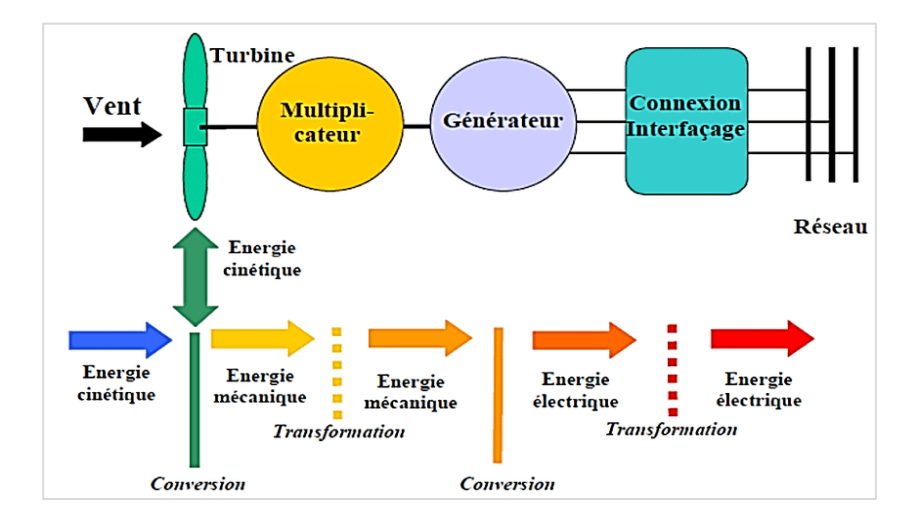

Figure I.8 : Conversion de l'énergie cinétique du vent [24].

## **I.7.2 Eléments constitutifs d'une éolienne**

Il existe plusieurs configurations possibles d'aérogénérateurs qui peuvent avoir des différences importantes. Néanmoins, une éolienne "classique" est généralement constituée de :

#### **I.7.2.1 le mât**

Généralement en métal, supporte l'ensemble des équipements permettant de produire l'électricité (nacelle + rotor). Il est fixé sur une fondation implantée dans le sol, une lourde semelle en béton qui assure l'ancrage et la stabilité de l'éolienne. Le mât des éoliennes atteint aujourd'hui 80 m de haut pour les plus puissantes (exceptionnellement jusqu'à 100 m). Les éoliennes sont-elles si haut perchées C'est parce que le vent souffle plus fort à quelques dizaines de mètres de hauteur, où il n'est pas perturbé par l'effet des obstacles : relief, arbres, maisons…Et la puissance fournie par une éolienne est proportionnelle au cube de la vitesse du vent [14].

La tour doit être suffisamment solide pour supporter non seulement la nacelle et le rotor, mais aussi les charges puissantes provoquées par le vent : d'une part la puissance exercée par le vent directement sur la tour, d'autre part la puissance transmise par le rotor [24].

#### **I.7.2.2 le rotor**

Composé de plusieurs pales (en général 3) et du nez de l'éolienne. Les pales sont aujourd'hui faites de matériaux composites à la fois légers et assurant une rigidité et une résistance suffisantes : polyester renforcé de fibre de verre et/ou fibre de carbone. Leur longueur atteinte actuellement entre 30 et 55 mètres, soit un diamètre du rotor compris entre 60 et 110 mètres. La puissance d'une éolienne est proportionnelle à la surface balayée par ses pales (un cercle), donc au carré de son diamètre rotor. Un rotor balaye un disque circulaire au cours d'une rotation et peut donc récolter l'énergie des molécules d'air traversant ce disque. La surface **S** d'un disque circulaire est égale à :

$$
S = \pi R^2 = \pi \left(\frac{1}{2}d\right)^2
$$
 I-1

Où :

R **:** est le rayon du disque circulaire,

d : est le diamètre et  $\pi$  est ( $\pi$ = 3,1415...).

Le rotor est relié à la nacelle par le moyeu**,** Elle transforme l'énergie cinétique du vent en énergie mécanique.

Il existe deux types de rotor, les rotors à vitesse fixe et les rotors à vitesse variable.

- Les rotors à vitesse fixe : Sont souvent munis d'un système d'orientation de pales permettant à la génératrice (généralement une machine asynchrone à cage d'écureuil) de fonctionner au voisinage du synchronisme et d'être connectée directement au réseau sans dispositif d'électronique de puissance ce système allie ainsi simplicité et faible coût [14].
- Les rotors à vitesse variable : Sont souvent moins coûteux car le dispositif d'orientation des pales est simplifié. Les pales se caractérisent principalement par leur géométrie dont dépendront les performances aérodynamiques et les matériaux dont elles sont constituées (actuellement, les matériaux composites, la fibre de verre et plus récemment la fibre de carbone sont très utilisés car ils allient légèreté et bonne résistance mécanique) [26].

#### **I.7.2.3 la nacelle**

Montée au sommet du mât et abritant les composants mécaniques et pneumatiques et certains composants électriques et électroniques nécessaires au fonctionnement de la machine. Le transport de l'électricité produite dans la nacelle jusqu'au sol est assuré par des câbles électriques descendant à l'intérieur du mât de l'éolienne.

Les différents composants d'une nacelle :

 Le multiplicateur de vitesse : il sert à élever la vitesse de rotation entre l'arbre primaire et l'arbre secondaire qui entraîne la génératrice électrique.

- L'arbre secondaire comporte généralement un frein mécanique qui permet d'immobiliser le rotor au cours des opérations de maintenance et d'éviter l'emballement de la machine.
- La génératrice: c'est elle qui convertit l'énergie mécanique en énergie électrique.
- Un contrôleur électronique chargé de surveiller le fonctionnement de l'éolienne. Il s'agit en fait d'un ordinateur qui peut gérer le démarrage de la machine lorsque la vitesse du vent est suffisante (de l'ordre de 5 m/s), gérer le pas des pales, le freinage de la machine, l'orientation de l'ensemble « rotor plus nacelle » face au vent de manière à maximiser la récupération d'énergie. Pour mener à bien ces différentes tâches, le contrôleur utilise les données fournies par un anémomètre (vitesse du vent) et une girouette (direction du vent), habituellement situés à l'arrière de la nacelle [25,26].

# **Ι.8 Quelques notions sur le vent**

## **I.8.1 Origine du vent**

C'est un déplacement d'air horizontal généré par des différences de pression entre des masses d'air : l'air s'écoule des zones de hautes pressions (anticyclone) vers les zones de basses pressions (dépression). L'écoulement n'est pas rectiligne mais il prend une forme de « S » à cause de la force de Coriolis Cette force provoque une déviation qui entraîne l'air de l'hémisphère nord d'un mouvement horaire autour des anticyclones vers un mouvement antihoraire autour des dépressions et dans le sens inverse dans l'hémisphère sud [27].

#### **I.8.2 Les caractéristiques du vent**

Le vent est caractérisé d'une part par sa variabilité temporelle et d'autre part, par sa variabilité spatiale.

#### **I.8.2.1 La variabilité temporelle**

Le vent est une source d'énergie qui n'est pas stable vue le changement brusque et rapide de sa vitesse et de sa direction par rapport au temps. En accord avec ces changements, la puissance et l'énergie éolienne disponible dans un site donné varient.

Dans ce cas, et selon la fréquence, nous distinguons trois types de variabilités [28] :

 Variabilités à haute fréquence, où la vitesse peut varier de plus de 2m/s durant une dizaine de seconde.

- variabilités à moyenne fréquence qui sont déterminées par les vitesses journalières ou horaires.
- Variabilités à basse fréquence qui concernent les variations saisonnières et mensuelles

## **I.8.2.2 La variabilité spatiale**

En contrepartie de la variabilité temporelle, le vent peut varier dans l'espace, d'un endroit à un autre. Ainsi, nous distinguons, deux types de variabilité partiale.

- Variabilité spatiale régionale : qui est en fonction de la latitude de la région ainsi que de l'ensoleillement et des reliefs,
- Variabilité spatiale locale : qui est en fonction de la topographie, des obstacles et de la rugosité du sol [29].

#### **I.8.3 Mesure du vent**

Pour connaître l'importance du vent en un point donné, il suffit de déterminer la vitesse moyenne arithmétique annuelle pondérée, calculée sur un échantillon de 10 années minimum Il existe des outils simples pour mesurer et surtout enregistrer la vitesse des vents sur un assez long période, car il y a souvent l'avantage de vent en hiver qu'en etc. On utilise alors un anémomètre et une girouette, relies a un système électronique qui affiche ou enregistre les données. Ces deux appareils sont installés en haut d'un mat dont la hauteur correspond la hauteur moyenne de l'éolienne [30].

# **I.8.3.1 Anémomètre**

L'anémomètre est un instrument qui sert, à mesurer la vitesse d'écoulement de vent. Il peut être constitué d'une simple hélice munie d'un capteur de vitesse qu'il faut orienter dans le sens du vent ou d'un rotor supportant trois demi-sphères placées à 120° l'une de l'autre et muni d'un capteur de fréquence [31].

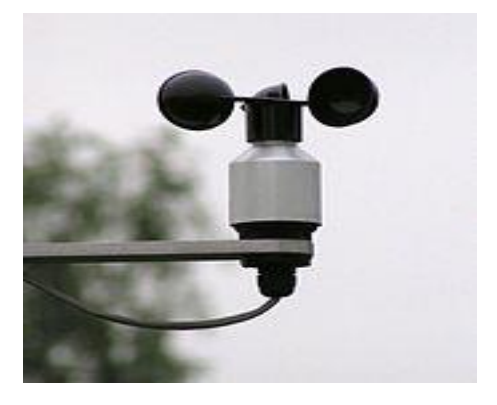

Figure I.9**:** Un anémomètre [31].

#### **I.8.3.2 Girouette**

La girouette est un dispositif destiné à indiquer la direction du vent au sol. Cette direction est indiquée en utilisant soit les points cardinaux - nord, nord-nord-est, nord-est, estnord-est, est, etc. soit les degrés d'angle (par exemple, 90° pour un vent d'est, 180° pour un vent de sud, 360° pour un vent de nord) [31].

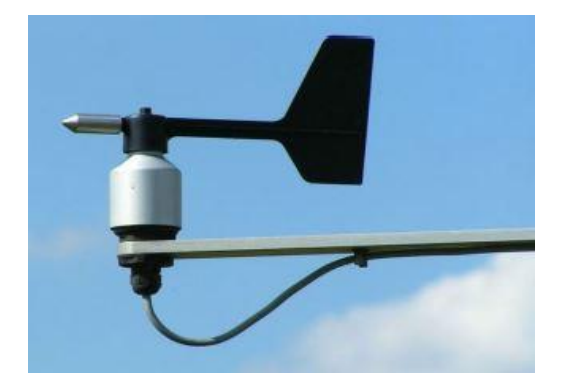

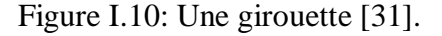

# **I.9 Taille des éoliennes**

La taille de l'éolienne en présence on peut citer :

#### **I.9.1 Les petites éoliennes (domestique)**

Les éoliennes domestiques sont des petites machines comprennent le plus souvent deux à trois pales et développent une puissance électrique de 100 watt à 20 kW, elle fonctionne sur le même principe de base qu'un grand aérogénérateur, montées sur des mâts de 10 à 35 mètres raccordées au réseau ou bien autonomes en site isolé. Le petit éolien est utilisé pour produire de l'électricité et alimenter des appareils électriques (pompes, éclairage, ...) de manière économique et durable, principalement en milieu rural [13].

#### **I.8.2 Les grandes éoliennes**

Les grandes éoliennes de forte puissance, dont la puissance dépasse 250 kW. Elles sont généralement regroupées en parcs, raccordées au réseau alternatif de distribution électrique et gérées par des exploitants industriels. Il existe sur le marché plusieurs types de machines électriques qui peuvent jouer le rôle de génératrice dans un système aérogénérateur qui demande des caractéristiques très spécifiques.

Le cahier des charges pour une génératrice éolienne varie selon le type et les dimensions géométriques de la voilure. Les machines électriques synchrones et asynchrones constituent le cœur de l'éolienne à vitesse fixe et à vitesse variable. Le fonctionnement de ces aérogénérateurs, qui présente quelques avantages, est influencé principalement par leurs configurations électriques [13].

## **I.10 Les différents types d'éoliennes**

Il existe deux principaux types d'éoliennes qui se défèrent essentiellement dans leur organe capteur d'énergie à savoir l'aéroturbine. En effet, selon la disposition de la turbine par rapport au sol on obtient une éolienne à axe vertical ou à axe horizontal.

# **I.10.1 Eolienne à axe vertical**

Les éoliennes à axe vertical ont été les premières structures développées pour produire de l'électricité paradoxalement en contradiction avec le traditionnel moulin à vent à axe horizontal. Elles possèdent l'avantage d'avoir les organes de commande et le générateur au niveau du sol donc facilement accessibles. De nombreuses variantes ont été testées depuis les années vingt, dont beaucoup sans succès, mais deux structures sont parvenues au stade de l'industrialisation

Ils sont classés selon leur caractéristique aérodynamique en deux familles: les aérogénérateurs conçus sur la base de la portance (Aérogénérateurs à rotor de Darrieus : conçu par l'ingénieur français George Darrieus) et ceux basés sur la traînée (Aérogénérateurs à rotor de Savonius : inventé par le finlandais Siguard Savonius en 1924) [32].

#### **I.10.1.1 Aérogénérateurs à rotor de Darrieus**

Ce type d'aérogénérateur est basé sur le fait qu'un profil placé dans la direction d'écoulement de l'air est soumis à des forces de direction et d'intensité variables selon l'orientation de ce profil (Figure I.11). La résultante de ces forces génère un couple moteur entraînant l'orientation du dispositif [33].

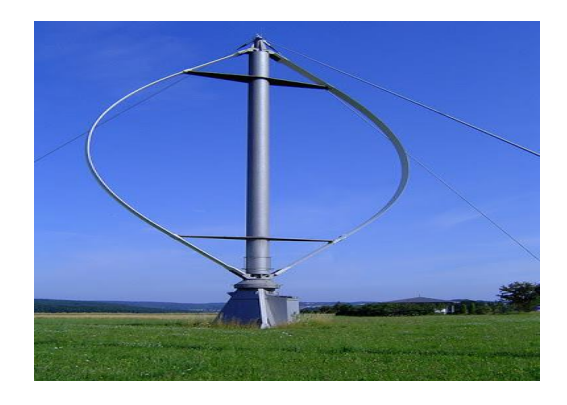

Figure I.11 **:** Aérogénérateur Darrieus [34].

## **I.10.1.2 Aérogénérateurs à rotor de Savonius**

Ils sont basés sur le principe de la traînée différentielle qui stipule qu'un couple moteur peut être obtenu par une pression différente exercée par le vent sur les parties concaves et convexes de la structure (Figure I.12) [34].

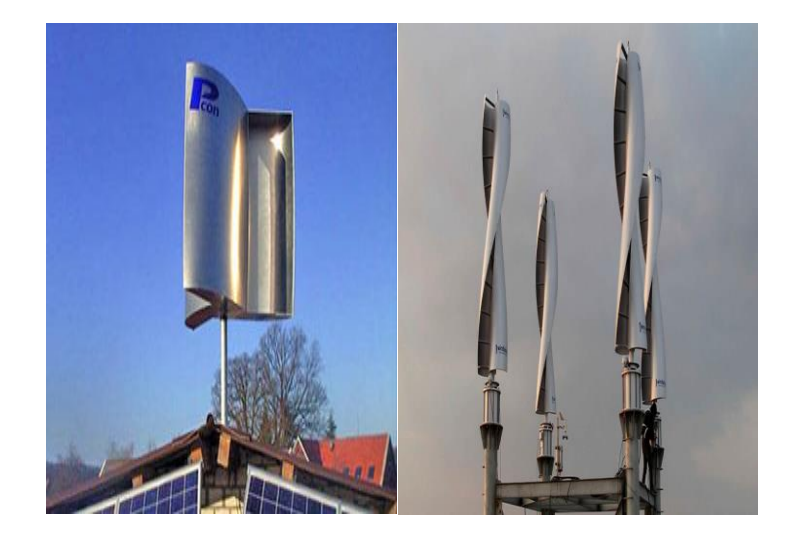

Figure I.12: Aérogénérateur Savonius [34].

## **I.10.1.3 Les avantages**

- La conception verticale offre l'avantage de mettre le multiplicateur, la génératrice et les appareils de commande directement au sol.
- Son axe vertical possède une symétrie de révolution ce qui permet de fonctionner quel que soit la direction du vent sans avoir à orienter le rotor.
- Sa conception est simple, robuste et nécessite peu d'entretien [35].

# **I.10.1.4 Les Inconvénients**

- Faible rendement
- Masse non négligeable [33].

# **I.10.2 Eoliennes à axe horizontal**

Les éoliennes à axe horizontal sont basées sur la technologie ancestrale des moulins à vent. Elles sont constituées de plusieurs pales profilées aérodynamiquement à la manière des ailes d'avion. Dans ce cas, la portance n'est pas utilisée pour maintenir un avion en vol mais pour générer un couple moteur entraînant la rotation. Le nombre de pales utilisé pour la

production d'électricité varie classiquement entre 1 et 3, le rotor tripale étant le plus utilisé car il constitue un compromis entre le coefficient de puissance, le coût et la vitesse de rotation du capteur éolien [32].

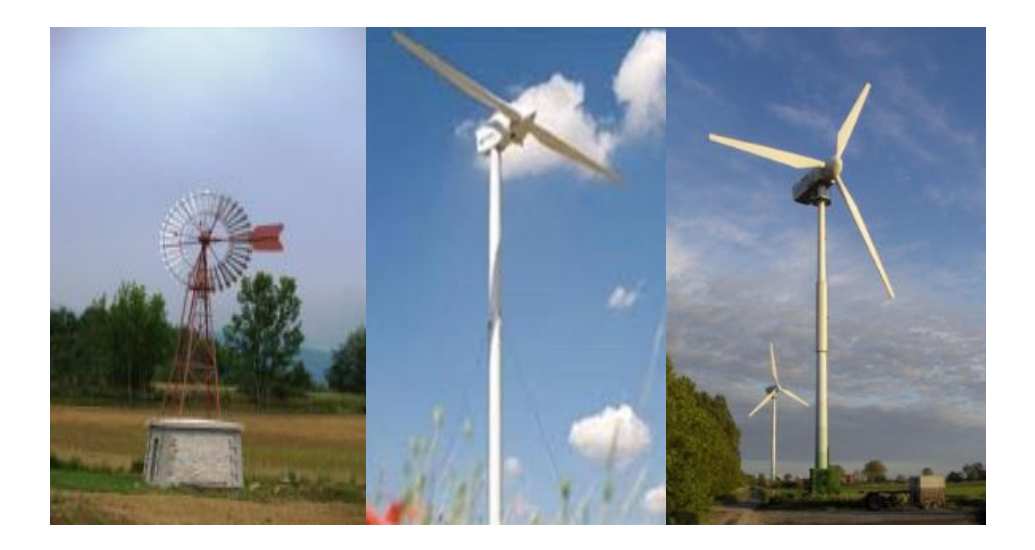

Figure I.13: Éoliennes horizontal (multipale,bipale et tripale )[34].

Il existe deux catégories d'éolienne à axe horizontal

#### **I.10.2.1 Amont**

Le vent souffle sur le devant des pales en direction de la nacelle. Les pales sont rigides, et le rotor est orienté selon la direction du vent par un dispositif.

# **I.10.2.2 Aval**

Le vent souffle sur l'arrière des pales en partant de la nacelle. Le rotor est flexible, auto orientable. La disposition turbine en amont est la plus utilisée car plus simple et donne de meilleurs résultats pour les fortes puissances : pas de gouverne, les efforts de manœuvre sont moins importants et il y a une meilleure stabilité. Les pales des éoliennes à axe horizontal doivent toujours être orientées selon la direction du vent. Pour cela, il existe des dispositifs d'orientation de la nacelle en fonction de cette direction [36].

#### **I.10.2.3 Les avantages**

- Une très faible emprise au sol par rapport aux éoliennes à axe vertical.
- Cette structure capte le vent en hauteur, donc plus fort et plus régulier qu'au voisinage du sol.
- Le générateur et les appareils de commande sont dans la nacelle au sommet de la tour .Ainsi, il n'est pas nécessaire de rajouter un local pour l'appareillage [31].

#### **I.10.2.4 Les inconvénients**

- Coût de construction très élevé.
- L'appareillage se trouve au sommet de la tour ce qui gêne l'intervention en cas d'incident.

Malgré ses inconvénients, cette structure est la plus utilisée de nos jours. Cependant, les structures à axe vertical son encore utilisé pour la production d'électricité dans les zone isolés. Elles sont de faible puissance destinées à des utilisations permanentes comme la charge des batteries par exemple. Dans le reste de notre étude nous nous intéressons à la structure la plus répondue et la plus efficace à savoir celle à axe horizontal et à trois pales à pas variable (variable pitch) [31].

# **I.10.3 Eolienne à vitesse fixe ou à vitesse variable**

## **I.10.3.1 Les éoliennes à vitesse fixe**

Les éoliennes à vitesse fixe sont les premières à avoir été développées [26] .Ce mode de fonctionnement concerne principalement les éoliennes dont la vitesse de rotation est régulée par orientation des pâles (pitch control). Généralement, ces éoliennes reposent sur l'utilisation d'une machine asynchrone à cage d'écureuil reliée directement à un réseau d'énergie puissant qui impose sa fréquence (50Hz) aux grandeurs statoriques . Pour assurer un fonctionnement en générateur, ce système d'orientation des pâles, maintient la vitesse de la machine, entrainée au travers d'un multiplicateur de vitesse, constante avec un glissement négatif, généralement de 2% [33]

 Ce type de convertisseurs électromécaniques est toutefois consommateur d'énergie réactive nécessaire à la magnétisation du rotor de la machine, ce qui détériore le facteur de puissance global du réseau [37].

# **I.10.3.2 Les éoliennes à vitesse variable**

Selon les courbes du coefficient de puissance en fonction de  $\lambda$ , il y a nécessité d'un réglage de la vitesse. En effet, si la génératrice électrique est de type synchrone ou asynchrone directement couplée au réseau, la vitesse est sensiblement constante et le rendement aérodynamique ne peut être maximal que pour une seule vitesse de vent (λopt) [33].

(La Figure I.14) montre que la position du maximum de la courbe puissance en fonction de la vitesse de rotation change avec la vitesse du vent. Typiquement, un réglage direct ou indirect de vitesse est nécessaire pour bien optimiser les transferts énergétiques. Il existe différents ensembles de convertisseurs-machines utilisés ou utilisables dans la génération éolienne d'énergie électrique [33].
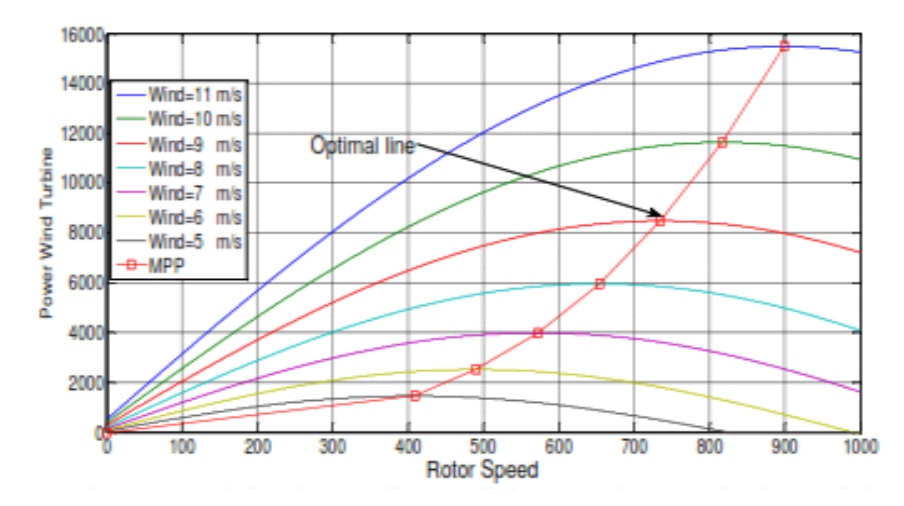

Figure I.14: Puissance théorique disponible au niveau de la turbine éolienne [33].

### **I.11 principe de conversion de l'énergie éolienne**

Sous l'effet du vent, le rotor tourne. Dans la nacelle, l'arbre principal entraine un générateur qui produit de l'électricité. La vitesse de rotation du rotor doit être augmentée par un multiplicateur de vitesse jusqu'à environ 1500 tr/mn pour une machine à deux paires de pôles, vitesse nécessaire au bon fonctionnement du générateur. Des convertisseurs électroniques de vitesse nécessaire au bon fonctionnement du générateur.

 Des convertisseurs électroniques de puissance ajustent la fréquence du courant produit par l'éolienne à celle du réseau électrique auquel elle est raccordée, tout en permettant au rotor de l'éolienne de tourner à vitesse variable en fonction du vent.

La tension de l'électricité produite par générateur est ensuite élevée à travers un transformateur de puissance, situé dans la nacelle ou à l'intérieur du mat. Ce niveau de tension permet de véhiculer l'électricité produite par chacune des éoliennes d'une centrale éolienne jusqu'au point de raccordement au réseau électrique public [38].

### **I.12 Application des éoliennes**

L'intérêt d'une éolienne se justifie par la possibilité qu'elle apporte de récupérer l'énergie cinétique présente dans le vent. Cette énergie est transformée en énergie mécanique de rotation tout en tenant compte du rendement de la machine. Cette énergie mécanique peut être exploitée principalement de deux manières :

- Soit directement pour entraîner par exemple une pompe de relevage d'eau.
- Soit pour entraîner une génératrice électrique.

Dans le cas de production d'énergie électrique, on peut distinguer deux types de configuration:

- L'énergie est stockée dans des accumulateurs en vue de son utilisation ultérieure.
- L'énergie est utilisée directement par injection sur un réseau de distribution. On constate ainsi les applications électriques de l'énergie éolienne. D'une part, La complémentarité avec les moyens traditionnels de production, comme les centrales thermiques classiques ou nucléaires et les barrages pour des régions disposant d'une infrastructure existante. D'autre part, la possibilité de production sur des sites non raccordés à un réseau de distribution traditionnel. Il est particulièrement intéressant de souligner les possibilités offertes par l'énergie éolienne en ce qui concerne le désenclavement de régions peu urbanisées et ses applications dans les pays en voie de développement. Comme pour l'alimentation d'unités de désalinisation, la cogénération avec des groupes diesels et des panneaux photovoltaïques [39].

## **I.13 Conclusion**

Nous avons présenté dans ce chapitre les différentes sortes d'énergies renouvelables, quelque généralité sur les systèmes éoliens où on a donné un bref historique sur l'utilisation de l'énergie éolienne, la représentation d'une éolienne et son énergie de production, les différents types d'éolienne et leurs principales composantes, les avantages et les inconvénients de l'énergie éoliens.

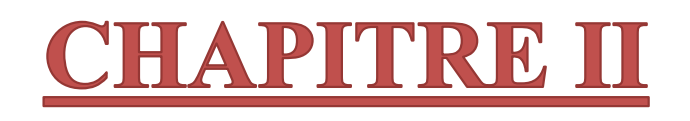

# MODELISATION ET SIMULATION DU VENT ET DE LA TURBINE

#### **II.1 Introduction**

Une éolienne a pour rôle de convertir l'énergie cinétique du vent en énergie électrique. Ses déférents éléments sont conçus pour maximiser cette conversion énergétique [40], pour simplifier l'étude de l'ensemble, chacune de ses parties est abordée séparément. Puis, une synthèse de toutes ces parties constituant le système global est à déduire.

Dans ce chapitre nous allons proposer un modèle du vent qui va être la source d'énergie qui entraînera notre turbine, La turbine tripale qui récupère l'énergie du vent et la transforme en énergie mécanique disponible sur le rotor sera par la suite modélisation et simulation de turbine et du vent.

## **II.2 Conversion d'énergie cinétique du vent en énergie mécanique**

Pour optimiser un système de conversion d'énergie, il est nécessaire de connaître les différents organes de celui-ci, de la source a l'utilisation. Diverses chaînes de production coexistent pour la production d'électricité par aérogénérateurs [41].

#### **II.2.1 Loi de BETZ**

La théorie de Betz est une approche simplificatrice découverte en 1920 par le physicien allemand Albert Betz. Elle donne la quantité maximale d'énergie cinétique que l'on peut extraire d'un flux d'air dans un domaine ouvert, indépendamment de l'éolienne utilisée [42].

La théorie du moteur éolien à axe horizontal a été établie par Betz. Il suppose que le moteur éolien est placé dans un air animé à l'infini amont d'une vitesse  $V_1$  et à l'infini aval d'une vitesse  $V_2$  [43].

La loi de Betz stipule qu'une éolienne ne pourra jamais convertir en énergie mécanique plus de 16/27 (ou 59 %) de l'énergie cinétique contenue dans le vent [44].

Considérons le système de la figure (II.1) qui représente un tube de courant d'air autour d'une éolienne à axe horizontal,  $V_1$  représente la vitesse du vent en amont de l'aérogénérateur et la vitesse  $V_2$  en aval.

La vitesse moyenne :

$$
V_0 = \frac{v_1 + v_2}{2}
$$

La masse d'air :

$$
m_0 = \rho s v_0 = \rho s \frac{v_1 + v_2}{2}
$$
 II-2

La puissance réelle extraite par le rotor des pales est la différence des puissances du vent en amont et en aval :

$$
P_m = \frac{m_0 (v_1^2 - v_2^2)}{2}
$$
 II-3

$$
P_m = \frac{\rho s (v_1 + v_2)(v_1^2 - v_2^2)}{4}
$$
 II-4

Un vent théoriquement non perturbe traversera la surface S sans diminution de vitesse, soit à la vitesse  $V_1$ , donc la puissance théoriquement disponible est donnée par :

$$
P_{\rm mt} = \frac{1}{2} \rho s v_1^3
$$
 II-5

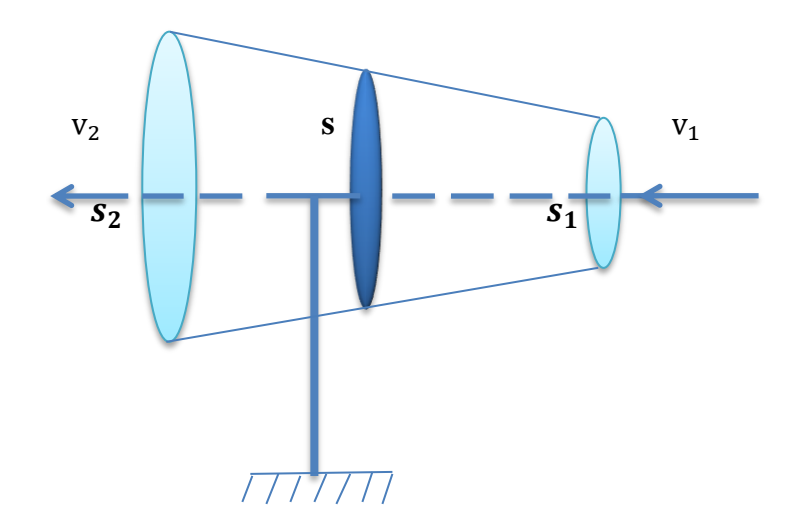

Figure II.1: Schéma du courant d'aire traversant une turbine.

### **II.2.2 Coefficient de puissance**

En réalité, le profil des pales de l'éolienne ne peut pas récupérer la totalité de l'énergie cinétique du vent. Chaque pale possède donc ce que l'on appelle un coefficient d'échange de puissance C<sub>p</sub> qui dépend du profil ainsi que de l'inclinaison de la pale.

La valeur de la puissance mécanique récupérable par les pales de l'éolienne est déduite par la relation suivante :

$$
P = \frac{1}{2}c_p \rho s v^3
$$

Le coefficient de puissance  $c_p$  est défini comme étant le rapport entre la puissance disponible du vent et la puissance extraite [45] :

$$
C_p = \frac{p}{\frac{1}{2}\rho s v^3}
$$
II-7

Avec :

- $\rho$  : Masse volumique de l'air 1.225 kg/m<sup>3</sup>.
- $\bullet$  S: Surface balayée par les pales en m<sup>2</sup>
- $V: V$  itesse du vent en m/s.

Le ratio entre la puissance extraite du vent et la puissance totale alors :

$$
\frac{P_{\rm m}}{P_{\rm mt}} = \frac{1}{2} \left( 1 + \frac{v_1}{v_2} \right) \left( 1 - \left( \frac{v_1}{v_2} \right)^2 \right) \tag{II-8}
$$

Si on représente la caractéristique correspondante à l'équation ci-dessus (figure II.2) on s'aperçoit que le ratio  $\frac{P_m}{P_{mt}}$  appelé aussi coefficient de puissance  $c_p$  pressente un maxima de  $\frac{16}{27}$ soit 0,59. C'est cette limite théorique appelée limite de Betz extractible pour une vitesse de vent donnée. Cette limite n'est en réalité jamais éolienne est définie par son propre coefficient de puissance exprimé en relative λ représentant le rapport entre la vitesse de l'extrémité des pales du vent [46].

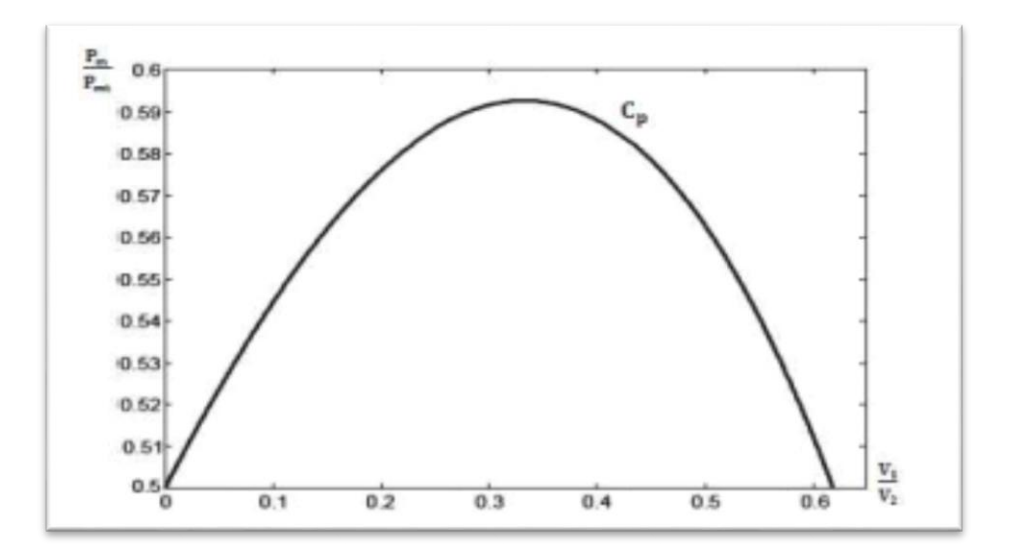

Figure II.2: Courbe de coefficient de puissance  $C_p$  [46].

#### **II.2.2.1 Bloc de simulation de coefficient de puissance**

Dans cette simulation de coifficiant nous changes les valeur de l'angle de calage des pales pour présenté pluissure configuration de coifficiant de puissance  $(C_n)$ :

$$
C_p(\lambda, \beta) = A_1 \left[ \left( \left( \frac{A_2}{\lambda_i} \right) - A_3 \beta - A_4 \right) e^{\frac{A_5}{\lambda_i}} + A_6 \lambda \right]
$$
 II-9

$$
\frac{1}{\lambda_i} = \frac{1}{\lambda_i + 0.08\beta} - \frac{0.035}{\beta^2 + 1}
$$
 II-10

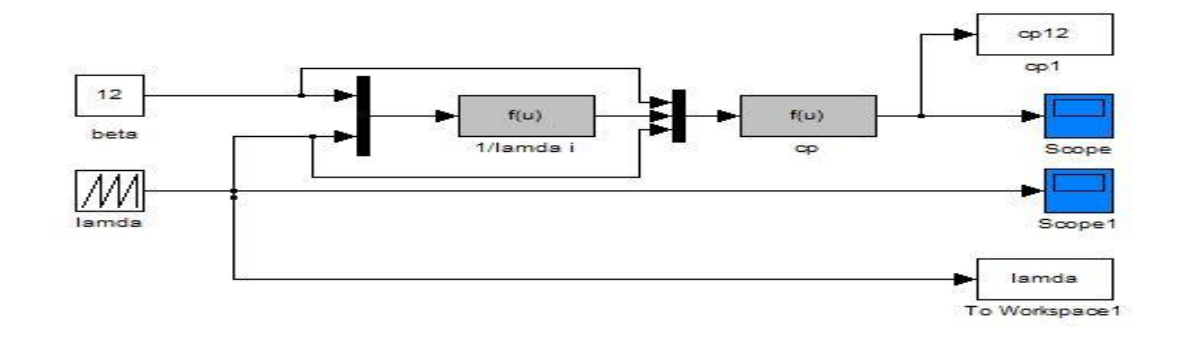

Figure II.3: Schéma bloc de simulation de coefficient de puissance sous MATLAB/Simulink.

#### **II.2.2.2 Résultat de simulation de coefficient de puissance**

La figure (II.4) montre la variation de coefficient de puissance  $C_p$  en fonction de vitesse spécifique λ en remarque que l'augmentation de la valeur de l'angle de calage des pales est compensée par une diminution du courbe de  $C_p$  et la dimunution de la valeur de l'angle de calage des pales compensée par l'augmentation du courbe de  $C_p$  a condition la valeur de maximale du coefficient de puissance qui dispace pas 0.59 (59%) selon la limite de Betz.

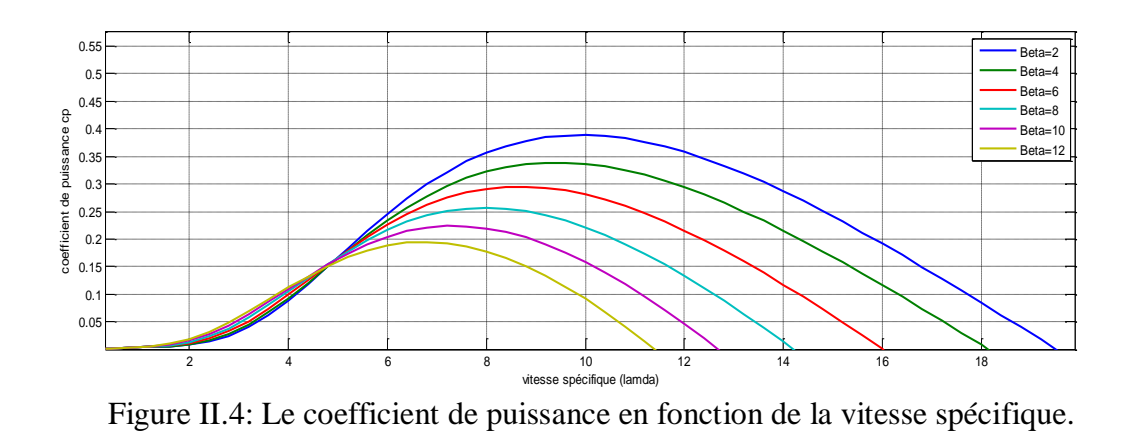

#### **II.2.3 Rapport de vitesse**

 Pour décrire la vitesse de fonctionnement d'une éolienne une grandeur spécifique est utilisé la vitesse réduite λ, qui est un rapport de la vitesse linéaire en bout de pales de la turbine et de la vitesse de vent [47]:

$$
\lambda = \frac{\text{R}.\Omega}{\text{v}} \tag{II-11}
$$

Avec :

- $\lambda$  : vitesse spécifique.
- $\blacksquare$  R : rayon de l'aérogénérateur [m].
- $\Omega$  : vitesse de rotation [rad/s].
- $\blacksquare$  V: vitesse de vent  $\lceil m/s \rceil$ .

## **II.3 Modèle du vent**

Le vent est un phénomène aléatoire qui n'est pas régi par des équations déterministes [48].Le vent est l'énergie source de l'aérogénérateur, c'est la variable d'entrée du système éolienne. L'énergie cinétique contenue dans le vent est récupérée en partie, transformée en énergie mécanique par le biais de la turbine. Le vecteur vitesse évolue dans les plans horizontaux, alors le modèle du vent comportemental est simplifié considérablement [49].

Le choix géographique d'un site éolien est primordial dans un projet de production d'énergie. Les caractéristiques du vent vont déterminer la quantité de l'énergie qui pourra être effectivement extraite du gisement éolien. Pour connaître les propriétés d'un site, des mesures de la vitesse du vent ainsi que de sa direction, sur une grande période du temps, sont nécessaires [50].

La vitesse du vent est généralement représentée par une fonction scalaire qui évolue dans le temps.

$$
V = f(t)
$$

La vitesse du vent sera modélisée sous forme déterministe par une somme de plusieurs harmoniques il est donne par l'équation (II.12) [24].

$$
V_{t}(t) = A + \sum_{k=1}^{i} a_{k} \sin(w_{k}t)
$$

$$
V_t(t) = 9 + 0.2 \sin(0.1047t) + 2 \sin(0.2665t) + \sin(1.2930t) + 0.2 \sin(3.6645t) \text{ II-13}
$$

Avec :

- A : la valeur moyenne de la vitesse du vent.
- $a_k$ : Amplitude de l'harmonique de l'ordre K.
- $W_k$ : Pulsation de l'harmonique de l'ordre K.
- i : Le rang du dernier harmonique retenu dans le calcul du profil du vent.

## **II.3.1 Bloc de simulation du vent**

Le schéma bloc qui présenté la modélisation du vent est dans la figure (II.4) suivent :

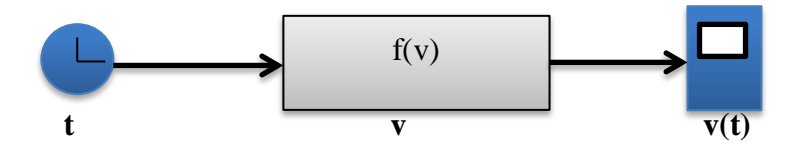

Figure II.5: Schéma bloc de la simulation du vent sous MATLAB/Simulink.

## **II.3.2 Résultat de simulation du vent**

La figure (II.6) montre la variation de vitesse du vent en fonction de temps(s).

La vitesse de vent variée d'une façon aléatoire qui reflète un vent réel dans un temps (40s) entre valeur maximal (V=12m/s) et valeur minimal (V=6m/s).

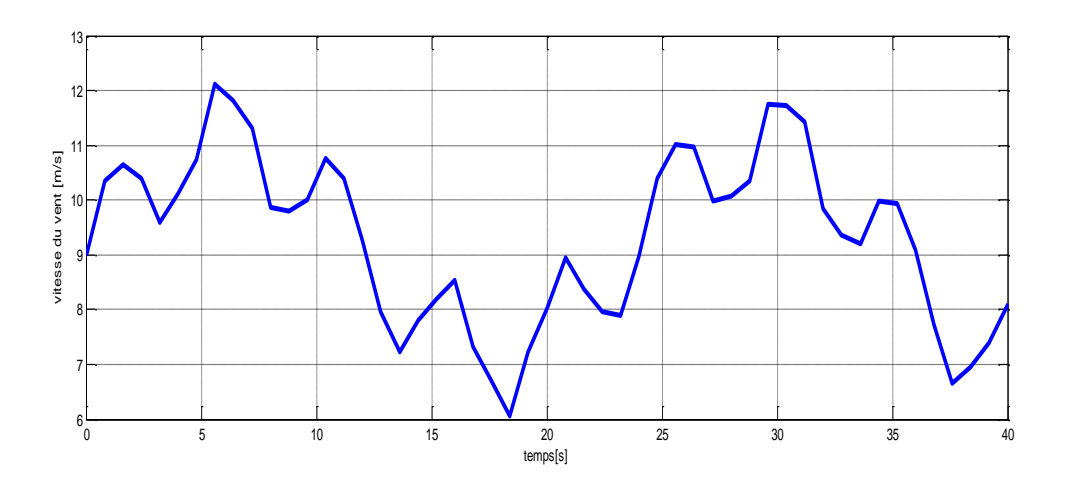

Figure II.6: La vitesse du vent en fonction de temps.

## **II.4 Modélisation de la turbine éolienne**

La turbine comprend trois pales de longueur  $R<sub>T</sub>$  chaque une, supposées identiques, attachées au moyeu. L'ensemble peut être considérer comme une seule masse d'une inertie  $j_T$  [51].

## **II.4.1 Hypothèse simplificatrice pour la modélisation mécanique de la turbine**

Il existe plissures niveau de modélisation d'une turbine éolienne [52] :

- L'entrefer est constant [49].
- Il y a une variation sinusoïdale des inductances mutuelles entre les enroulements statoriques et rotoriques en fonction de 1'angle électrique de leurs axes magnétiques [53].
- Les pertes (par hystérésis et courant de Foucault) sont négligées [54].
- Les inductances propres sont constantes [54].
- Les grandeurs homopolaires seront considérées comme nulles [55].
- Les résistances des enroulements ne varient pas avec la température [56].
- On suppose que le circuit magnétique n'est par saturé condition. nécessaire pour considérer les flux comme fonction linéaire des courants [56].

#### **II.4.2 Modèle de la turbine**

La modélisation de la turbine consiste à exprimer la puissance extractible en fonction de la vitesse du vent et des conditions de fonctionnement, cela permettra de connaitre le couple éolien appliquée sur l'arbre lent de l'éolienne [57].

L'étude dynamique montre que pour une vitesse de vent «v» traversant la turbine nous obtenons :

$$
P_{\rm aero} = \frac{1}{2} C_p(\lambda) \rho \pi R^2 v^3
$$
 II-14

Le coefficient de puissance  $C_p$  représente le rendement aérodynamique, sa valeur dépend de celle de la vitesse relative de l'éolienne (λ) [58].

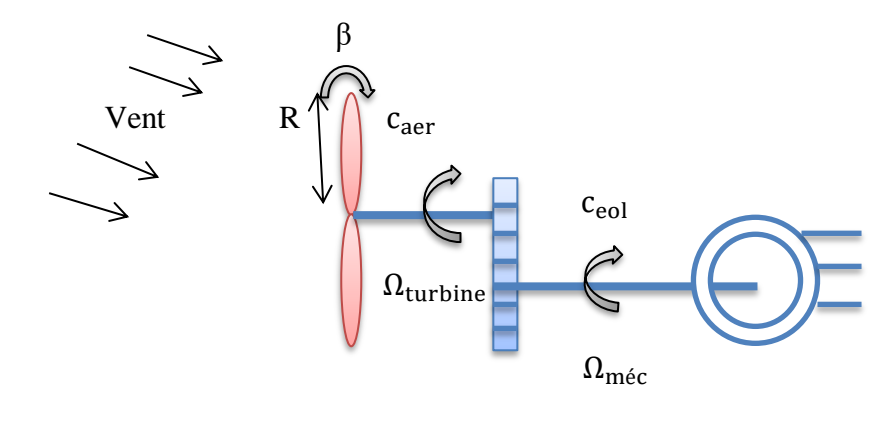

Turbine Multiplicateur Générateur

Figure II.7: Schéma de la turbine éolienne

## **II.4.2.1 Modèle de multiplicateur**

Le multiplicateur adapte la vitesse (lente) de la turbine à la vitesse de la génératrice figure (II.8), elle est modélisée mathématiquement par les équations suivantes [59]:

$$
C_g = \frac{C_{aero}}{G}
$$
 II-15

Avec ;

- $\bullet$   $C_g$ : Couple issu du multiplicateur [Nm].
- C<sub>aero</sub>: Couple aérodynamique [Nm].
- G : Gain du multiplicateur.

Pour la vitesse, on aura :

$$
\Omega_{\text{turbin}} = \frac{\Omega_{\text{méc}}}{G}
$$
\n
$$
I_t
$$
\n
$$
I_t
$$
\n
$$
I_t
$$
\n
$$
I_{\text{t}}
$$
\n
$$
I_{\text{t}}
$$
\n
$$
I_{\text{t}}
$$
\n
$$
I_{\text{t}}
$$
\n
$$
I_{\text{t}}
$$
\n
$$
I_{\text{t}}
$$
\n
$$
I_{\text{t}}
$$
\n
$$
I_{\text{t}}
$$

Figure II.8: Modèle mécanique de la turbine éolienne.

#### **II.4.2.2 Equation dynamique de l'arbre de transmission**

La masse de la turbine éolienne est reportée sur l'arbre de la turbine sous la forme d'une inertie  $j_T$  et comprend la masse des pales et la masse du rotor de la turbine. Le modèle mécanique proposé considère l'inertie totale J constituée de l'inertie de la turbine reportée sur le rotor de la génératrice et de l'inertie de la génératrice.

$$
\mathbf{j} = \frac{\mathbf{j}\mathbf{r}}{\mathbf{G}^2} + \mathbf{j}_g \tag{II-17}
$$

Il est à noter que l'inertie du rotor de la génératrice est faible par rapport à l'inertie de la turbine reportée par cet axe.

L'équation fondamentale de la dynamique permet de déterminer l'évaluation de la vitesse mécanique à partir de la turbine du couple mécanique totale  $(C_{m\acute{e}c})$  appliqué au rotor:

$$
j\frac{d\Omega_{m\acute{e}c}}{dt} = C_{m\acute{e}c}
$$
II-18

- j: L'inertie totale ramenée sur l'arbre de la génératrice, comprenant les inerties de la turbine, de la génératrice, des deux arbres et de multiplicateur ;
- f : Le coefficient de frottement total du couplage mécanique ;

Le couple mécanique déduit de cette représentation simplifiée est la somme de tous les couples appliqués sur le rotor :

$$
C_{\text{m\'et}} = C_{\text{g}} - C_{\text{em}} - C_{\text{f}}
$$

- $C_{\text{m\'{e}c}}$ : Le couple électromagnétique développé par la génératrice.
- $C_g$  : Le couple issu du multiplicateur.
- $\blacksquare$  C<sub>f</sub>: Le couple résistant dû aux frottements.

$$
C_f = f \Omega_{m\acute{e}c} \qquad \qquad II-20
$$

Les variables d'entrée de l'arbre de transmission sont donc le couple issu du multiplicateur  $C_g$ et le couple électromagnétique C<sub>em</sub> [60].

#### **II.4.3 Commande de la Turbine avec la Stratégie MPPT**

Le système de contrôle le plus répandu des éoliennes traditionnelles directement connectées au réseau électrique de distribution, est basé principalement sur la technique d'extraction du maximum de puissance (MPPT). Et ce sans supervision centralisée.

Celles-ci doivent se déconnecter du réseau électrique lorsqu'un défaut survient sur ce dernier. Par conséquent, elles n'offrent aucune capacité de réglage quant à leur production et ne peuvent en aucun cas contribuer aux services système. Nous présenterons dans cette section la stratégie de commande MPPT sans mesure de vitesse du vent.

Pour extraire la puissance maximum générée, nous devons fixer le ratio de vitesse optimal  $λ<sub>optim</sub>$  et le coefficient de puissance maximum  $C<sub>pmax</sub>$  [61].

#### **II.4.4 Bloc de simulation de la turbine**

La figure (II.9) présenté le schéma bloc du modèle de la turbine éolienne commandé par MPPT de la turbine éolienne pour montre la variation de vitesse de vent et variation de puissance de turbine éolienne et la vitesse de rotation et la vitesse mécanique.

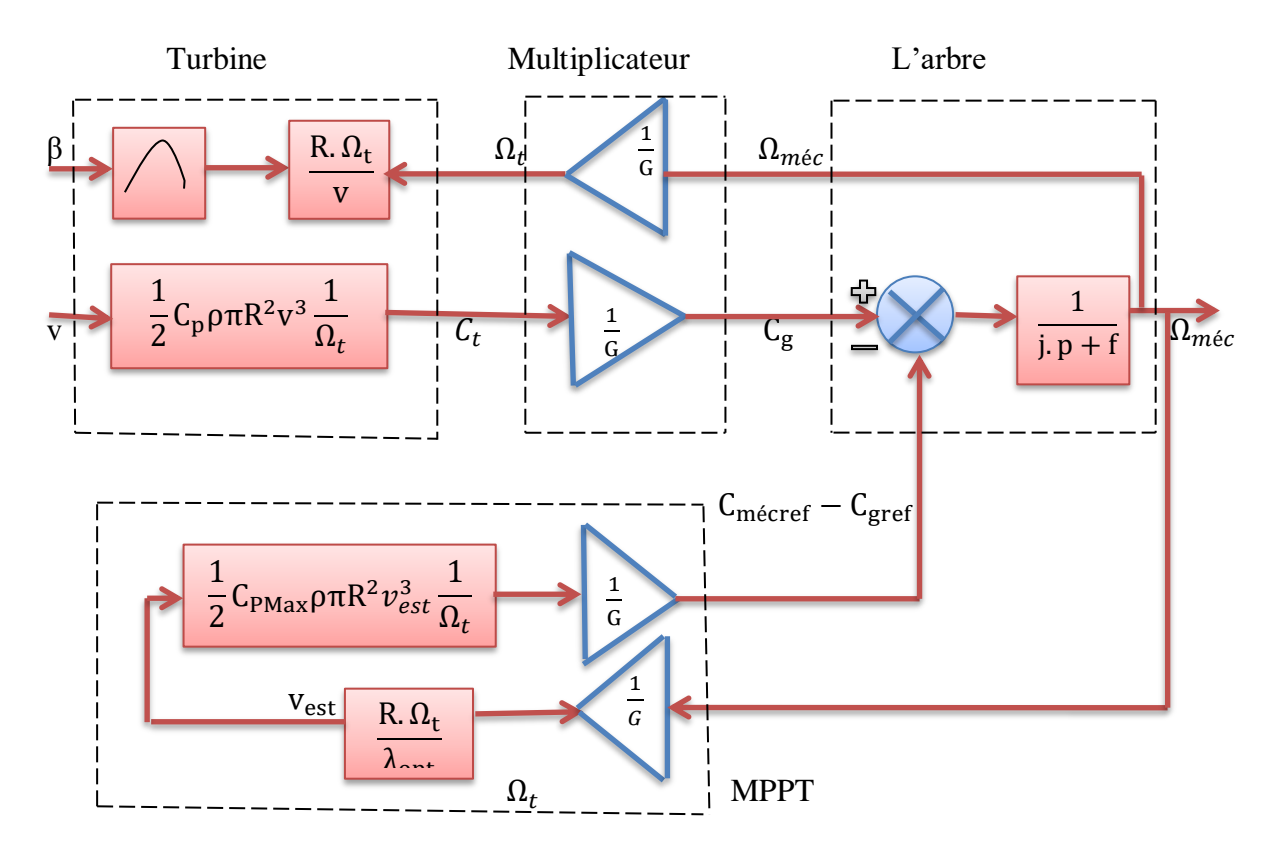

Figure II.9: Schéma bloc du modèle de la turbine éolienne commandé par MPPT.

## **II.4.5 Zone de fonctionnement de la turbine éolienne**

La courbe de puissance convertie d'une turbine, généralement fournie par les constructeurs, qui permet de définir quatre zones de fonctionnement pour l'éolienne suivant la vitesse du vent.

V<sub>D</sub>: La vitesse du vent correspondant au démarrage de la turbine. Suivant les constructeurs, varie entre 2.5m/s et 4m/s pour les éoliennes de forte puissance.

: La vitesse du vent pour laquelle la puissance extraite correspond à la puissance nominale de la génératrice. Suivant les constructeurs,  $V_n$ : varie entre 11.5m/s et 15m/s en fonction des technologies.

: Vitesse du vent au-delà de laquelle il convient de déconnecter l'éolienne pour des raisons de tenue mécanique en bout de pales. Pour la grande majorité des éoliennes,  $V_M$ vaut 25m/s.

## **Zone I:**

 $V_1 < V_D$  La vitesse du vent est trop faible. La turbine peut tourner mais l'énergie à capter est trop faible.

## **Zone II:**

 $V_D < V_1 < V_n$  Le maximum de puissance est capté dans cette zone pour chaque vitesse de vent. Différentes méthodes existent pour optimiser l'énergie extraite. Cette zone correspond au fonctionnement à charge partielle.

## **Zone III :**

 $V_n < V_1 < V_M$  La puissance disponible devient très importante. La puissance extraite est donc limitée, tout en restant le plus proche possible de la puissance nominale de la turbine  $(P_n)$ . Cette zone correspond au fonctionnement à pleine charge.

#### **Zone IV :**

 $V_1 > V_M$  Dès que le vent atteint sa valeur maximale  $v_M$ , une procédure d'arrêt de l'éolienne est effectuée afin d'éviter toute destruction de celle-ci, les pales de la turbine sont mises en drapeaux (β=  $90^\circ$ ) [62].

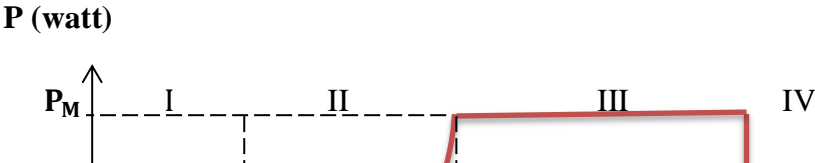

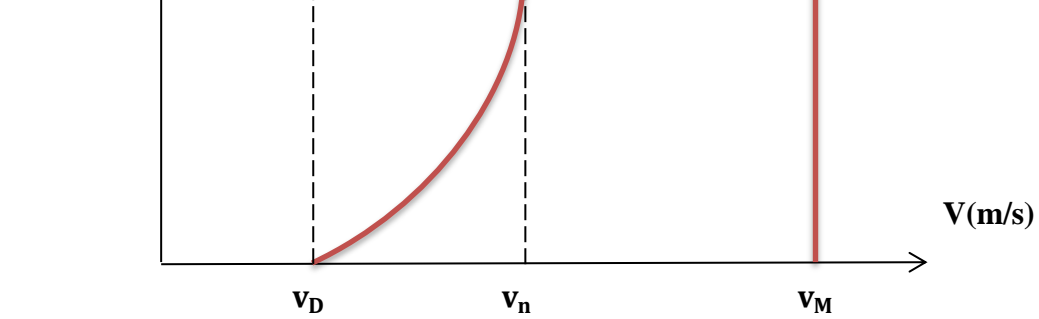

Figure II.10: Courbe de puissance éolienne en fonction de la vitesse du vent.

## **II.5 Résultat de simulation de la turbine éolienne**

Figure (II.11) est présenté le schéma bloc de la turbine éolienne commandé par la commande MPPT en MATLAB/Simulink.

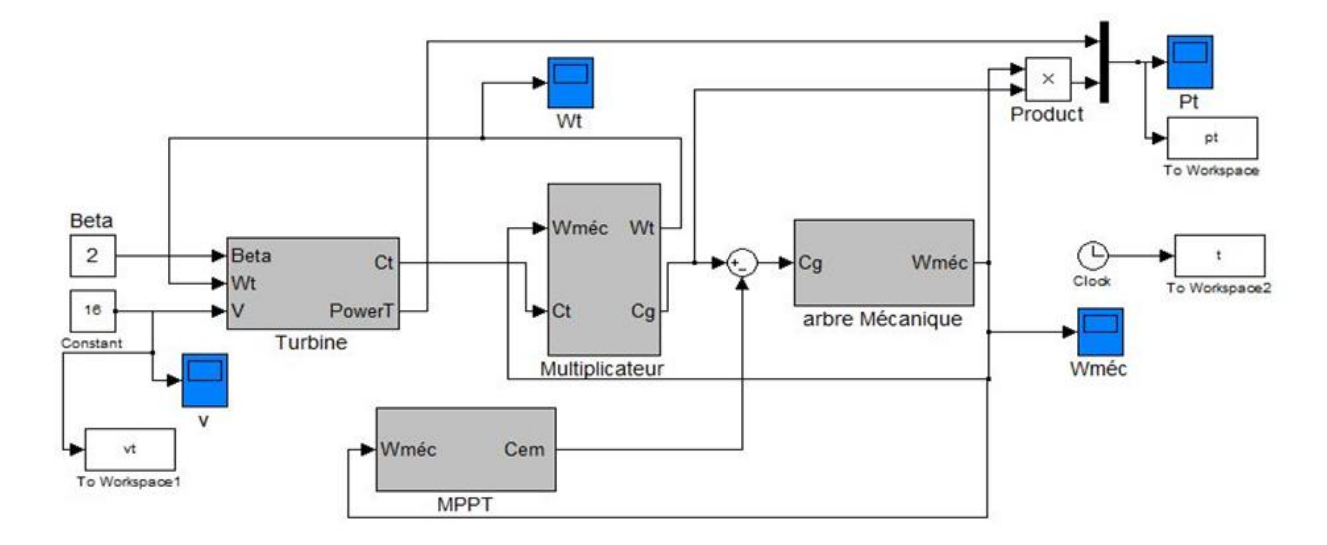

 Figure II.11: Schéma bloc de stratège de commande MPPT sous MATLAB/Simulink. Nous avons proposé des échelons de vitesse du vent qui sont présenté sur la figure (II.12), la vitesse du vent est débuts à 16m/s elle est constante, alors la vitesse du vent a égale à 16 m/s.

La figure (II.13) est présent la vitesse de la turbine éolienne ce que c'est vitesse augment et reste constant a valeur maximale égale à 9 rad/s.

La figure (II.14) est présente la vitesse mécanique de la turbine éolienne en remarque que c'est vitesse est augment jusqu'à 55 rad/s après sa vitesse la valeur reste constant.

La figure (II.15) est présent la variation de puissance du turbin éolienne c'est puissance est augment jusqu'à la valeur 10.10<sup>5</sup> w est reste constant à sa valeur.

Nous remarque que la vitesse de la turbine et la vitesse mécanique et puissance de la turbine sont augmenté si la vitesse du vent augmente, nous avons utilisé la stratégie MPPT (Maximum Power Point Tracking) pour extraire le maximum de la puissance produite par cette turbine .

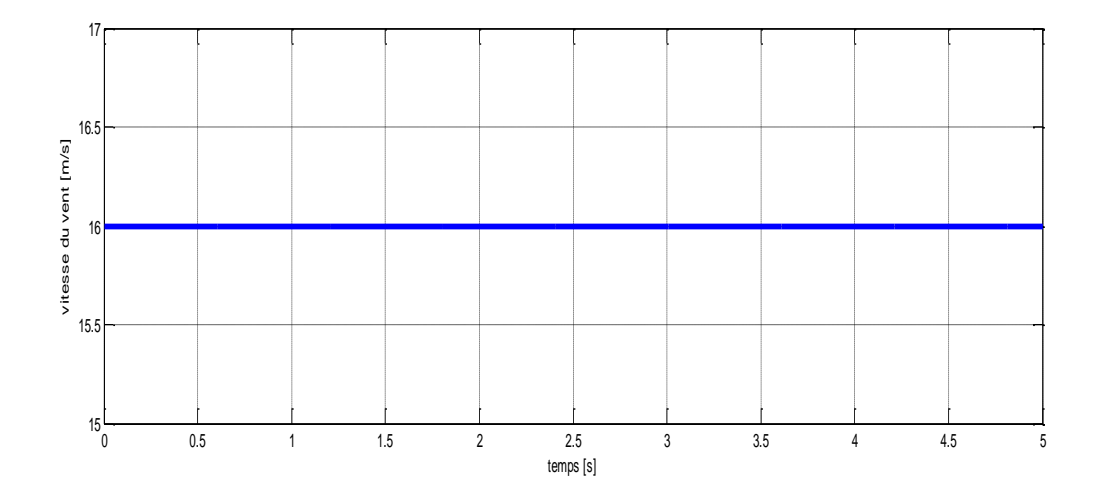

Figure II.12: Vitesse du vent appliqué en fonction de temps.

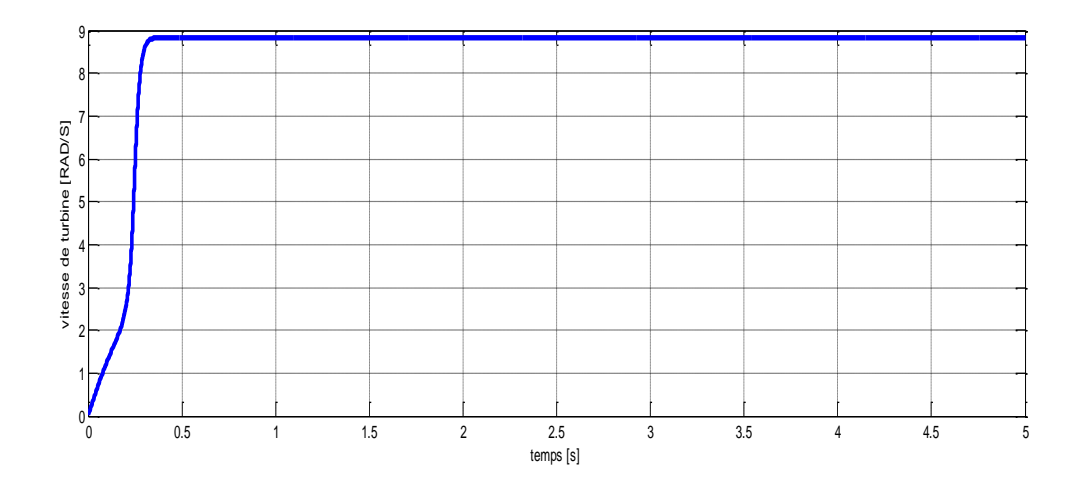

Figure II.13: Vitesse de la turbine éolienne en fonction du temps.

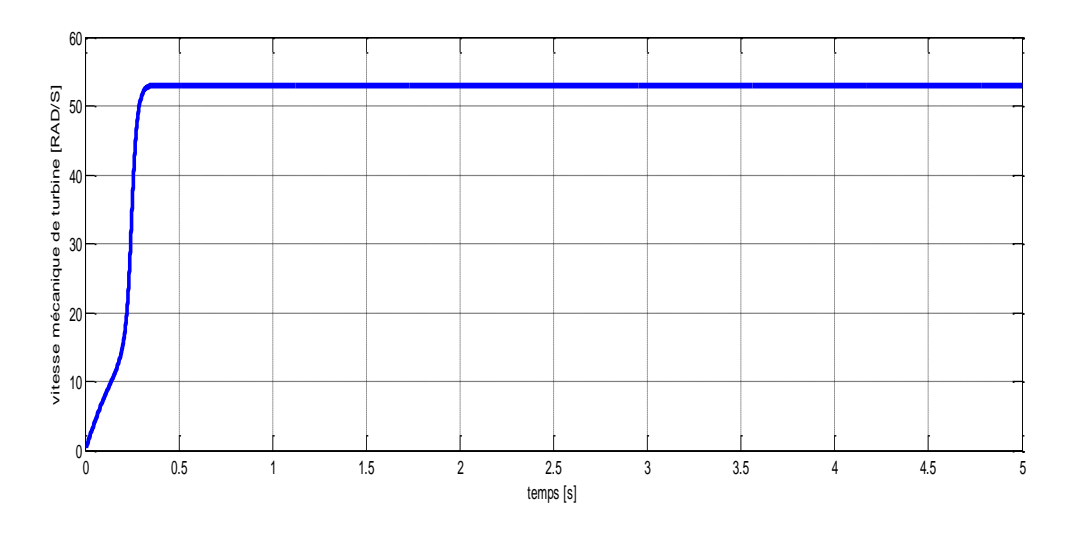

Figure II.14: Vitesse mécanique de la turbine en fonction de temps.

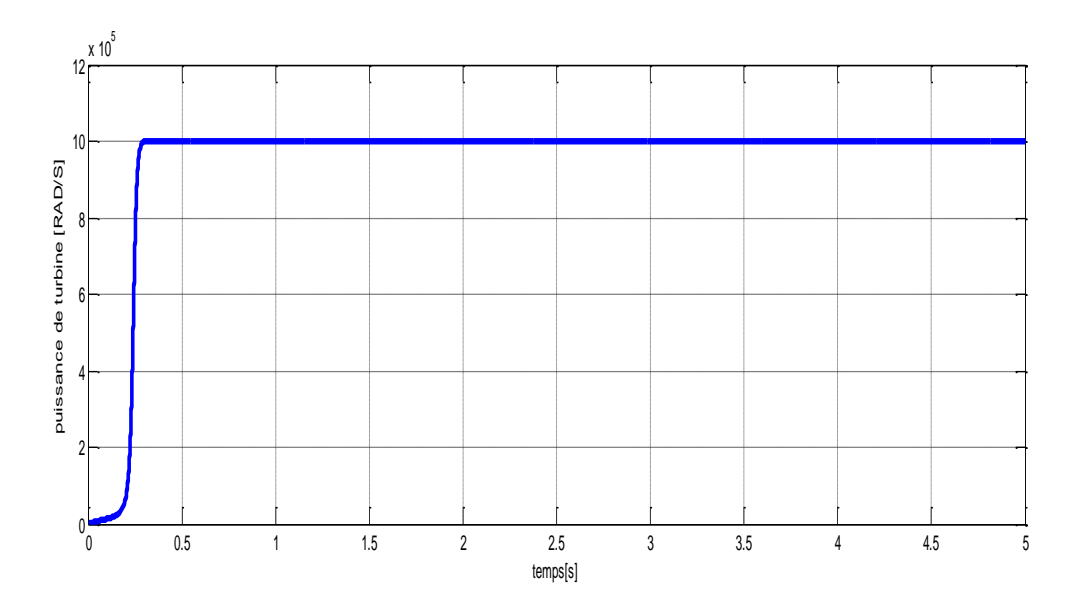

Figure II.15: La puissance de turbine en fonction de temps.

## **II.6 Conclusion**

Dans ce chapitre nous avons étude la modélisation de vent et de la modélisation de la turbine éolienne.

Nous conclut que la modélisation de la turbine est composé de trois partes essential : la turbine éolienne ; multiplicateur ; l'arbre.

A partir de résultant de la simulation nous montre que le vent influe beaucoup sur les paramètres mécaniques et énergétiques de la turbine éolienne.

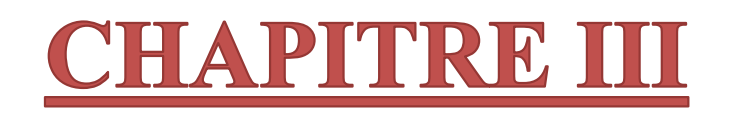

# ETUDE ET MODALISATION DE LA MADA

## **III.1 Introduction**

Les machines asynchrone à double alimentation (MADA) sont la plus répondues pour la production de l'énergie électrique d'origine éolienne. En effet, à travers ce chapitre nous connaitrons les raisons d'un tel engouement en commençant par décrire la structure de cette machine, exposer ses différents modes de fonctionnement et les configurations les plus utilisées tout en citant ses avantages et ses inconvénients.

Nous essayons d'aborder par la suite la modélisation de génératrice asynchrone à double alimentation, le redresseur, le filtre et l'onduleur.

#### **III.2 Présentation de la machine asynchrone à double alimentation**

La première apparition de cette machine date de l'année 1899 ; il ne s'agit pas d'une nouvelle structure mais d'un nouveau mode d'alimentation [63]. La MADA est une machine asynchrone triphasée à rotor bobiné alimentée par ses deux armatures ; elle présente un stator analogue à celui des machines triphasées classiques (asynchrone ou synchrone). Son rotor n'est plus une cage d'écureuil coulée dans les encoches d'un empilement de tôles, mais, il est constitué de trois bobinages connectés en étoile dont les extrémités sont reliées à des bagues conductrices sur lesquelles viennent frotter des balais lorsque la machine tourne. La figure suivante représente la structure de la machine asynchrone à double alimentation.

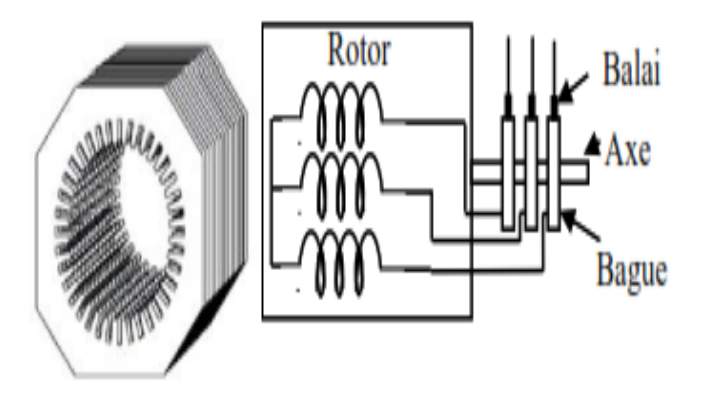

Figure III.1: Représentation de la machine asynchrone à double alimentation [64].

Dans cette machine, les enroulements statoriques sont alimentés par le réseau et les enroulements rotoriques sont alimentés à travers un convertisseur de fréquence, ou bien les deux enroulements sont alimentés par deux onduleurs autonomes en général [64].

## **III.3 Principe de fonctionnement de la machine asynchrone à double alimentation**

Pour un fonctionnement normal de la machine asynchrone en régime établi, il faut que les vecteurs des forces magnétomotrices du stator et du rotor soient immobiles dans l'espace l'un par rapport à l'autre. Et du moment que le vecteur résultant de  $f_{mms}$  des enroulements statoriques tourne dans l'espace avec une vitesse angulaire  $\omega_s = 2\pi f_s$ , et le rotor tourne avec la vitesse $\omega_r$ , alors pour que cette condition soit vérifiée, il faut que le vecteur des  $f_{mms}$  des enroulements rotoriques tourne par rapport au rotor avec une vitesse telle que :

$$
\omega_{gl} = \omega_s - \omega_r = \omega_s \Omega
$$
 III-1

Où : g est le glissement et  $\omega_{ql}$ est la vitesse angulaire de glissement.

Si la vitesse de la machine est inférieure à la vitesse de synchronisme, les sens de rotation des deux vecteurs sont identiques ; dans le cas contraire, quand la vitesse est supérieure à la vitesse de synchronisme les sens seront opposés [65].

Pour que la rotation du vecteur résultant des *fmms* par rapport au rotor se réalise, le courant dans l'enroulement doit avoir une fréquence  $f_r$ , définie à partir de ω<sub>gl</sub>=2πf<sub>r</sub>; c'està-dire

$$
f_r = f_s g \tag{III-2}
$$

## **III.4 Modes de fonctionnement de la MADA**

La machine asynchrone à double alimentation peut fonctionner en hypersynchronisme ou en hypo-synchronisme aussi bien en mode moteur qu'en mode générateur. Nous allons présenter successivement ces différents modes de fonctionnement :

## **III.4.1 Fonctionnement en mode moteur hypo-synchrone**

Dans ce mode de fonctionnement la puissance est fournie par le réseau au stator. Durant le mode hypo-synchrone, où la vitesse de rotation est inférieure à celle du synchronisme, la puissance de glissement est renvoyée vers le réseau. La machine asynchrone à cage classique peut avoir ce mode de fonctionnement mais dans ce cas la puissance de glissement est dissipée en pertes Joule dans le rotor [66].

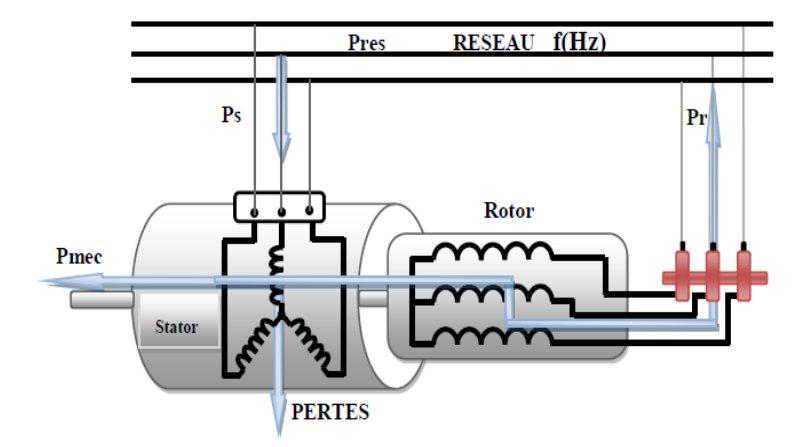

Figure III.2: Fonctionnement en mode moteur hypo synchrone [66].

#### **III.4.2 Fonctionnement en mode moteur hyper-synchrone**

La figure (III.3) montre que la puissance est fournie par le réseau au stator, la puissance de glissement est également fournie par le réseau au rotor, on a donc un fonctionnement moteur au-dessus de la vitesse de synchronisme. La machine asynchrone à cage ne peut pas avoir ce fonctionnement [66].

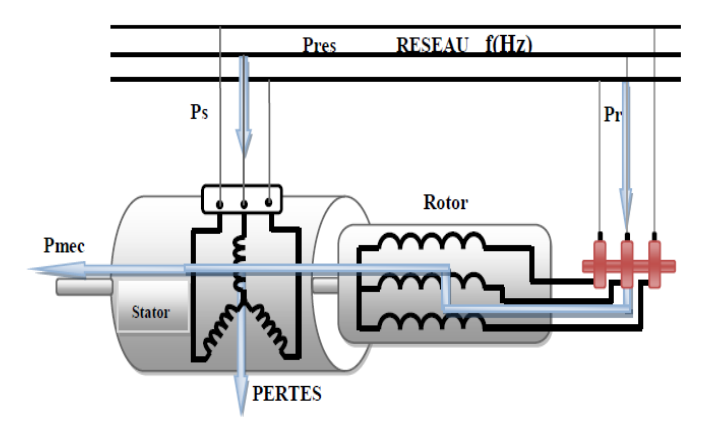

Figure III.3: Fonctionnement en mode moteur hyper synchrone [66].

#### **III.4.3 Fonctionnement en mode génératrice hypo-synchrone**

Dans ce mode de fonctionnement la puissance est fournie au réseau par le stator et la puissance de glissement est absorbée par le rotor. Nous avons dans ce cas un fonctionnement en mode générateur en dessous de la vitesse de synchronisme. La machine asynchrone à cage ne peut pas avoir ce fonctionnement [67].

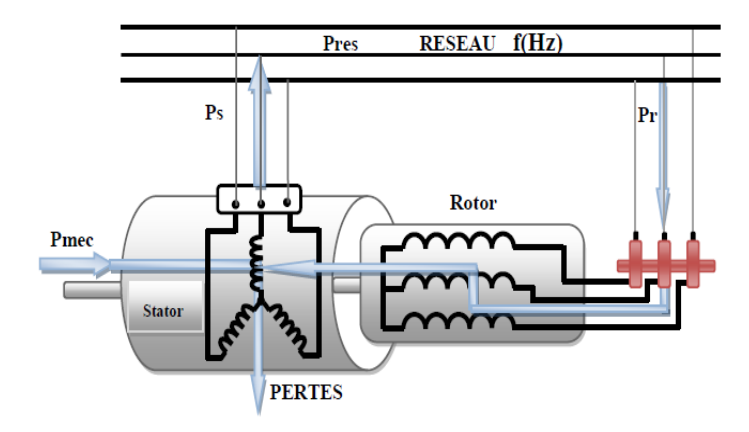

Figure III.4: Fonctionnement en mode génératrice hypo synchrone [67].

## **III.4.4 Fonctionnement en mode génératrice hyper synchrone**

Dans ce mode de fonctionnement la puissance est fournie au réseau par le stator et la puissance de glissement est récupérée via le rotor pour être réinjectée au réseau. On a ainsi un fonctionnement générateur au-dessus de la vitesse de synchronisme. La machine asynchrone à cage classique peut avoir ce mode de fonctionnement mais dans ce cas la puissance de glissement est dissipée en pertes Joule dans le rotor [68].

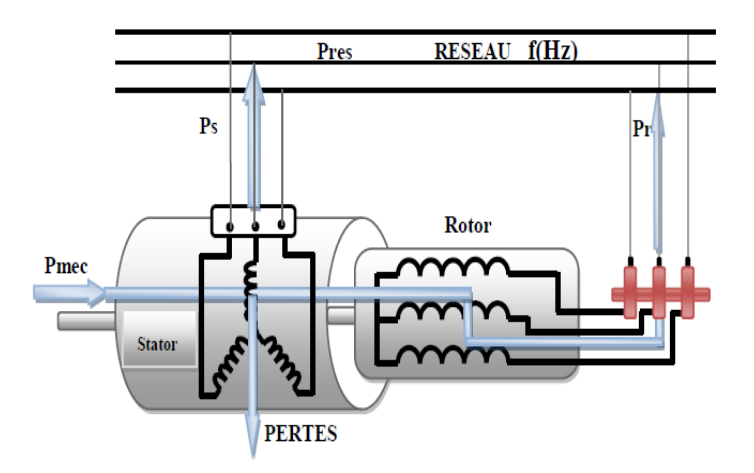

Figure III.5: Fonctionnement en mode génératrice hyper synchrone [67].

## **III.5 Aperçu sur la configuration de la MADA a rotor bobiné**

La machine asynchrone à double alimentation peut fonctionner en moteur ou en génératrice .Dans cette partie du chapitre, on va citer les configurations les plus utilisées, selon la littérature, pour chaque mode de fonctionnement.

#### **III.5.1 Configuration pour application moteur**

La variation de la vitesse des machines synchrones et asynchrones classiques nécessitent la variation de la fréquence des courants statoriques par l'intermédiaire d'un redresseur puis d'un onduleur. Généralement, ces deux convertisseurs sont dimensionnés pour faire transiter la totalité de la puissance nominale de la machine. L'utilisation d'une MADA permet de réduire la taille de ces convertisseurs d'environ 70%, en agissant sur l'alimentation des enroulements rotoriques [68].

#### **III.5.1.1 Stator alimenté par le réseau, rotor alimenté par un onduleur**

Cette classe est dite MADA simple. Les enroulements statoriques sont connectés au réseau triphasé fixe, tandis que le rotor est relié à son propre onduleur (Single Doubly Fed Induction Machine).

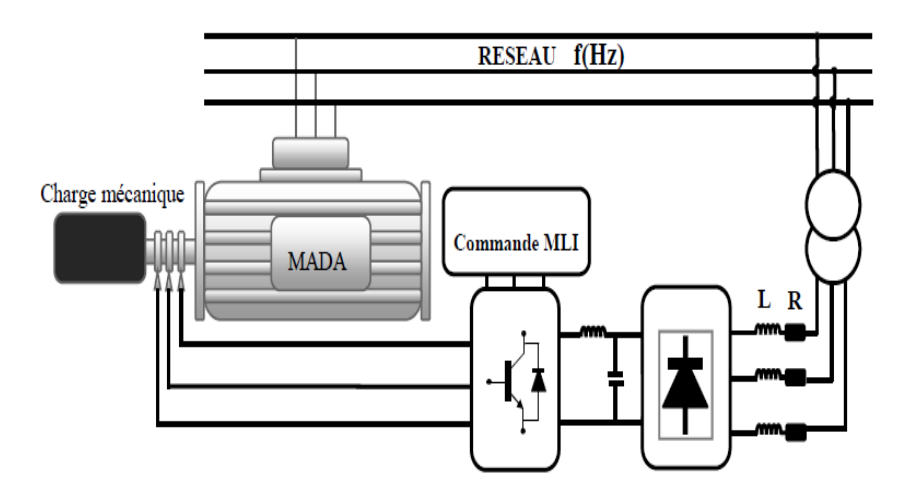

Figure III.6: Schéma de la MADA dont le rotor est alimenté par un onduleur [68].

Ce mode d'alimentation n'est pas adapté au fonctionnement à faibles fréquences rotoriques mais le fait de relier le stator au réseau et d'alimenter le rotor à travers un onduleur permet de dimensionner le convertisseur coté rotor à 30% de la puissance mécanique maximale [69].

#### **III.5.1.2 Stator relié au réseau, rotor alimenté par un Cyclo convertisseur**

Le remplacement de l'association redresseur-onduleur par un cyclo convertisseur autorise un flux d'énergie bidirectionnel entre le rotor et le réseau.

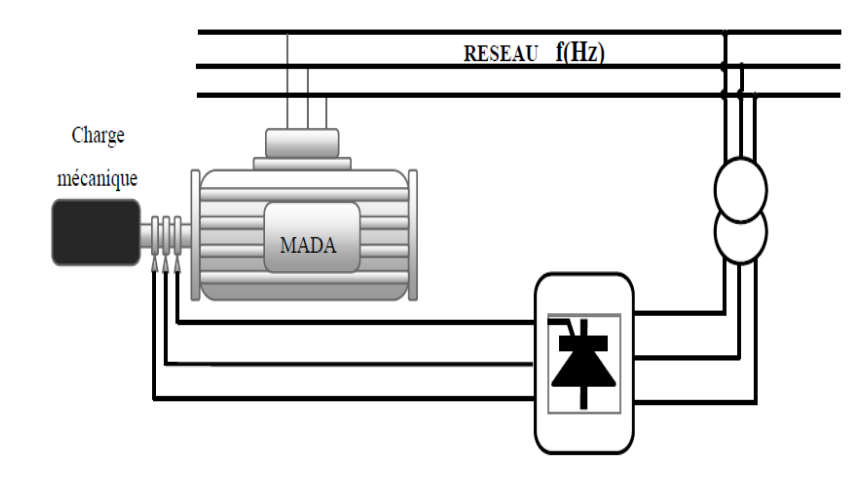

Figure III.7: Schéma de la MADA dont le rotor alimenté par un cyclo convertisseur [67].

Le principe du cyclo convertisseur est de prendre des fractions des tensions sinusoïdales du réseau afin de reproduire une onde de fréquence inférieure. Son utilisation génère par conséquent des perturbations harmoniques importantes qui nuisent au facteur de puissance du dispositif. Les progrès de l'électronique de puissance ont conduit au remplacement du cyclo convertisseur par une structure à deux convertisseurs à IGBT commandés [70].

#### **III.5.1.3 MADA alimenté par deux convertisseurs indépendants**

Dans cette structure on trouve plusieurs configurations possibles. Le stator et le rotor sont alimentés soit :

- Deux cyclo convertisseurs ;
- Deux onduleurs alimentés par leurs propres redresseurs ;
- Deux onduleurs alimentés en parallèle par un redresseur commun.

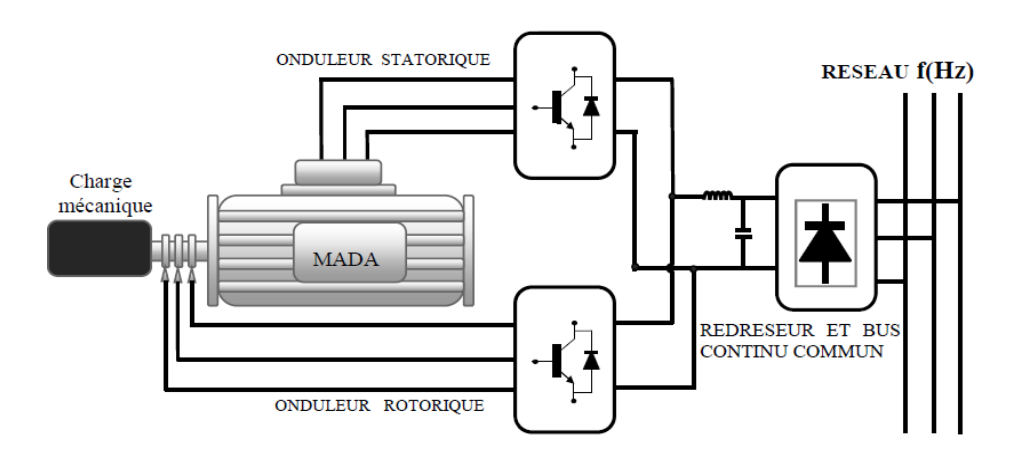

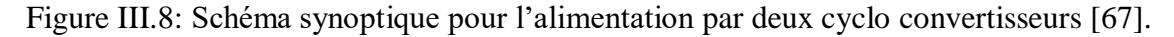

Grâce à ce type d'alimentation, la MADA possède quatre degrés de libertés ce qui rend son contrôle très souple. On peut donc réguler la vitesse (ou le couple), le flux (statorique, rotorique et d'entrefer), le glissement et le facteur de puissance [67].

#### **III.5.2 Configuration pour application génératrice**

Dans cette partie, on s'intéresse à la MADA à rotor bobiné et son utilisation pour la production de l'énergie électrique à partir de l'énergie éolienne.

#### **III.5.2.1 MADA à énergie rotorique dissipée**

Le stator est connecté directement au réseau tandis que le rotor est connecté à un redresseur (Figure III.9). Une charge résistive est alors placée en sortie du redresseur. L'ajout d'un hacheur à base d'IGBT permet de varier l'énergie dissipée par le bobinage rotorique et de fonctionner à vitesse variable en restant dans la partie stable de la caractéristique couple/vitesse de la machine asynchrone. Le glissement est ainsi modifié en fonction de la vitesse de rotation du moteur [70].

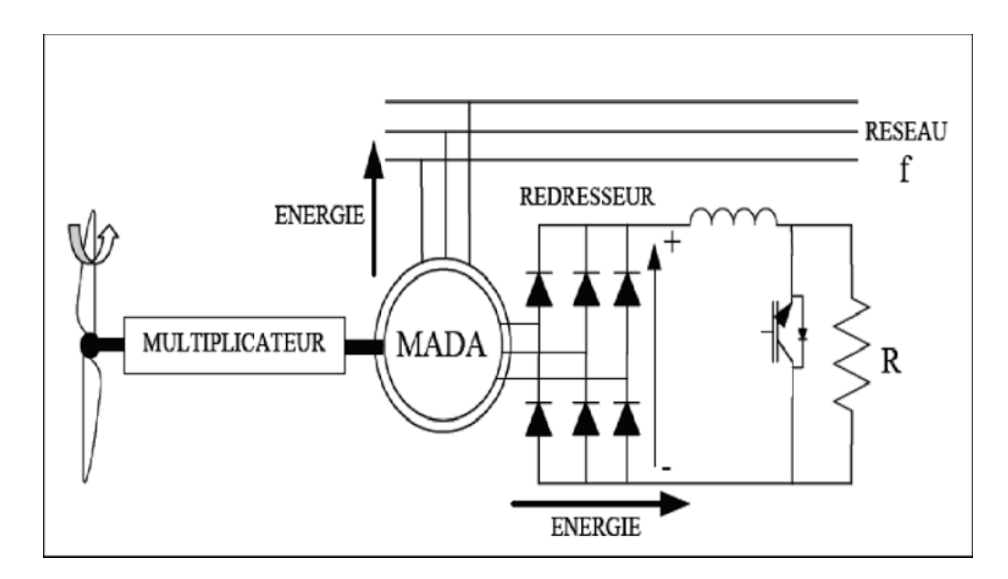

Figure III.9: MADA à énergie rotorique dissipée [68].

Si le glissement devient important, la puissance extraite du rotor est élevée et elle est entièrement dissipée dans la résistance *R*, ce qui nuit au rendement du système

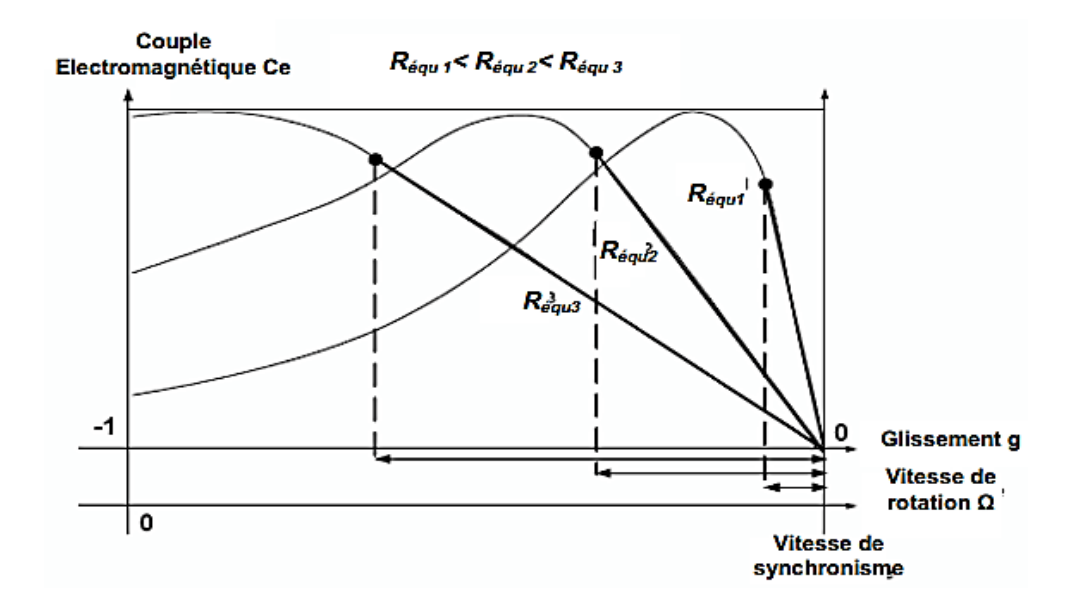

Figure III.10: Effet de la variation de la résistance rotorique sur le couple électromagnétique [69].

## **III.5.2.2 Structure de Kramer**

Pour améliorer la structure du système précédent, tout en réduisant les pertes d'énergie, le hacheur et la résistance sont remplacés par un onduleur qui renvoie l'énergie de glissement vers le réseau (Figure III.11).

Ce système permet de réduire la taille du convertisseur par rapport à la puissance nominale de la machine. L'utilisation de thyristor pour l'onduleur nuit au facteur de puissance, de plus le redresseur est unidirectionnel (transfert d'énergie uniquement du rotor de la machine vers le réseau). Le système ne peut produire de l'énergie que pour des vitesses de rotation supérieures à celle du synchronisme (hyper-synchrone) [71].

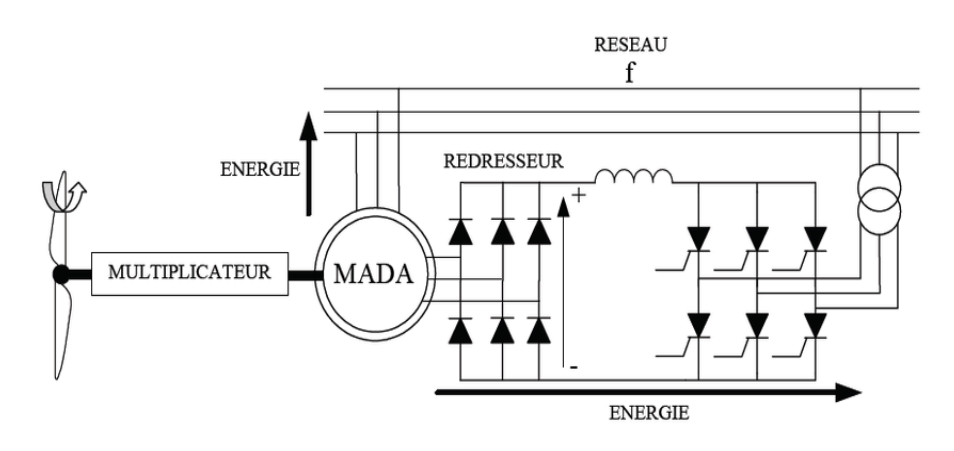

Figure III.11: MADA à structure de Kramer [71].

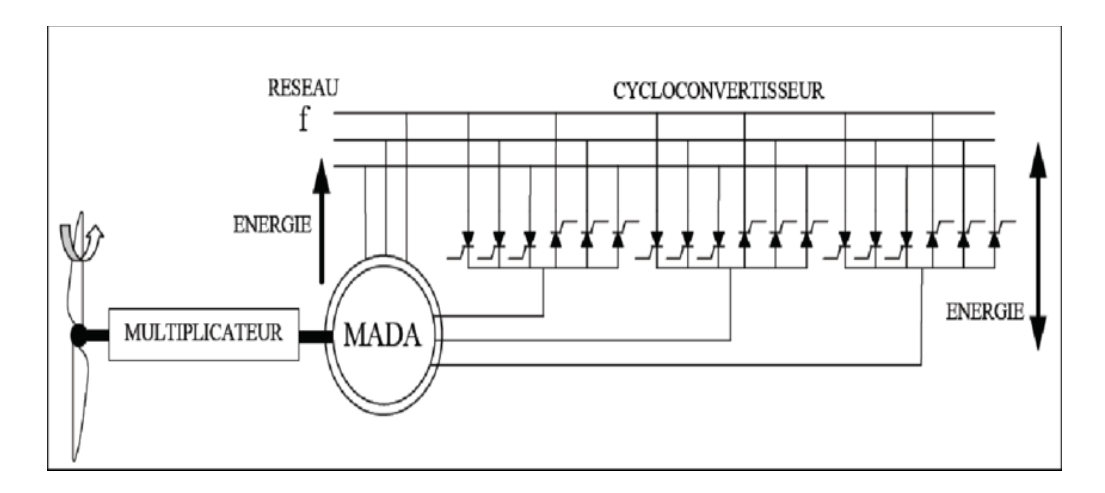

#### **III.5.2.3 Structure de Scherbius avec cycloconvertisseur**

Figure III.12 : Structure de Scherbius avec cycloconvertisseur[68].

Pour rendre la structure précédente réversible, en échange d'énergie entre le rotor et le réseau, on remplace le redresseur et l'onduleur par un cycloconvertisseur. L'utilisation de cycloconvertisseur permet d'avoir une plage de la vitesse de rotation variant de ±30% autour de la vitesse de synchronisme[68]. L'inconvénient de cette structure est la génération des perturbations harmoniques importantes qui diminue le facteur de puissance du dispositif.

#### **III.5.2.4 Structure de Scherbius avec convertisseurs MLI**

Le progrès de l'électronique de puissance permet d'avoir des interrupteurs qui peuvent être commandés à l'ouverture et à la fermeture comme les IGBT's avec une fréquence de commutation importante. L'utilisation des convertisseurs à base de ce type d'interrupteurs permet le rejet des premiers harmoniques vers les fréquences élevées ce qui limite les perturbations harmoniques et facilite le filtrage [69].

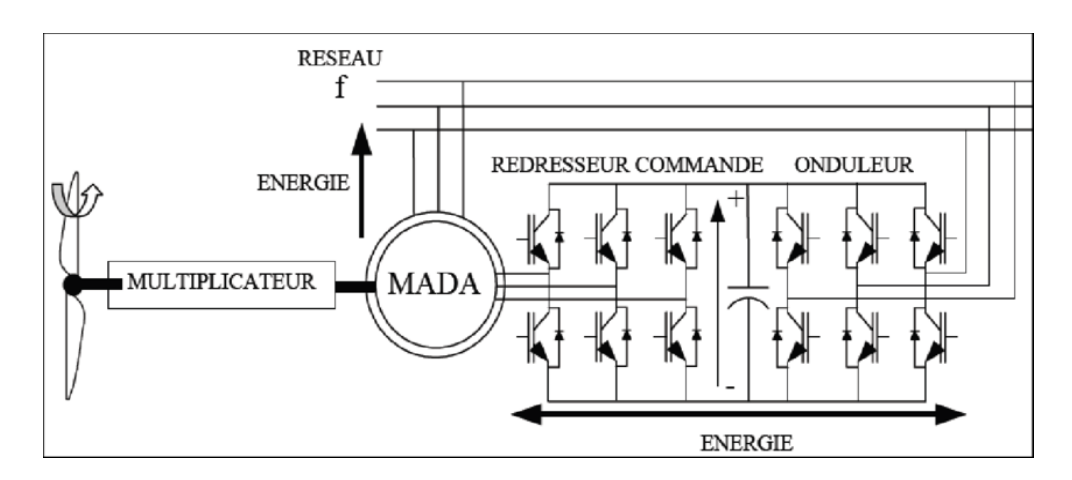

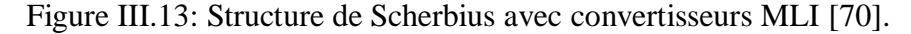

La réversibilité de puissance du convertisseur rotorique autorise les fonctionnements hyper et hypo synchrone et le contrôle du facteur de puissance côté réseau. Si le glissement reste inférieur à  $\pm$  30 % autour du synchronisme, les convertisseurs sont alors dimensionné pour un tiers de la puissance nominale de la machine et ses pertes représentent moins de 1% de cette puissance .De plus, le fonctionnement hyper synchrone.

permet de produire de l'énergie du stator vers le réseau mais également du rotor vers le réseau. La puissance totale ainsi produite peut alors dépasser la puissance nominale de la machine et le facteur de puissance de l'ensemble peut être maintenu unitaire [71,72].

#### **III.6 Application des machines asynchrones à double alimentation**

Actuellement la machine asynchrone à double alimentation occupe une large place dans les applications industrielles, grâce à ces nombreux avantages, nous pouvons utiliser la machine a synchrone a double alimentation pour diverses applications : en tant que génératrice pour les énergies renouvelables (pour divers éoliens) ou en tant que moteur pour certaines applications industrielles comme le laminage, la traction ferroviaire ou encore la propulsion maritime [73,74].

## **III.7 Avantages et inconvénients de la MADA**

Comme les autres machines, la MADA présente quelques avantages et inconvénients qui sont liés à plusieurs facteurs, sa structure, sa stratégie de commande et ses applications.

#### **III.7.1 Avantages de la MADA**

Comme avantages de la MADA, on peut citer :

- En fonctionnement générateur, l'alimentation du circuit rotorique à fréquence variable permet de délivrer une fréquence fixe au stator même en cas de variation de vitesse. Ce fonctionnement présente la MADA comme une alternative sérieuse aux machines synchrones classiques dans de nombreux systèmes de production d'énergie décentralisée.
- Production de puissance électrique quelle que soit sa vitesse de rotation (hypo en hyper-synchronisme) et la récupération de la puissance de glissement la puissance nominale sans être surchauffée [75].
- Le partage des fréquences entre le stator et le rotor en effet dans le cas d'une double alimentation, il est possible et recommandé de partager la fréquence de rotation du rotor entre les deux convertisseurs qui alimentation la machine, réduisant ainsi les pertes fer de la machine et augmentation son rendement [65].
- L'accès au rotor offre la possibilité de contrôler les grandeurs électriques du rotor (Courant et tension), ce qui donne une grande flexibilité et précision au contrôle du Flux et du couple électromagnétique [66].
- La double alimentation permet de réduire les dimensions des convertisseurs statiques, réduisant ainsi les pertes fer de la machine et augmentant son rendement [67].

## **III.7.2 Inconvénients de la MADA**

- Le coût total de la machine est plus important par rapport aux autres machines électriques.
- Utilisation d'un nombre de convertisseurs statiques plus que celle de la machine classique.
- Machine plus volumineuse que celle à cage, généralement elle est plus longue à causes des balais [69].

## **III.8 Modélisation de la machine asynchrone à double alimentation**

La machine asynchrone double alimentée dont on étudie la mise en équations correspond à la structure de principe représentée sur la Figure (IIΙ.14). Les armatures magnétique du stator et du rotor sont cylindriques, séparée par un entrefer constant, et munies chacune d'un enroulement triphasé.

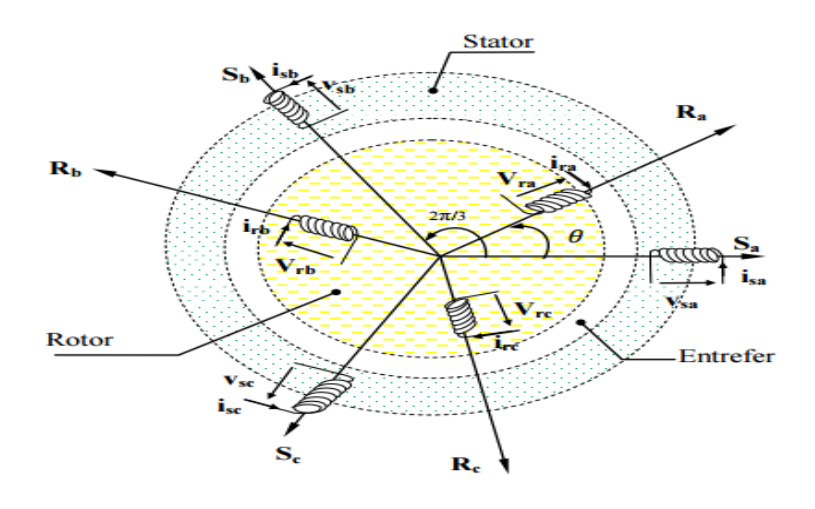

Figure III.14: Représentation schématique de la machine asynchrone double alimentée.

- Le stator comporte 3 enroulements dont les axes magnétiques OA, OB et OC sont décalés dans l'espace de 120°.
- Le rotor (rotor bobiné) comporte 3 enroulements triphasés à même nombre de pôles que celui du stator. Ces 3 bobinages dont les axes magnétiques Oa, Ob et Oc sont décalés dans l'espace de 120.

## **III.8.1 Hypothèses simplificatrices**

Afin d'établir un modèle simple de la MADA, nous avons pris en considérationcertaines hypothèses simplificatrices à savoir :

- La géométrie de la machine est symétrique.
- Le circuit magnétique est parfaitement feuilleté, au stator et au rotor, la saturation est négligeable.
- La densité de courant est considérée uniforme dans la section des conducteurs élémentaires.
- Les résistances des enroulements ne dépendent pas de la température.
- Les forces magnétomotrices crées par le stator ou le rotor ont une répartition sinusoïdale.
- L'épaisseur de l'entrefer est uniforme.

#### **III.8.2 Représentation de la MADA dans le système triphasé (a, b, c)**

#### **III.8.2.1 Equation électrique**

• Pour le stator

$$
\begin{bmatrix}\nV_{sa} \\
V_{sb} \\
V_{sc}\n\end{bmatrix} =\n\begin{bmatrix}\nR_s & 0 & 0 \\
0 & R_s & 0 \\
0 & 0 & R_s\n\end{bmatrix}\n\cdot\n\begin{bmatrix}\nI_{sa} \\
I_{sb} \\
I_{sc}\n\end{bmatrix} + \frac{d}{dt}\n\begin{bmatrix}\n\Phi_{sa} \\
\Phi_{sb} \\
\Phi_{sc}\n\end{bmatrix}
$$
\nIII-3

Ou :

$$
[Vs]abc = [Rs][Is]abc + [\Phis]abc
$$
III-4

Pour le rotor

$$
\begin{bmatrix}\nV_{ra} \\
V_{rb} \\
V_{rc}\n\end{bmatrix} =\n\begin{bmatrix}\nR_r & 0 & 0 \\
0 & R_r & 0 \\
0 & 0 & R_r\n\end{bmatrix}\n\cdot\n\begin{bmatrix}\nI_{ra} \\
I_{rb} \\
I_{rc}\n\end{bmatrix} +\n\frac{d}{dt}\n\begin{bmatrix}\n\Phi_{ra} \\
\Phi_{rb} \\
\Phi_{rc}\n\end{bmatrix}
$$
\nIII-5

Ou :

$$
[V_r]_{abc} = [R_r][I_s]_{abc} + [\Phi_s]_{abc}
$$
III-6

#### **III.8.2.2 Equation magnétique**

$$
[\Phi_{s}] = [L_{s}].[I_{s}] + [M_{s}].[I_{r}]
$$
 III-7

$$
[\Phi_r] = [L_r] \cdot [I_r] + [M_r] \cdot [I_s]
$$
 III-8

Tel que :

$$
\begin{bmatrix}\nL_{\rm s}\n\end{bmatrix} =\n\begin{bmatrix}\nL_{\rm ss} & M_{\rm ss} & M_{\rm ss} \\
M_{\rm ss} & L_{\rm ss} & M_{\rm ss}\n\end{bmatrix}\n\quad\n\begin{bmatrix}\nL_{\rm r}\n\end{bmatrix} =\n\begin{bmatrix}\nL_{\rm rr} & M_{\rm rr} & M_{\rm rr}\n\end{bmatrix}\n\quad\n\begin{bmatrix}\nL_{\rm r}\n\end{bmatrix}\n\quad\n\begin{bmatrix}\nM_{\rm rr} & M_{\rm rr} & M_{\rm rr}\n\end{bmatrix}
$$
\nIII-9

ET

$$
[M_{s}] = [M_{r}] = [M] = M_{sr} \begin{bmatrix} \cos \theta & \cos(\theta - \frac{4\pi}{3}) & \cos(\theta - \frac{2\pi}{3}) \\ \cos(\theta - \frac{2\pi}{3}) & \cos \theta & \cos(\theta - \frac{4\pi}{3}) \\ \cos(\theta - \frac{4\pi}{3}) & \cos(\theta - \frac{2\pi}{3}) & \cos \theta \end{bmatrix}
$$
III-10

Avec :

L<sub>ss</sub>, L<sub>rr</sub> :Inductance propre d'une phase statorique et rotorique,

Mss,Mrr :Inductance mutuelle entre deux phases statoriques et deux phase rotoriques.

[L<sub>s</sub>],[L<sub>r</sub>] :Matrice d'inductances statoriques,rotoriques.

[Msr] :Valeur maximale de l'inductance mutuelle entre phase statorique et rotorique.

 $M_{\rm s}$ :Matrice d'inductance entre phase statorique et rotorique.

En remplaçant les relations (IΙI.7) et (IΙI.8) respectivement dans les relations (III.3) et (III.5), nous obtenons les deux expressions suivantes :

$$
[Vs]=[Rs][Is]+[Ls]\frac{d}{dt}[Is]+\frac{d}{dt}([Msr],[Ir])
$$
III-11

$$
[V_r]=[R_r][I_r]+[L_r]\frac{d}{dt}[I_r]+\frac{d}{dt}([M_{sr}]^t.[I_s])
$$
III-12

Où :

$$
\begin{bmatrix}\nV_s\n\end{bmatrix} = \begin{bmatrix}\nV_{sa} \\
V_{sb} \\
V_{sc}\n\end{bmatrix};\n\begin{bmatrix}\nI_s\n\end{bmatrix} = \begin{bmatrix}\nI_{sa} \\
I_{sb} \\
I_{sc}\n\end{bmatrix};\n\begin{bmatrix}\n\Phi_s\n\end{bmatrix} = \begin{bmatrix}\n\Phi_{sa} \\
\Phi_{sb} \\
\Phi_{sc}\n\end{bmatrix};\n\begin{bmatrix}\nR_s\n\end{bmatrix} = \begin{bmatrix}\nR_s & 0 & 0 \\
0 & R_s & 0 \\
0 & 0 & R_s\n\end{bmatrix}
$$
\nIII-13\n  
\nIII-14\n  
\n
$$
\begin{bmatrix}\nV_{ra} \\
V_{r} \\
V_{rc}\n\end{bmatrix};\n\begin{bmatrix}\nI_r\n\end{bmatrix} = \begin{bmatrix}\nI_{ra} \\
I_{rb} \\
I_{rc}\n\end{bmatrix};\n\begin{bmatrix}\n\Phi_{r1} \\
\Phi_{r2}\n\end{bmatrix} = \begin{bmatrix}\nR_r & 0 & 0 \\
0 & R_r & 0 \\
0 & 0 & R_r\n\end{bmatrix}
$$
\nIII-14

 $[V_s]$ ,  $[V_r]$ : les tensions statoriques et rotoriques de la machine ;

 $[I_s]$ ,  $[I_r$ : les courants statoriques et rotoriques de la machine ;

 $[\Phi_{s}]$ , $[\Phi_{r}]$  :les flux statoriques et rotoriques de la machine ;

[R<sub>s</sub>],[R<sub>r</sub>] :les résistances des enroulements statoriques et rotoriques de la machine.

#### **III.8.2.3 Equation mécaniques**

L'équation mécanique de la machine est décrire sous la forme :

$$
C_{em} = C_r + f_r \cdot \Omega + J \frac{d_{\Omega}}{d_t}
$$
III-15

Avec :

- $\bullet$   $C_{em}$ : Couple électromagnétique(Nm)
- $C_r$  : Couple résistant(Nm)
- $f_r$ : Coefficient de frottement en (Nm.s/rad)
- Ω: : Vitesse de rotation de la machine.
- I : L'inertie des parties tournantes.

Jusqu'à présent nous avons exprimé le model de la MADA dans un repère à trois axes, dit réel où les équations différentielles sont à coefficients variables en fonction de l'angle de rotation θ .On utilise la transformation de Park qui permet d'obtenir un système d'équations à coefficients constants, en transformant les enroulements statoriques et rotoriques en enroulements orthogonaux équivalents appelés d pour l'axe direct, et q pour l'axe quadrature.

## **III.8.3 Modèle de la MADA dans le plan (d q)**

#### **III.8.3.1 La Transformation de Park**

La transformation de Park consiste à transformer un système d'enroulements triphasés d'axes a, b, c, en un système équivalent à deux enroulements biphasés d'axes d, q créant la même force magnétomotrice.

La condition de passage du système triphasé au système biphasé est la création d'un champ électromagnétique tournant avec des forces magnétomotrices égales. Ceci conduit à la conservation de puissances instantanées, la réciprocité des inductances mutuelles permet d'établir une expression du couple électromagnétique dans le repère correspondant au système transformé, qui reste invariable pour la machine réelle [75].

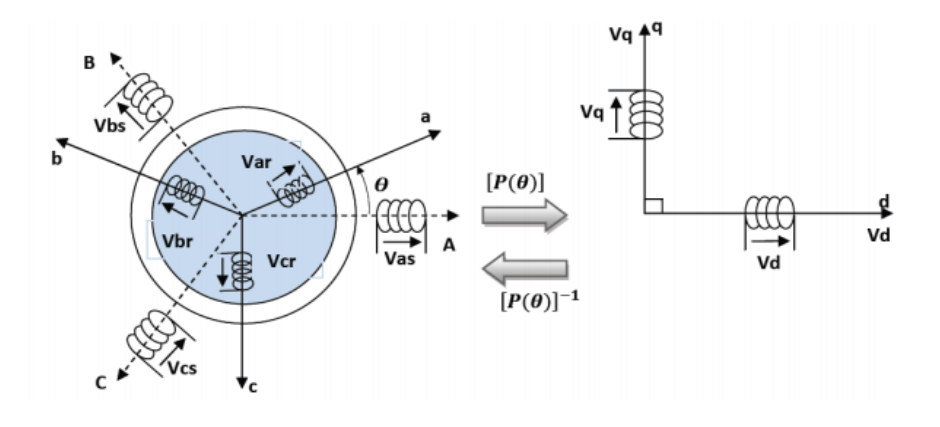

Figure IIΙ.15: Passage du triphasé au biphasé et l'invers [75].

La matrice de transformation de Park est définie comme suite :

$$
[p(\theta)] = \sqrt{\frac{2}{3}} \cdot \begin{bmatrix} \cos\theta & \cos(\theta - \frac{2\pi}{3}) & \cos(\theta - \frac{4\pi}{3}) \\ -\sin\theta & -\sin(\theta - \frac{2\pi}{3}) & -\sin(\theta - \frac{4\pi}{3}) \\ \frac{1}{\sqrt{2}} & \frac{1}{\sqrt{2}} & \frac{1}{\sqrt{2}} \end{bmatrix}
$$
III-16

$$
[p(\theta^{-1})] = \sqrt{\frac{2}{3}} \cdot \begin{bmatrix} \cos \theta & -\sin \theta & \frac{\sqrt{2}}{\sqrt{2}} \\ \cos \left(\theta - \frac{2\pi}{3}\right) & -\sin \left(\theta - \frac{2\pi}{3}\right) & \frac{1}{\sqrt{2}} \\ \cos \left(\theta - \frac{4\pi}{3}\right) & -\sin \left(\theta - \frac{4\pi}{3}\right) & \frac{1}{\sqrt{2}} \end{bmatrix}
$$
III-17

Et on a :

$$
\begin{bmatrix} x_d \\ x_q \\ x_o \end{bmatrix} = [p(\theta)]. \begin{bmatrix} x_a \\ x_b \\ x_c \end{bmatrix}
$$
 III-18

$$
\begin{bmatrix} x_a \\ x_b \\ x_c \end{bmatrix} = [p(\theta)]^{-1} \cdot \begin{bmatrix} x_d \\ x_q \\ x_o \end{bmatrix}
$$
 III-19

- $\bullet$   $x_a$ ,  $x_b$ ,  $x_c$ : Sont les valeurs instantanées des grandeurs triphasées.
- $\bullet$   $x_d x_d$  : Sont les valeurs instantanées des grandeurs diphasées.
- $x_0$ : Est la composante homopolaire.
- [p]: Est la matrice directe de Park.

#### **III.8.3.2 Choix du repère (d ,q)**

Le choix de repère se fait selon l'objectif de l'application, on distingue trois choix plus importants:

 Repère (d, q) lié au stator : ce repère est fixe par rapport au stator, il est utilisé pour l'étude de démarrage et de freinage de la machine. Il est caractérisé par :

$$
\frac{d\theta_s}{dt} = 0, \frac{d\theta_r}{dt} = -\frac{d\theta}{dt} \implies \omega_s = 0 \text{ et } \omega_r = -\omega \tag{III-20}
$$

 Repère (d, q) lié au rotor : ce repère est fixe par rapport au rotor, il est utilisé pour la simulation des régimes transitoires des machines. Il est caractérisé par :

$$
\frac{d\theta_r}{dt} = 0, \frac{d\theta_s}{dt} = \frac{d\theta}{dt} \implies \omega_r = 0 \text{ et } \omega_s = \omega \tag{III-21}
$$

 Repère lié au synchronisme : ce repère est fixe par rapport au champ tournant, il est utilisé pour la commande vectorielle de la machine, il est caractérisé par :

$$
\frac{d\theta_s}{dt} - \frac{d\theta_r}{dt} = \frac{d\theta}{dt} \implies \frac{d\theta_s}{dt} = \omega_s \text{et } \frac{d\theta}{dt} = \omega \text{ [4].}
$$
III-23

Talque :

ωs : Pulsation du champ tournant d'axe (d, q)

 $\omega_r$ : Pulsation électrique du rotor

#### **III.8.3.3 Equation des tensions**

Après l'application de transformation de Park pour l'équation (IΙI.3) du stator et l'équation (IΙI.5) du rotor,les experssion des tension statorique et rotorique suivant l'axe (d,q)

sont donnes par :

$$
\begin{cases}\nV_{ds} = R_s I_{ds} + \frac{d\Phi_{ds}}{dt} - \omega_s \Phi_{qs} \\
V_{qs} = R_s I_{qs} + \frac{d\Phi_{qs}}{dt} + \omega_s \Phi_{ds} \\
V_{dr} = R_r I_{dr} + \frac{d\Phi_{dr}}{dt} - (\omega_s - \omega) \Phi_{qr} \\
V_{qr} = R_r I_{qr} + \frac{d\Phi_{qr}}{dt} + (\omega_s - \omega) \Phi_{dr}\n\end{cases}
$$
\nIII-24

#### **III.8.3.4 Equation des flux**

Cependant, c'est au niveau de l'écriture des flux que ça devient intéressant. Le système matriciel de flux peut également s'écrire sous la forme suivante :

Au stator:

$$
\begin{bmatrix} \Phi_{ds} \\ \Phi_{qs} \end{bmatrix} = \begin{bmatrix} L_s & 0 \\ 0 & L_s \end{bmatrix} \cdot \begin{bmatrix} I_{ds} \\ I_{qs} \end{bmatrix} + \begin{bmatrix} M & 0 \\ 0 & M \end{bmatrix} \cdot \begin{bmatrix} I_{dr} \\ I_{qr} \end{bmatrix}
$$
III-25

■ Au rotor :

$$
\begin{bmatrix} \Phi_{dr} \\ \Phi_{qr} \end{bmatrix} = \begin{bmatrix} L_r & 0 \\ 0 & L_r \end{bmatrix} \cdot \begin{bmatrix} I_{dr} \\ I_{qr} \end{bmatrix} + \begin{bmatrix} M & 0 \\ 0 & M \end{bmatrix} \cdot \begin{bmatrix} I_{ds} \\ I_{qs} \end{bmatrix}
$$
III-26

Tel que : les inductances cycliques

$$
L_s\!\!=l_{ss}\text{-}M_{sr}\quad \ \ L_r=l_{rr}-M_{rs}\quad \ M=\!\frac{3}{2}M_{sr}
$$

#### **III.8.3.5 Equation de couple électromagnétique**

Après qu'ont effectué le changement de variable, l'expression du couple électromagnétique peut être exprimée sous différentes formes, on trouve celle-ci [65] :

$$
C_{em} = \frac{P_m}{\Omega_s}; \Omega_s = \frac{\omega_s}{P}; C_{em} = P \frac{P_m}{\omega_s}
$$
III-27

$$
C_{em} = p \left( \Phi_{ds} i_{qs} - \Phi_{qs} i_{ds} \right) \tag{III-28}
$$

$$
C_{em} = p.M (i_{qs}.i_{dr} - i_{ds}.i_{qr})
$$
III-29

$$
C_{em} = \frac{P.M}{L_r} (\Phi_{dr}.i_{qs} - \Phi_{qr}.i_{ds})
$$
 III-30

$$
C_{em} = \frac{PM}{L_s} (\Phi_{qs}.i_{dr} - \Phi_{ds}.i_{qr})
$$
 III-31

## **III.9 Modélisation de l'alimentation de la MADA**

Grâce à l'évolution de l'électronique de puissance et à l'utilisation de la technique MLI (Modulation de largeur d'impulsion), les convertisseurs statiques permettent par un contrôle adéquat des signaux de commande des interrupteurs, d'imposer à la machine des ondes de tensions à amplitudes et fréquences variables à partir du réseau standard 220/380V, 50Hz..La structure du convertisseur statique qui alimente la machine est constituée essentiellement, d'un pont redresseur (AC/DC), après redressement, la tension de l'étage continu est filtrée par des composants passifs C ou LC, pour être finalement appliquée à l'onduleur [66].

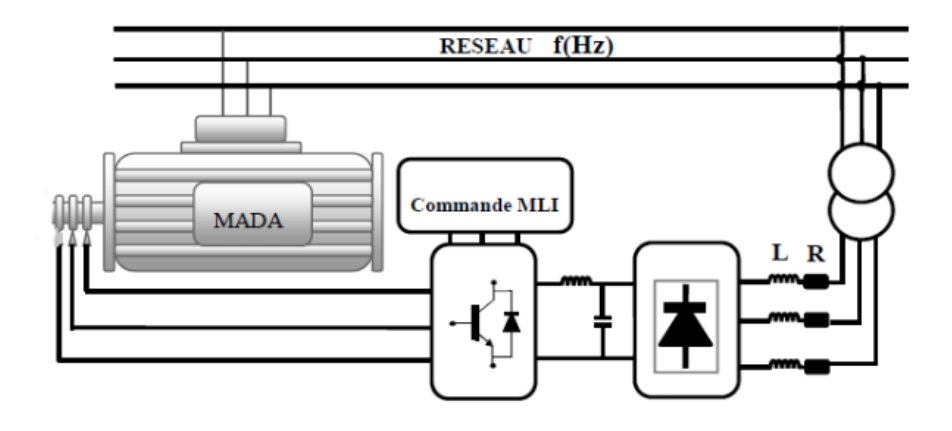

Figure III.16: L'ensemble convertisseur machine.

## **III.9.1Modélisation du redresseur**

Les redresseurs sont les convertisseurs de l'électronique de puissance qui assurent la conversion alternatif/continu (AC/DC). Ils sont alimentés par une source de tension alternative [76].

L'alimentation du redresseur se fait par le réseau électrique triphasé où le système de tension est équilibré.

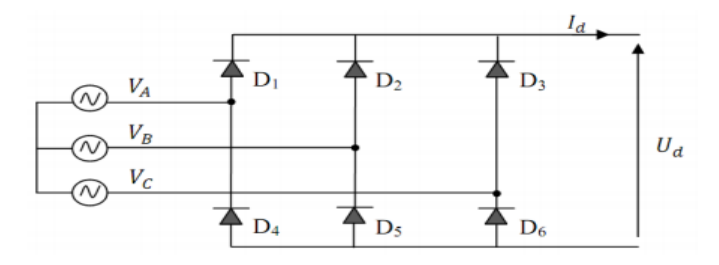

Figure III.17: Représentation du redresseur triphasé à diodes [65].
Ce redresseur comporte trois diodes D1, D2, D3 à cathode commune [42].assurant l'aller du courant Id et trois diodes D4, D5, D6 à anode commune assurant le retour du courant Id. Si on suppose que le redresseur est alimenté par un réseau triphasé équilibré de tension :

$$
\begin{cases}\nV_A(t) = V_m \sin(2\pi ft) \\
V_B(t) = V_m \sin(2\pi ft - \frac{2\pi}{3}) \\
V_c(t) = V_m \sin(2\pi ft - \frac{4\pi}{3})\n\end{cases}
$$
\nIII-32

Et si on néglige l'effet d'empiètement, la tension de sortie du redresseur sera définie comme suit :

$$
U_{d}(t) = MAX[V_{A}(t), V_{B}(t), V_{C}(t)] - MIN[V_{A}(t), V_{B}(t), V_{C}(t)]
$$

 La tension obtenue par ce redresseur présente des ondulations importantes, ce qui nécessite un filtre pour diminuer ces ondulations.

#### **III.9.2 Modélisation du circuit de filtrage**

Ce circuit a pour rôle de réduire le taux d'ondulations de la tension redressée. La figure (III.18) représente le circuit de branchement du filtre [75].

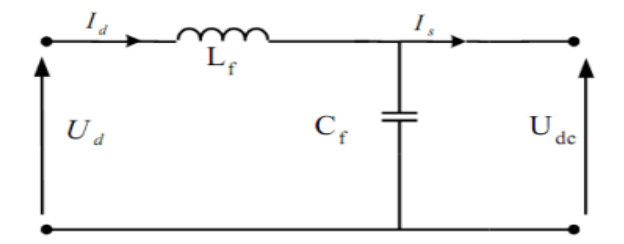

Figure III.18: Circuit du filtrage.

On peut modéliser ce circuit par le système d'équations suivantes :

$$
\begin{cases}\n(U_d) = L_f \frac{di_d(t)}{dt} + U_{dc}(t) \\
\frac{dU_{dc(t)}}{dt} = \frac{1}{C_f} (i_d(t) - i_s(t))\n\end{cases}
$$
\nIII-34

Où :

 $U_{d}(t)$ : Tension redressée ;  $U_{dc}(t)$ : Tension à la sortie du filtre. D' où, la fonction du transfert du filtre est :

$$
F(s) = \frac{U_{dc}(s)}{U_d(s)} = \frac{1}{1 + (\sqrt{L_f C_f s})^2}
$$
III-35

Où : S est l'opérateur de Laplace.

Cette fonction est du deuxième ordre, ayant une fréquence de coupure exprimée par :

$$
f_c = \frac{1}{\sqrt{L_f C_f}} \tag{III-36}
$$

Pour dimensionner le filtre, on choisit une fréquence de coupure suffisamment inférieure à la fréquence de la première harmonique de  $U_d(t)$ .

#### **III.9.3 Modélisation de l'onduleur**

L'onduleur est un convertisseur d'électronique de puissance qui permet la conversion continue-alternative. Il fonctionne en commutation forcée et il est généralement conçu à base de transistors. Sa commande peut être réalisée par la technique classique ou par la technique de Modulation de la Largeur d'Impulsion (MLI) .il est constitué de cellules de commutation généralement à transistors ou à thyristors GTO pour les grandes puissances. Il permet d'imposer à la machine des ondes à amplitudes et fréquences variables à partir d'un réseau standard 220/380 V-50 Hz [75].

#### **III.9.3.1 Principe de fonctionnement**

L'onduleur triphasé est l'assemblage de six interrupteurs bidirectionnels, chaque interrupteur est constitué d'un transistor (T) et d'une diode (D) montés en tête-bêche Figure (III.19) Les couples d'interrupteurs  $(K_{11}, K_{21})$ ,  $(K_{12}, K_{22})$ et $(K_{13}, K_{23})$ . sont commandés d'une manière complémentaire, pour assurer la continuité des courants dans la charge d'une part, et d'éviter le court-circuit de la source d'autre part [66].

Pour se prémunir d'un court-circuit intempestif, il est nécessaire laisser un petit intervalle de temps entre la commande à la fermeture de  $T_{21}$  (ou  $T_{22}$  ou  $T_{23}$ ) et la commande à l'ouverture de  $T_{11}$ (ou  $T_{12}$ ou  $T_{13}$ ) et inversement

Les diodes  $D_{ij}$  ( $i \in [1,2], j \in [1, 2,3]$ ) sont des diodes à roue libre assurant la protection des thyristors.

L'état des interrupteurs, supposés parfaits peuvent être définit par trois grandeurs booléennes de commande  $S_j$  ( $j = 1, 2, 3$ ).

- $S_i = 1$  le cas où l'interrupteur de haut est fermé et celui d'en bas ouvert.
- $S_i = 0$  le cas où l'interrupteur de haut est ouvert et celui d'en bas fermé.

On peut écrire les tensions  $V_{ko}(K= A, B, C)$  en fonction des signaux de commande  $S_i$ et en tenant compte du point fictif "o" représenter sur la Figure (III.19)

$$
V_{ko} = U_{dc}(S_j - \frac{1}{2})
$$
III-37

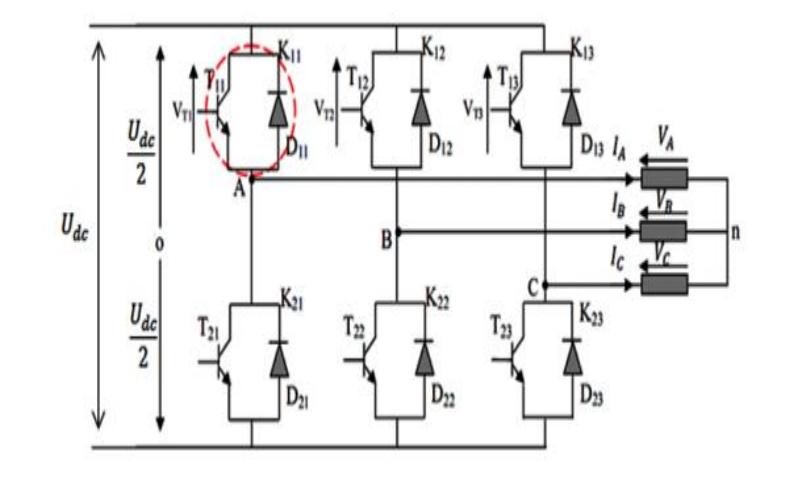

Figure III.19: Onduleur de tension triphasé à deux niveaux.

Pour simplifier l'étude nous supposerons que [66] :

- La commutation des interrupteurs est instantanée.
- La chute de tension aux bornes des interrupteurs est négligeable c'est-à-dire l'interrupteur supposé idéalisé.
- La charge est équilibrée couplée en étoile avec neutre isolé.

Les trois tensions composées :  $V_{AB}$ ,  $V_{BC}$  et  $V_{CA}$ sont définies par les relations suivantes :

$$
\begin{cases}\nV_{AB} = V_{An} - V_{Bn} \\
V_{BC} = V_{Bn} - V_{Cn} \\
V_{CA} = V_{Cn} - V_{An}\n\end{cases}
$$
\nIII-38

Le système  $V_A$ ,  $V_B$ et  $V_C$  étant équilibré ( $V_{An} + V_{Bn} + V_{Cn} = 0$ ), on aura donc :

$$
\begin{cases}\nV_{\text{An}} = \frac{1}{3} (V_{\text{AB}} - V_{\text{CA}}) \\
V_{\text{Bn}} = \frac{1}{3} (V_{\text{BC}} - V_{\text{AB}}) \\
V_{\text{Cn}} = \frac{1}{3} (V_{\text{CA}} - V_{\text{BC}})\n\end{cases}
$$
\nIII-39

En faisant apparaître le point "o", les tensions entre phases peuvent aussi s'écrire :

$$
\begin{cases}\nV_{AB} = V_{Ao} - V_{Bo} \\
V_{BC} = V_{Bo} - V_{Co} \\
B_{CA} = V_{Co} - V_{Ao}\n\end{cases}
$$
\nIII-40

En remplaçant (III.40) dans (III.39) on obtient :

$$
\begin{bmatrix}\nV_{A} \\
V_{B} \\
V_{C}\n\end{bmatrix} = \frac{1}{3} \begin{bmatrix}\n2 & -1 & -1 \\
-1 & 2 & -1 \\
-1 & -1 & 2\n\end{bmatrix} \begin{bmatrix}\nV_{A0} \\
V_{B0} \\
V_{C0}\n\end{bmatrix}
$$
\nIII-41

Des relations suivantes :

$$
\begin{cases}\nV_{\text{Ao}} = V_{\text{A}} + V_{\text{no}} \\
V_{\text{Bo}} = V_{\text{B}} + V_{\text{no}} \\
V_{\text{Co}} = V_{\text{C}} + V_{\text{no}}\n\end{cases}
$$
\nIII-42

On peut déduire le potentiel entre les points n et o :

$$
V_{no} = \frac{1}{3} (V_{Ao} + V_{Bo} + V_{Co})
$$
 III.43

L'utilisation de l'expression (III-37) permet d'établir les équations instantanées des tensions simples en fonction des grandeurs de commande :

$$
\begin{bmatrix}\nV_{A} \\
V_{B} \\
V_{C}\n\end{bmatrix} = \frac{U_{dc}}{3} \begin{bmatrix}\n2 & -1 & -1 \\
-1 & 2 & -1 \\
-1 & -1 & 2\n\end{bmatrix} \begin{bmatrix}\nS_{1} \\
S_{2} \\
S_{3}\n\end{bmatrix}
$$
\nIII-44

Le système (III-44) représente le modèle mathématique de l'onduleur triphasé à MLI.

#### **III.9.3.2 Commande par modulation de largeur d'impulsion (MLI)**

Le principe général consiste à convertir une modulante (tension de référence au niveau commande), généralement sinusoïdale, en une tension sous forme de créneaux successifs, générée à la sortie de l'onduleur (niveau puissance). Cette technique repose sur la comparaison entre deux signaux [66]:

- Le premier, appelé signal de référence, représente l'image de la sinusoïde qu'on désire à la sortie de l'onduleur. Ce signal est modulable en amplitude et en fréquence.
- Le second, appelé signal de la porteuse, définit la cadence de la commutation des interrupteurs statiques de l'onduleur. C'est un signal de haute fréquence par rapport au signal de référence.

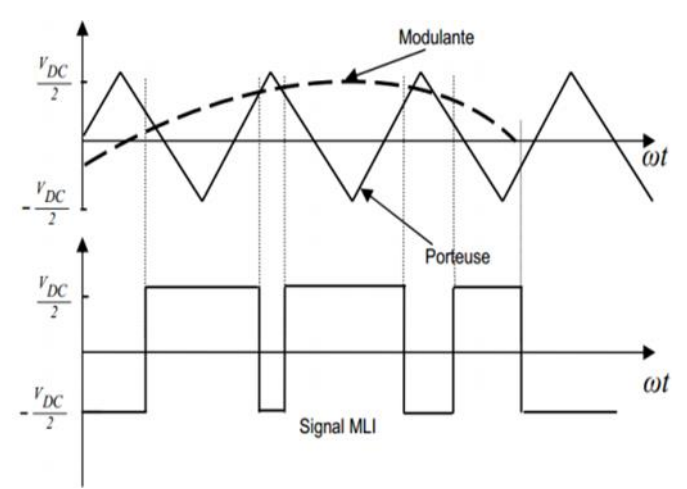

Figure IΙI.20: Principe de commande en MLI sinus-triangulaire.

#### **III .10 Conclusion**

Dans ce chapitre, nous avons présenté les différentes structures de la machine asynchrone à double alimentation que envisagées dans l'industrie. Afin de mieux comprendre les avantages que peut procurer cette machine par rapport aux structures classiques, nous avons étudié les possibilités qu'elle offre en fonctionnement moteur et génératrice dans les quatre quadrants., nous avons cité les domaines d'application, où cette machine.

Afin de pouvoir représenter le modèle de la machine asynchrone à double alimentation dans le repère (d-q), nous avons fait appel à la transformation de Park qui nous a simplifie notre système, tout en tenant compte des hypothèses simplificatrice.

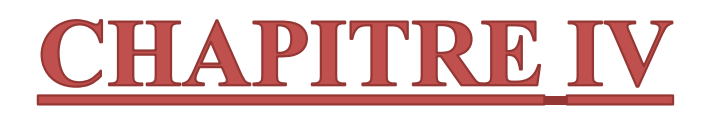

# LA COMMANDE VECTORIELLE DE LA GADA

#### **IV.1 Introduction**

La commande vectorielle par orientation du flux présente une solution attractive pour réaliser de meilleures performances dans les applications à vitesse variable pour le cas de la machine asynchrone double alimentée aussi bien en fonctionnement générateur que moteur.

Le but de la commande vectorielle est d'arriver à commander la machine asynchrone comme une machine à courant continu à excitation indépendante où il y a un découplage naturel entre la grandeur commandant le flux (le courant d'excitation) et celle liée au couple (le courant d'induit) [66].

Dans ce chapitre, nous avons proposé une loi de commande pour la MADA basée sur l'orientation du flux statorique, utilisée pour la faire fonctionner en génératrice. Cette dernière met en évidence les relations entre les grandeurs statoriques et rotoriques. Ces relations vont permettre d'agir sur les signaux rotoriques en vue de contrôler la puissance active et réactive par la génératrice asynchrone à double alimentation (GADA).

#### **IV.2 La commande vectorielle**

La commande vectorielle est l'une des méthodes de commande appliquée aux machines électriques. Elle nous permet d'établir un mode de fonctionnement découplé en positionnant d'une manière optimale les vecteurs courants et les vecteurs flux résultants. En effet, elle nous permet d'assimiler le comportement d'une machine asynchrone à celui d'une machine à courant continu, où le couple électromagnétique est proportionnel au courant d'induit [67].

#### **IV.3 Principe de la commande vectorielle**

La commande par orientation de flux propose par Blaschke, est une technique de commande classique dite la commande vectorielle en anglais (FOC :Field Oriented Control) ou la commande par orientation du flux, pour l'entrainement des machines asynchrones. L'idée fondamentale de cette méthode de commande est de ramener le comportement de la machine asynchrone à celui d'une machine à courant continu. Cette méthode se base sur la transformation des variables électriques de la machine vers un référentiel qui tourne avec le vecteur du flux. Afin d'obtenir un contrôle analogue à celui de la machine à courant continu a excitation séparée,  $I_{dr}$  est analogue au courant d'excitation, tandis que le courant  $I_{qr}$  est

analogue au courant d'induit. Par conséquent, les deux composantes  $I<sub>dr</sub>$  et  $I<sub>qr</sub>$  sont mutuellement découplées [48].

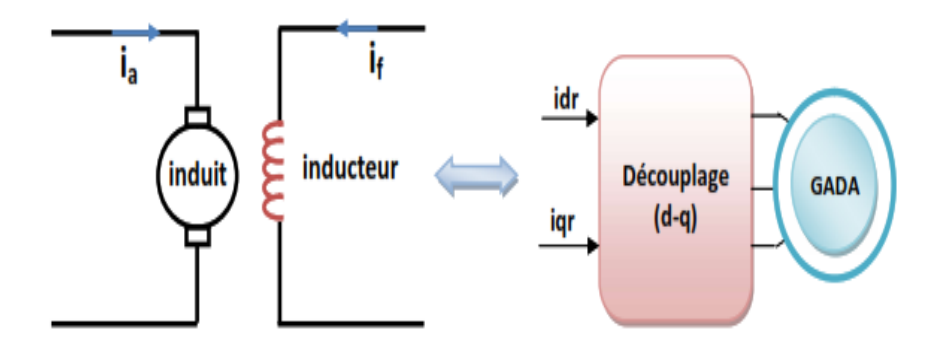

Figure IV.1 : Principe de la commande vectorielle [70].

Le choix de type d'orientation est une étape nécessaire dans la modélisation vectorielle, en général il existe trois principaux choix [48] :

- **Orientation du flux statorique**  $\Phi_{ds} = \Phi_s$ **,**  $\Phi_{qs} = 0$
- **Orientation du flux rotorique**  $\Phi_{dr} = \Phi_r, \Phi_{qr} = 0$
- **Orientation du flux d'entrefer**  $\Phi_{dg} = \Phi_{g}, \Phi_{gg} = 0$

### **IV 4 Modèle de la MADA avec orientation du flux statorique**

On rappelle d'abord le système d'équations différentielles de la machine [65].

$$
\begin{cases}\n[V_{ds}] = [R_s][I_{ds}] + \frac{d\Phi_{ds}}{dt} - \omega_s \Phi_{qs} \\
[V_{qs}] = [R_r][I_{qs}] + \frac{d\Phi_{qs}}{dt} + \omega_s \Phi_{ds}\n\end{cases}
$$
\nIV.1

$$
\begin{cases}\n[V_{dr}] = [R_r][I_{dr}] + \frac{d\Phi_{dr}}{dt} - \omega_r \Phi_{qr} \\
[V_{qr}] = [R_r][I_{qr}] + \frac{d\Phi_{qr}}{dt} + \omega_r \Phi_{dr}\n\end{cases}
$$
\nIV.2

#### **IV 4.1 Choix du référentiel pour le modèle diphasé**

En appliquant la technique d'orientation du flux statorique sur le modèle de la machine (orientant le repère de Park pour que le flux statorique suivant l'axe q soit constamment nul). Nous pouvons écrire :

$$
\Phi_{\rm ds} = \Phi_{\rm s} \; ; \Phi_{\rm qs} = 0 \tag{IV.3}
$$

$$
\begin{cases}\n[V_{ds}] = [R_s][I_{ds}] \\
[V_{qs}] = [R_s][I_{qs}] + \omega_s \Phi_{ds} \\
[V_{dr}] = [R_r][I_{dr}] + \frac{d\Phi_{dr}}{dt} - \omega_r \Phi_{qr} \\
[V_{qr}] = [R_r][I_{qr}] + \frac{d\Phi_{dr}}{dt} + \omega_r \Phi_{dr}\n\end{cases}
$$
\nIV.4

Dans le repère triphasé (a, b, c), la tension aux bornes d'une phase n du stator s'exprimé par la relation générale

$$
V_{\rm ns} = R_{\rm s} I_{\rm ns} + \frac{d\Phi_{\rm ns}}{dt}
$$
 IV.5

 De plus, si on néglige la résistance des enroulements statoriques, hypothèse réaliste pour les machines de forte puissance utilisées pour la production éolienne, les équations des tensions statoriques de la machine se réduisent à [4] :

$$
V_{\text{ns}} = \frac{d\Phi_{\text{ns}}}{dt}
$$
 IV.6

 Cette relation montre qu'un repère lié au flux statorique tourne alors à la même vitesse angulaire que le vecteur de tension statorique et qu'il est en avance de  $(\pi/2)$  sur ce même vecteur.

Toujours dans l'hypothèse d'un flux statorique constant, on peut écrire :

$$
V_{ds} = 0, V_{qs} = V_s
$$

Le principe d'orientation de la tension et du flux statorique est illustré sur la figure (IV.2)

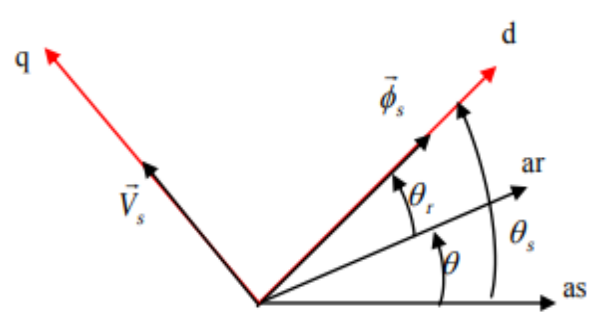

Figure IV.2 : Orientation du flux statorique.

Dans l'hypothèse où le flux  $\Phi_{ds}$  est maintenu constant (ce qui est assuré par la présence d'un réseau stable connecté au stator), le choix de ce repère rend le couple électromagnétique produit par la machine et par conséquent la puissance active uniquement dépendants du courant rotorique d'axe q. L'expression du couple électromagnétique devient alors :

$$
C_{em} = p \frac{M}{L_s} \Phi_{ds} I_{qr}
$$
 IV.8

En utilisant les simplifications ci-dessus, nous pouvons simplifier les équations des tensions et des flux statoriques comme suit :

$$
\begin{cases}\nV_{ds} = 0 \\
V_{qs} = V_s = \omega_s \Phi_{ds} = \omega_s \Phi_s \\
V_{dr} = R_r I_{dr} + \frac{d\Phi_{dr}}{dt} - \omega_r \Phi_{qr} \\
V_{qr} = R_r I_{qr} + \frac{d\Phi_{qr}}{dt} + \omega_r \Phi_{dr}\n\end{cases}
$$
\nIV.9

$$
\begin{cases}\n\Phi_{ds} = \Phi_s = L_s I_{ds} + MI_{dr} \\
\Phi_{qs} = 0 = L_s I_{qs} + MI_{qr} \\
\Phi_{dr} = L_r I_{dr} + MI_{ds} \\
\Phi_{qr} = L_r I_{qr} + MI_{qs}\n\end{cases}
$$
\nIV.10

#### **IV.4.2 La relation entre les courants statoriques et les courants rotoriques**

Nous pouvons a partir des équations (IV.10), écrire les équations liant les courants statoriques aux courants rotoriques :

$$
\begin{cases}\nI_{ds} = \frac{\Phi_s}{L_s} - \frac{M}{L_s} I_{dr} \\
I_{qs} = -\frac{M}{L_s} I_{qr}\n\end{cases}
$$
\nIV.11

#### **IV.4.3 La relations entre puissances statoriques et courants rotoriques**

Les puissances active et réactive statoriques d'une machine asynchrone dans un repère diphasé quelconque s'écrivent:

$$
\begin{cases}\nP_s = V_{ds}I_{ds} + V_{qs}I_{qs} \\
Q_s = V_{qs}I_{ds} - V_{ds}I_{qs}\n\end{cases}
$$
\nIV.12

L'adaptation de ces équations au système d'axes choisi et aux hypothèses simplificatrices effectuées dans notre cas ( $V_{ds} = 0$ ) donne :

$$
\begin{cases}\nP_s = V_{qs} I_{qs} \\
Q_s = V_{qs} I_{ds}\n\end{cases}
$$
\nIV.13

En remplaçant les courants statoriques par leurs expressions dans les équations des puissances active et réactive, nous obtenons les expressions suivantes :

$$
\begin{cases}\nP_s = -V_s \frac{M}{L_s} I_{qr} \\
Q_s = V_s \frac{\Phi_s}{L_s} - V_s \frac{M}{L_s} I_{dr}\n\end{cases}
$$
\nIV.14

A partir l'équation (IV.9) ;  $\Phi_s = \frac{V_s}{\omega_s}$  $\frac{v_{\rm S}}{\omega_{\rm S}}$ 

$$
\left\{Q_s = \frac{V_s^2}{L_s \omega_s} - \frac{V_s M}{L_s} I_{dr}\right\}
$$
 IV.15

Compte tenu du repère choisi et des approximations faites, et si l'on considère l'inductance magnétisante M comme constante, le système obtenu lie de façon proportionnelle la puissance active au courant rotorique d'axe q et la puissance réactive au courant rotorique d'axe d a la constante  $\frac{V_s^2}{I_s}$  $\frac{v_s}{L_s\omega_s}$  près imposée par le réseau [78].

#### **IV.4.4 La relations entre tensions rotoriques et courants rotoriques**

Les équations des flux :

$$
\begin{cases}\n\Phi_{ds} = L_s I_{ds} + MI_{dr} \\
\Phi_{qs} = L_s I_{qs} + MI_{qr} \\
\Phi_{dr} = L_r I_{dr} + MI_{ds} \\
\Phi_{qr} = L_r I_{qr} + MI_{qs}\n\end{cases}
$$
\nIV.16

En remplaçant les courants statoriques par leurs expressions, on aura :

$$
\begin{cases} \Phi_{\rm dr} = \left( L_{\rm r} - \frac{M^2}{L_{\rm s}} \right) I_{\rm dr} + \frac{MV_{\rm s}}{\omega_{\rm s} L_{\rm s}} \\ \Phi_{\rm qr} = \left( L_{\rm r} - \frac{M^2}{L_{\rm r}} \right) I_{\rm qr} \end{cases}
$$
 IV.17

A partir de ces équations, les expressions des tensions deviennent :

$$
\begin{cases}\nV_{dr} = R_r I_{dr} + \left(L_r - \frac{M^2}{L_s}\right) \frac{dl_{dr}}{dt} - g\omega_s \left(L_r - \frac{M^2}{L_s}\right) I_{qr} \\
V_{qr} = R_r I_{qr} + \left(L_r - \frac{M^2}{L_s}\right) \frac{dl_{qr}}{dt} + g\omega_s \left(L_r - \frac{M^2}{L_s}\right) I_{dr} + g\frac{MV_s}{L_s}\n\end{cases}
$$
\nIV.18

Avec :

Vrd et Vrq : Sont les composantes diphasées des tensions rotoriques à imposer à la machine pour obtenir les courants rotoriques voulus ;

 $[g\omega_s(L_r - (M^2/L_s))]$ : le terme de couplage entre les deux axes ;

 $[g(MV<sub>s</sub>/L<sub>s</sub>)]$ : représente une force électromotrice dépendante de la vitesse de rotation.

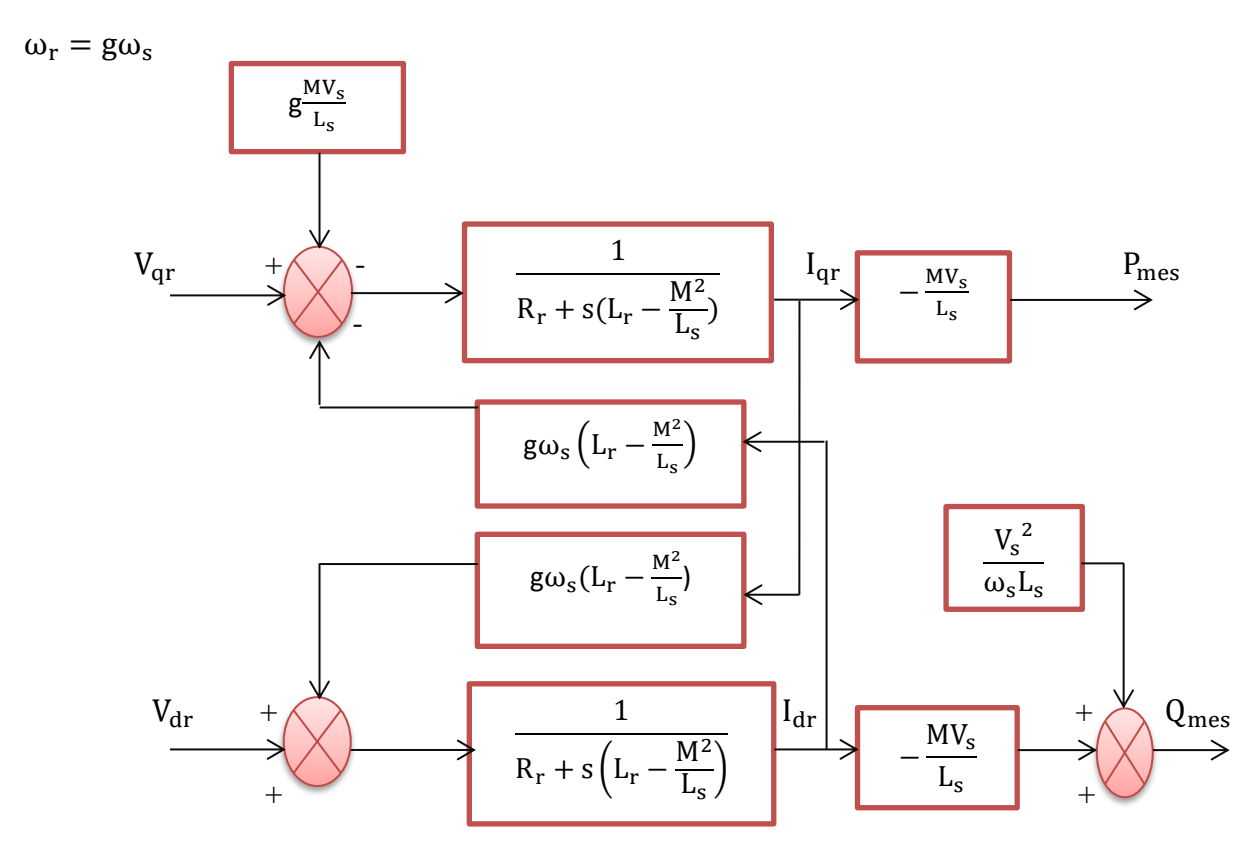

Figure IV.3 : Schéma bloc de la GADA.

Pour ce schéma bloc, nous considérons les tensions rotorique  $V_{rd}$ ,  $V_{rq}$  comme variables de commande et les courants rotoriques  $I_{rd}$ ,  $I_{rq}$ comme variables d'état intermédiaires. Ainsi, il apparaît deux solutions pour effectuer la commande en puissance de cette machine [74] :

La première méthode consiste à négliger les termes de couplage et à mettre en place un régulateur indépendant sur chaque axe pour contrôler indépendamment les puissances actives et réactives. Cette méthode sera appelée méthode directe car les régulateurs de puissance contrôlent directement les tensions rotoriques de la machine.

La deuxième méthode consiste à tenir compte des termes de couplage et à les compenser en effectuant un système comportant deux boucles permettant de contrôler les puissances et les courants rotoriques. Cette méthode appelée méthode indirecte

#### **IV.5 Types de commande vectorielle**

L'utilisation de la commande vectorielle des machines asynchrones à double alimentation dans les applications dans l'énergie éolienne nécessite une haute performance dynamique concernant la commande du couple et de la vitesse. Pour cela, nous devons connaître, avec exactitude, le vecteur flux statorique (amplitude et phase) [75].

Deux méthodes ont été développée :La commande vectorielle directe et la commande vectorielle indirecte.

#### **IV.5.1 Commande vectorielle directe**

Nous negligerons les termes de couplage et à mettre en place un régulateur indépendant sur chaque axe pour contrôler indépendamment les puissances active et réactive. Cette méthode sera appelée méthode directe car les régulateurs de puissance contrôlent directement les tensions rotorique de la machine [78].

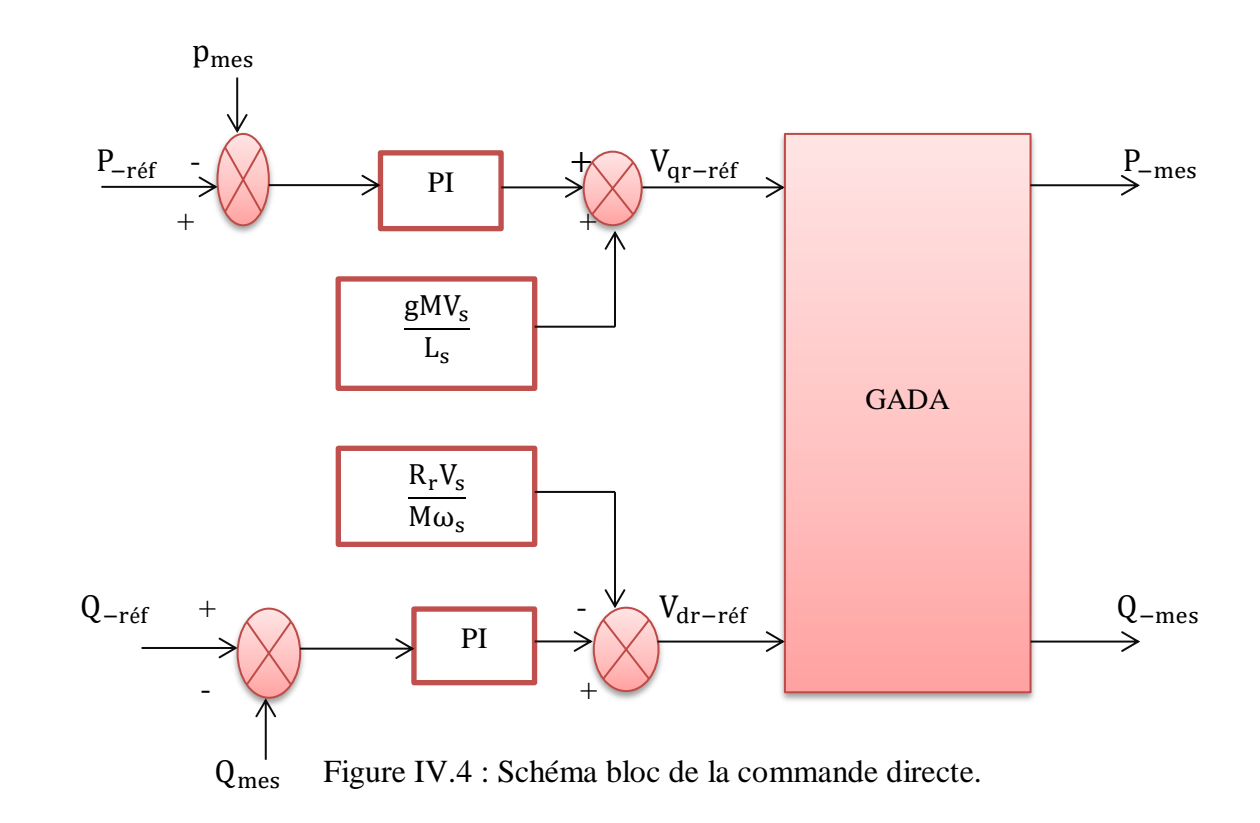

#### **IV.5.2 Commande vectorielle indirecte (Commande avec boucle de puissance)**

Dans cette méthode, le découplage se fait au niveau des sorties des régulateurs en courant rotorique avec un retour du système. Qui permet le réglage des puissances, on distingue donc, une commande par boucle en cascade de la puissance et du courant rotorique pour chaque axe, puisqu'elle permet de contrôler séparément les courants et les puissances  $Q_s$  et  $P_s$  en boucle fermé [65].

Cette méthode appelée méthode indirecte découle directement des équations (IV.19) et (IV.20). Le schéma simplifié de l'ensemble commande est illustré sur la figure (IV.5).

$$
\begin{cases} P_s = -V_s \frac{M}{L_s} I_{qr} \\ Q_s = -V_s \frac{M}{L_s} I_{dr} + \frac{V_s^2}{L_s \omega_s} \end{cases}
$$
 IV.19

$$
\begin{cases}\nV_{dr} = R_r I_{dr} + \left(L_r - \frac{M^2}{L_s}\right) \frac{dI_{dr}}{dt} - g\omega_s \left(L_s - \frac{M^2}{L_s}\right) I_{qr} \\
V_{qr} = R_r I_{qr} + \left(L_r - \frac{M^2}{L_s}\right) \frac{dI_{qr}}{dt} - g\omega_s \left(L_s - \frac{M^2}{L_s}\right) I_{dr} + g\frac{MV_s}{L_s}\n\end{cases}
$$
\nIV.20

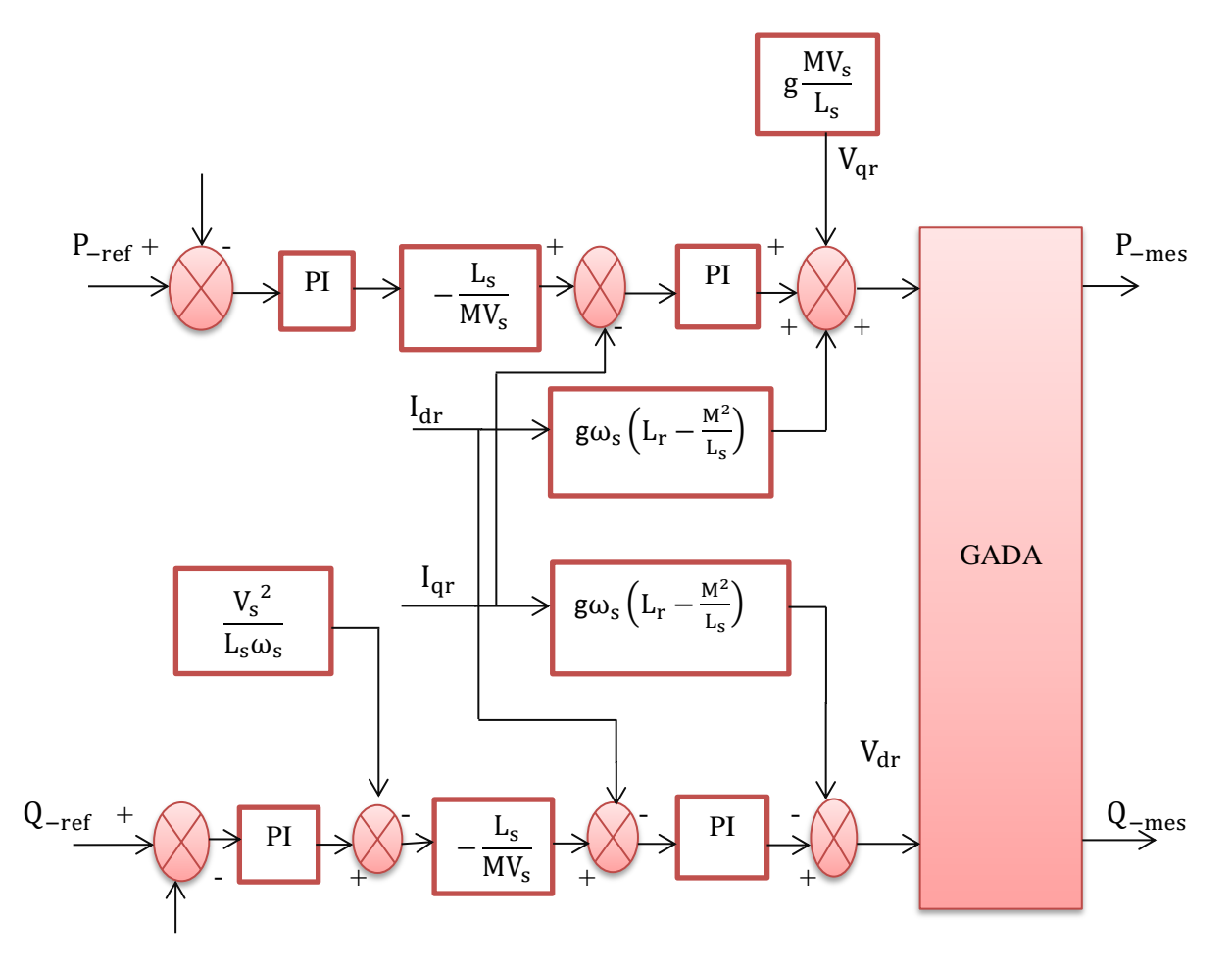

Figure IV.5 : Schéma bloc de la commande indirecte.

#### **IV.5.3 Synthèse du régulateur PI**

Le régulateur Proportionnel Intégral PI, utilisé pour commander la MADA en génératrice, est simple et rapide à mettre en œuvre tout en offrant des performances acceptables. L'action proportionnelle sert à régler la rapidité de la dynamique du système, alors que l'action intégrale permet d'éliminer l'écart entre la grandeur de consigne et celle que l'on désire asservir. C'est pour cela qu'il a retenu notre attention pour une étude globale du système [79].

La figure IV. 6, montre une partie du système bouclé et corrigé par un régulateur PI dont la fonction de transfert est de la forme  $K_p + \frac{K_i}{s}$  $\frac{\pi}{s}$  correspondant aux régulateurs utilisés dans la figure (IV. 4) et figure (IV.5).

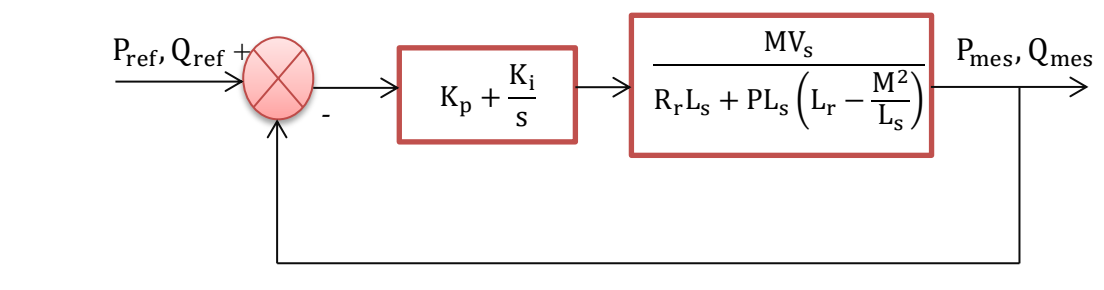

Figure IV.6 : Système régulé par un PI.

La Fonction de Transfert en Boucle Ouverte (FTBO) avec les régulateurs s'écrit de la manière suivante :

FTBO = 
$$
\frac{s + \frac{K_1}{K_p}}{\frac{s}{K_p}} \cdot \frac{\frac{MV_s}{L_s(L_r - \frac{M^2}{L_s})}}{s + \frac{L_s.R_r}{L_s(L_r - \frac{M^2}{L_s})}}
$$
 IV.21

Afin d'éliminer le zéro présent sur la fonction de transfert, nous choisissons la méthode de compensation de pôles pour la synthèse du régulateur [79], ce qui se traduit par l'égalité suivante :

$$
\frac{\mathbf{K}_{i}}{\mathbf{K}_{p}} = \frac{\mathbf{L}_{s}\mathbf{R}_{r}}{\mathbf{L}_{s}\left(\mathbf{L}_{r} - \frac{M^{2}}{\mathbf{L}_{s}}\right)}
$$
 IV.22

La fonction de transfère en boucle ouvert (FTBO) du système en tenant compte de la compensation :

$$
FTBO = \frac{\frac{K_p \frac{MV_s}{L_s (L_r - \frac{M^2}{L_s})}}{s}}{IV.23}
$$

La fonction de transfère en boucle fermé (FTBF) :

$$
\text{FTBF} = \frac{1}{1 + \tau_r \text{ s}} \text{ avec } \tau_r = \frac{1}{K_p} \cdot \frac{L_s \left( L_r - \frac{M^2}{L_s} \right)}{M V_s}
$$

Avec τ<sub>r</sub> le temps de réponse du système qui d'après des études effectuées par de nombreux chercheurs sur ce type de régulations l'ont fixés à l'ordre de 10ms, correspondant à une valeur suffisamment rapide pour l'utilisation faite sur l'éolienne où les variations de vent sont peu rapides et les constantes de temps mécanique sont importantes.

On peut désormais exprimer les gains des correcteurs en fonction des paramètres de la machine et du temps de réponse :

$$
K_{p} = \frac{1}{\tau_{r}} \frac{L_{s} \left( L_{r} - \frac{M^{2}}{L_{s}} \right)}{MV_{s}} ; K_{i} = \frac{1}{\tau_{r}} \frac{R_{r} L_{s}}{MV_{s}}
$$

#### **IV.6 résultat et simulation**

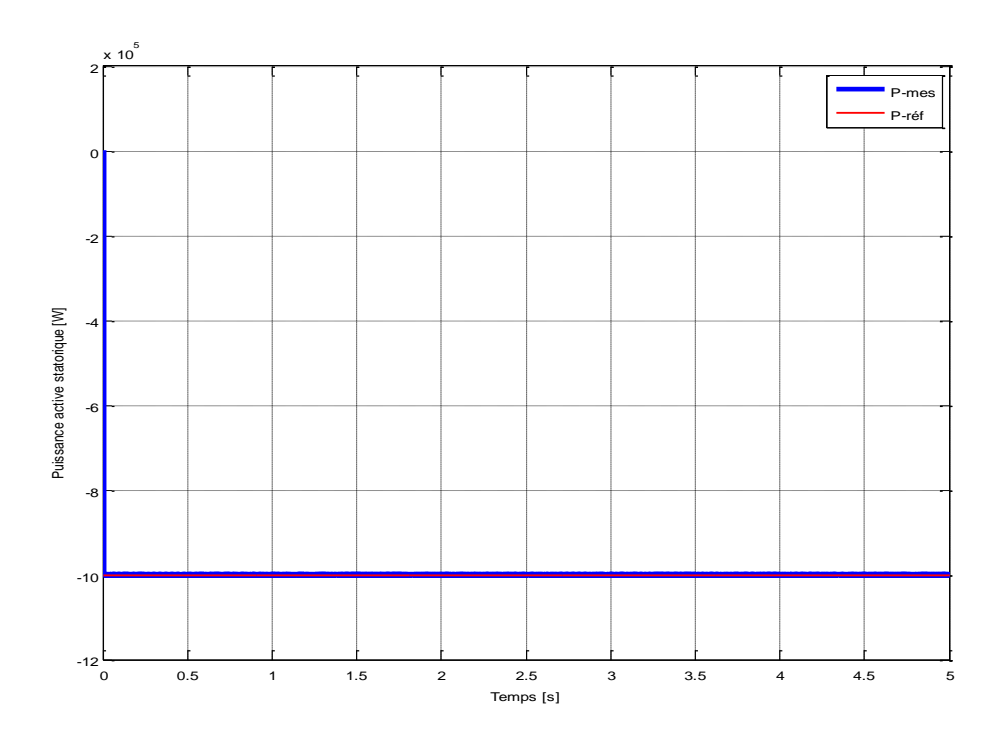

Figure IV.7 : la puissance active statorique en fonction de temps.

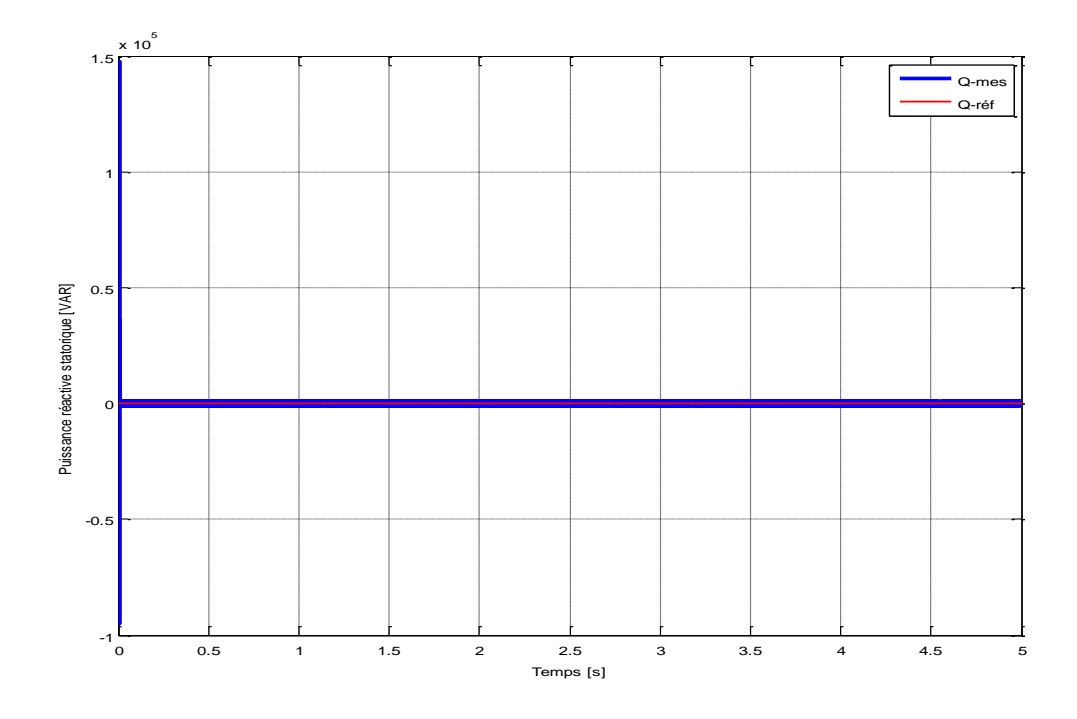

Figure IV.8 : La puissance réactive statorique en fonction de temps.

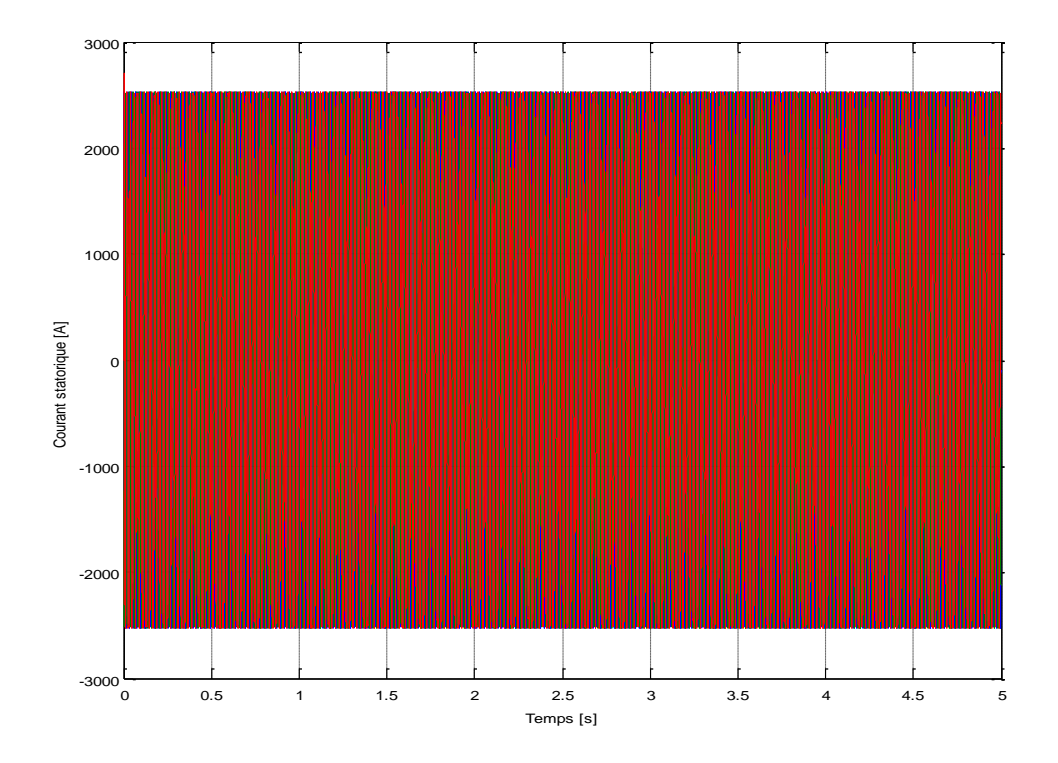

Figure IV.9 : Courant statorique en fonction de temps.

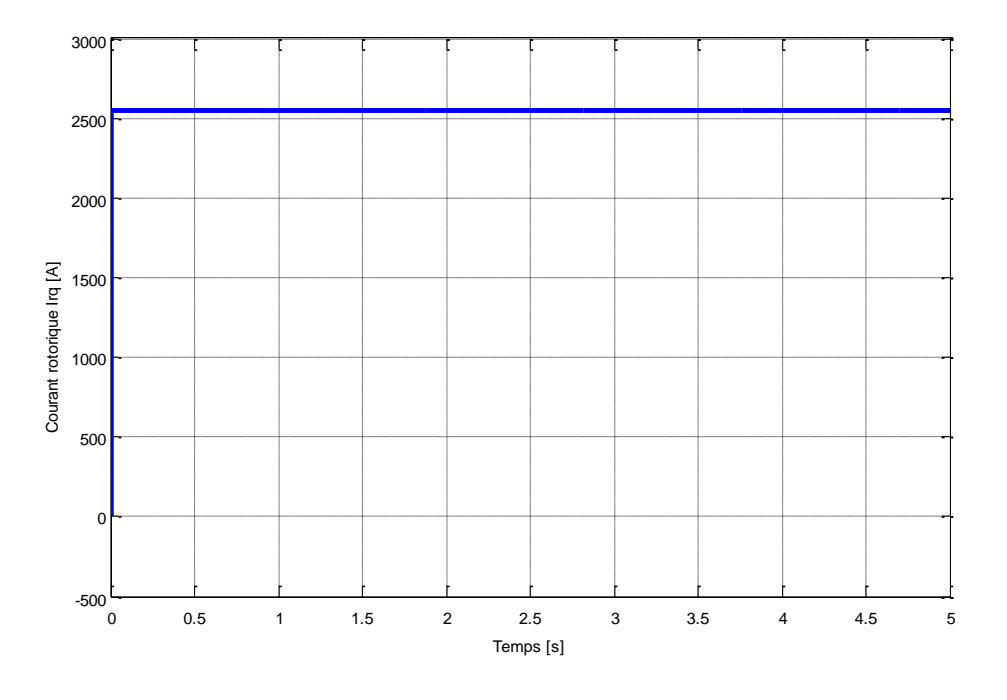

Figure IV.10 : Le courant rotorique Irq en fonction de temps.

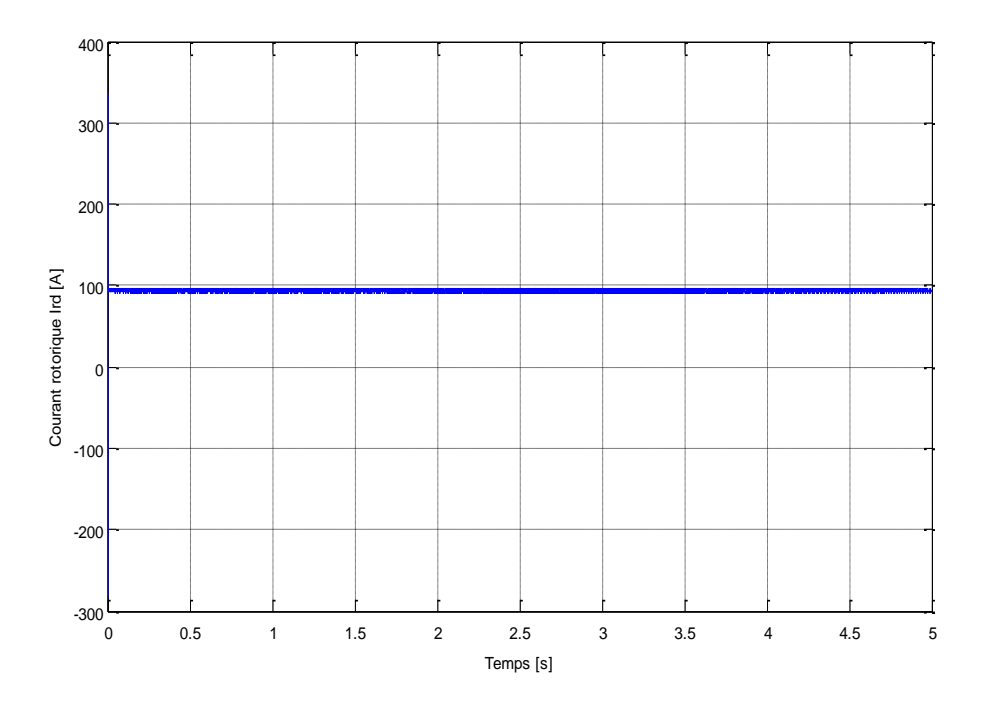

Figure IV.11 : Le courant rotorique Ird en fonction de temps.

Interprétation de résultat de simulation :

D'après ces résultats, on voit bien que les puissances active et réactive du système suivent parfaitement les échelons de référence et il n'y a plus d'erreur sur les puissances (C'est le rôle de l'action intégrale du correcteur PI).

La puissance active est toujours gardée négative, cela signifie que la MADA fonctionne en mode génératrice.

Les résultats obtenus sur les figures (IV.7 et IV.8) montrent que les puissances actives et réactives sont parfaitement découplées.

On remarque que les courant statorique triphasés générés par la GADA est proportionnelle à la puissance active fournie, La forme d'onde des courants est presque sinusoïdale.

Les courants rotoriques prennent les formes de la puissance active et réactive mais au sens positif t ( $I_{qr}$  prend la forme de  $P_s$  et  $I_{dr}$  prend la forme de  $Q_s$ ).

#### **IV.7 Conclusion**

Dans ce chapitre nous avons présenté la commande vectorielle en puissance de la génératrice asynchrone à double alimentation utilisée dans un système de production éolienne. Pour contrôler la GADA nous avons utilisé une loi de commande vectorielle directe par un système d'orientation de flux statorique. Cette commande qui ramené les équations de modèle de la machine en deux équations permet de facilitée la commande de la machine à double alimentation.

A partir de la simulation numérique, on a constaté qu'effectivement la technique d'orientation du flux statorique permet de découpler les puissances de sorte que la composante directe du courant rotorique contrôle la puissance réactive, et la composante en quadrature contrôle la puissance active. Ceci nous permet d'obtenir des performances dynamiques élevées similaires à celle de la MCC.

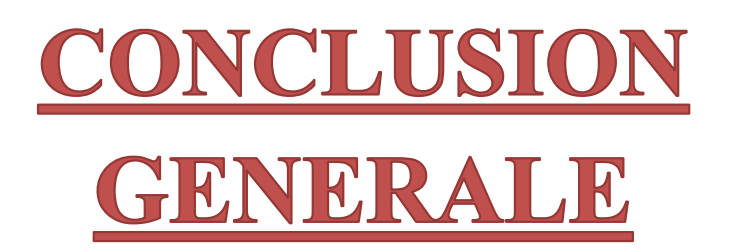

Le but de ce travaille c'est la modélisation de la chaine de conversion éolienne qui convertie l'énergie mécanique en énergie électrique et la simulation par MATLAB/Simulink.

Dans le premier chapitre, le premier parti de ce chapitre on a présenté les sources des énergies renouvelables. Dans le deuxième parti de même chapitre nous sommes intéressés à l'étude de l'énergie éolienne et site les caractéristiques, les avantages, les inconvénients de cette énergie.

En suit, le deuxième chapitre de ce travaille concerne la modélisation et la simulation de vent qui sont la première source de la production électrique dans énergie éolienne, et la modélisation et la simulation de la turbine éolienne.

Dans le troisième chapitre notre choix s'est porté sur un structure de la machine asynchrone à double alimentation (MADA), ce rapport concerne la modélisation et la simulation de la MADA.

Le dernier chapitre a été présenté la commande vectorielle et son type directe et indirect de la machine asynchrone à double alimentation et le principe de fonctionnement de cette commande, En utilise le régulateur proportionnel intégrale PI pour commander de la MADA en génératrice. En fin on conclu par un modèle de simulation, les résultats de cette simulation et l'interprétation des résultats.

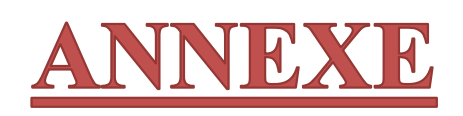

# **ANNAXE**

**1: Les paramétrés de coefficient de puissance :**

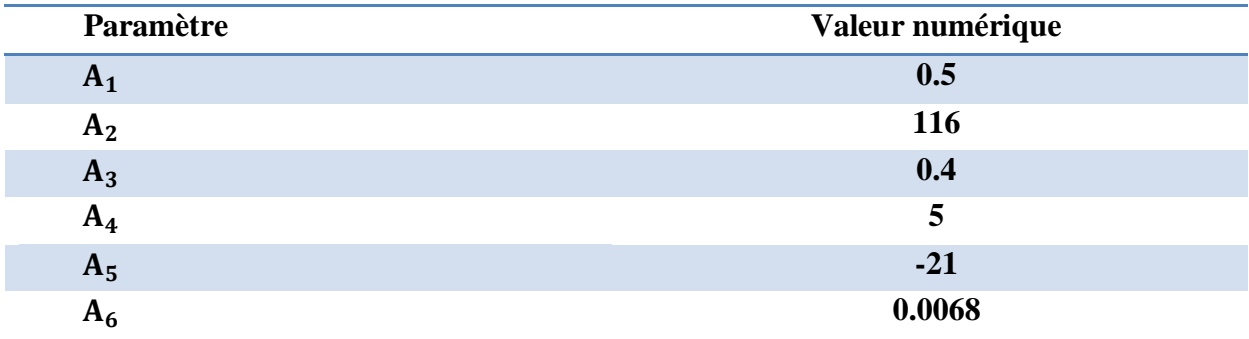

# **2:Les paramètres de turbine éolienne :**

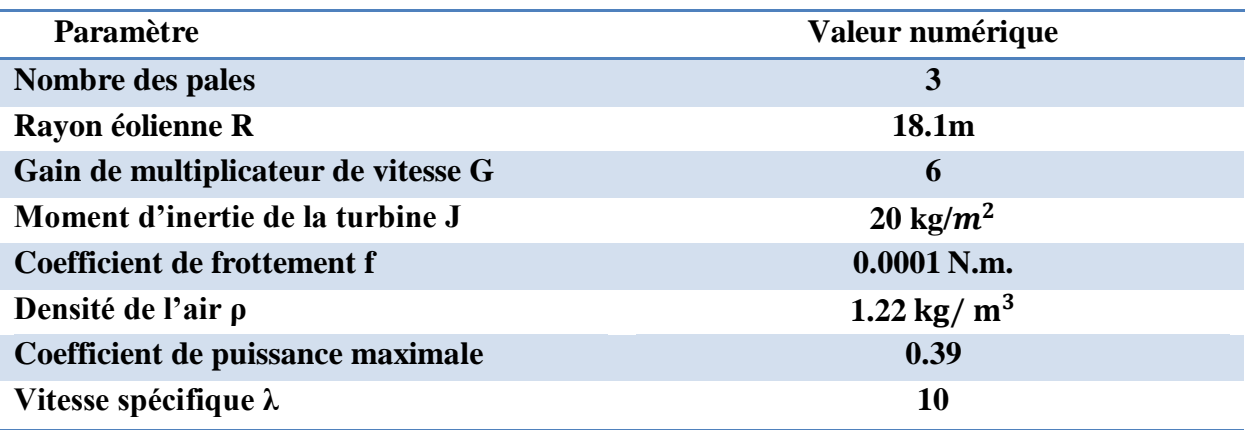

# **3 : Les paramètres de la GADA**

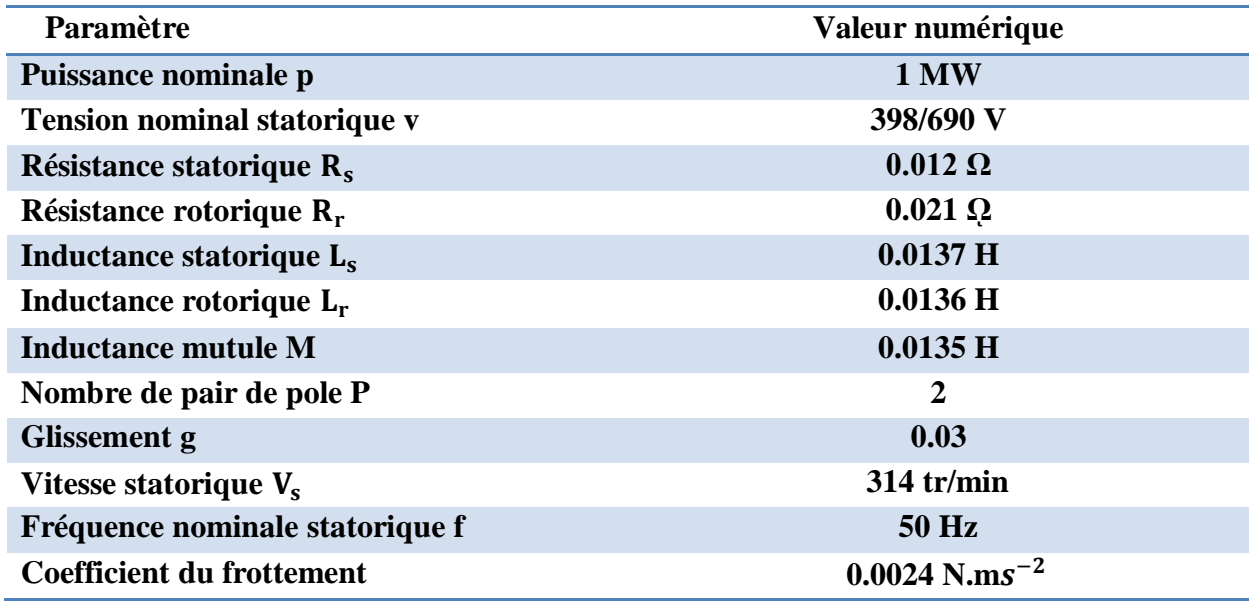

#### **A.4 : Schéma de simulation :**

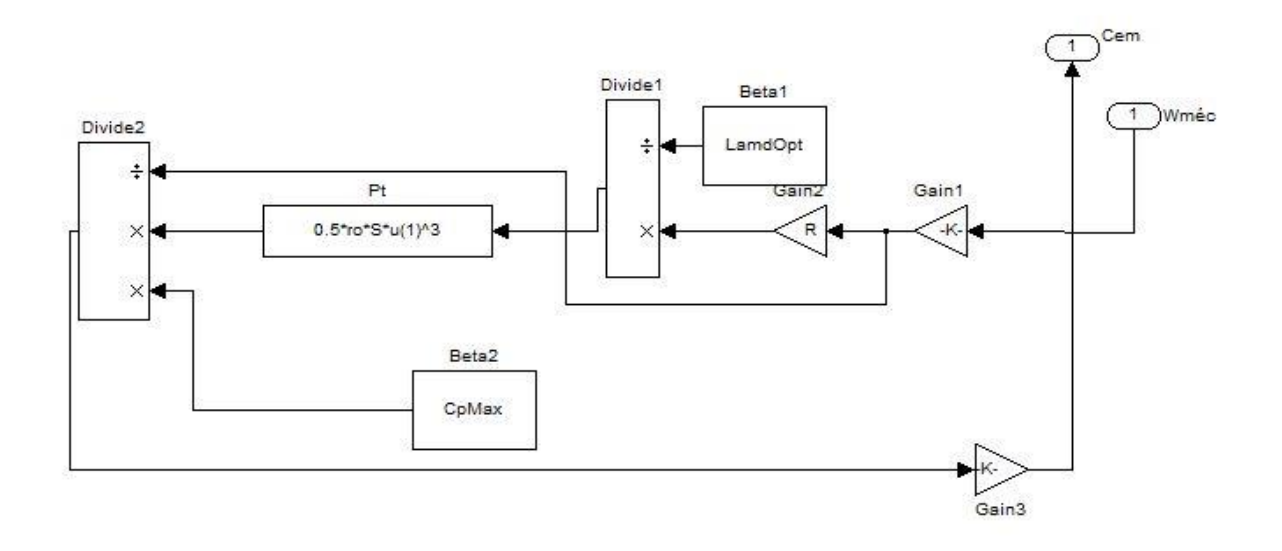

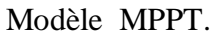

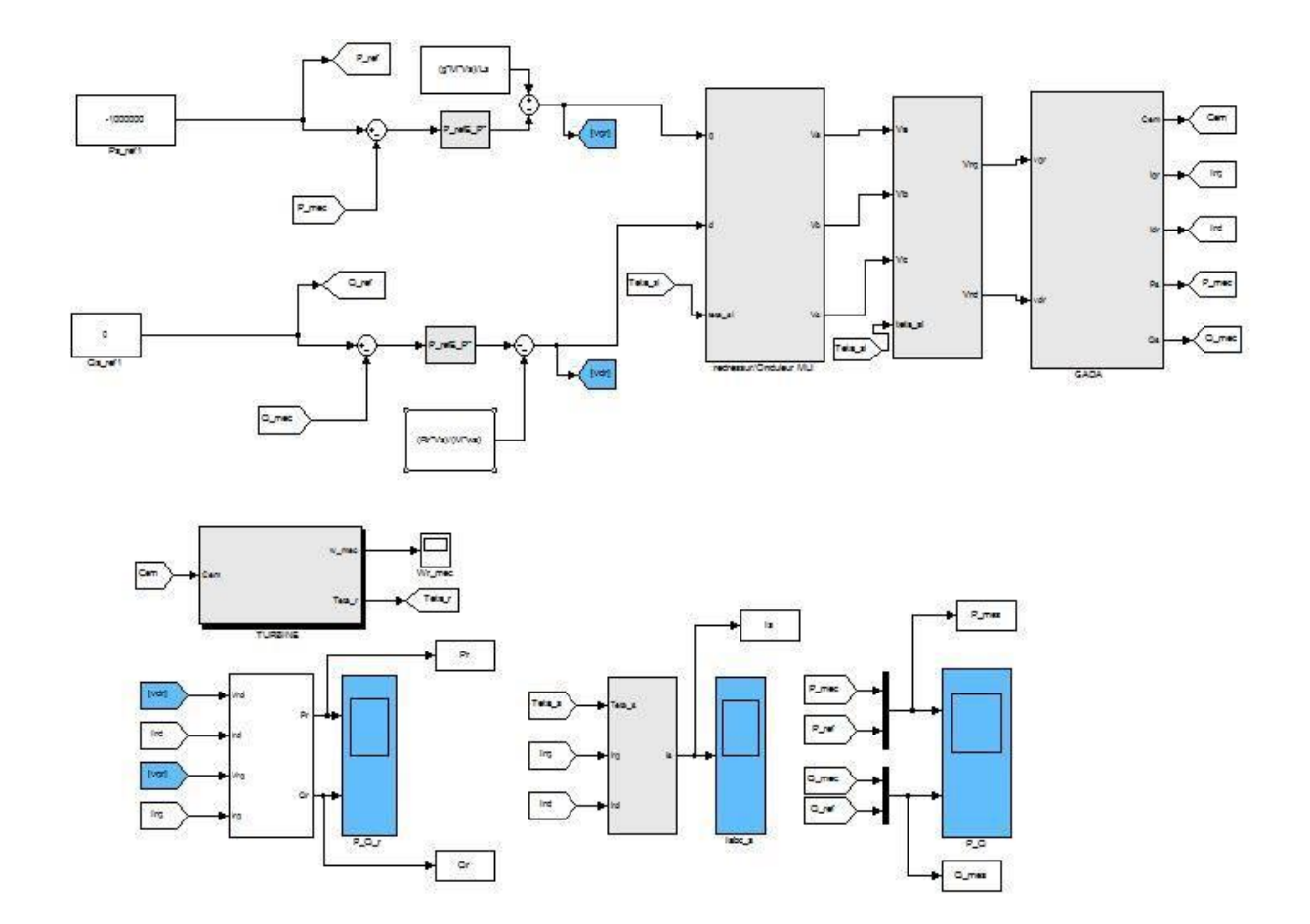

Modèle de la commande vectorielle direct par régulateur PI.

# BIBILIOGRAPHIE

[1] :M.Missom, « Contribution de l'énergie photovoltaïque dans les performance énergétique l'habitat a haute qualité énergétique en Algérie », Mémoire de magister, Université hassiba benbouali, 2011.

[2] :K.Amara, « Commande en puissance d'un aérogénérateur sur une large plage de variation de vitesse, basée sur MADA», Mémoire de master, Université A. Mira de Bejaïa, 2015.

[3] :S.Benzighadi,I.Djelloli, « Etude et Simulation d'une éolienne (Turbine+MADA) à vitesse variable suivant les deux modes de fonctionnement hypo et hyper-synchrone », Mémoire de master, Université Aboubekr Belkaid Tlemcen, 2013.

[4] :M.Bouaraki, « Etude d'un entrainement à double alimentation pour turbine éolienne à vitesse variable : Application sur un site à TINDOUF » Mémoire de magister, Université M'hamed Bougara- boumerdes, 2012

[5]:Bull,S.R. (2001). Renewable energy today and tomorrow. Proceedings of the IEEE, 89(8), 1216–1226. doi:10.1109/5.940290.

[6] :N.Cherfia, « Conversion d'énergie produite par des Générateurs éoliens », Mémoire de Magister, Université Mentouri Constantine, 2010.

[7] :M.Sadi, Z.Hamlat, « L'impact Des Energies Renouvelables Sur Le Réseau Electrique Ouest Algérien 220 KV », Mémoire de master, Université Molay Tahar, 2014.

[8] : www.energy.gov.dz/.../Programme National/Programme National Energies Nouvelles.

[9] :R.Benoit,D.arnaud, « La production d'énergie électrique à partir des sources renouvelables » livre ,mai 2012.

[10] :R.Tahir,E.A. Dehouche, « Commande en puissance d'une centrale hydroélectrique » mémoire Master, Université A. Mira de Bejaia, 2015.

[11] :L.Khelfet, « Etude et simulation d'une éolienne à base d'un machine asynchrone à doublement alimentée » Mémoire de master, Université Badji Mokhtar Annaba, 2017.

[12] :I.Benchemsa, « L'utilisation de l'énergie thermique pour le chauffage domestique » Mémoire de master, Université Badji Mokhtar Annaba, 2017.

[13] :N.yahiaoui « Etude et caractérisation des éolienne », Mémoire de master, Université A. Mira de Bejaia, 2018.

[14] :S.Maghsel, « Contribution à la modalisation et la commande d'une turbine éolienne » Mémoire de magister, Université 20 out 1955 Skikda, 2012.

[15] :B.Toual, « Modélisation et commande floue optimisée d'une génératrice à double alimentation, application à un système éolienne a vitesse variable", Mémoire de magister, Université Hadj Lakhder Batna, 2010.

[16] : Énergie éolienne Document de connaissances de base, état: mars 2020.

[17] :A.Choumane, O.Boukhari, « L'énergie éolienne en Algérie : potentiel et réalisation », article, Université de Blida2.

[18] :M.Benhida, « Etude d'un system hybride turbine à gaz générateur éolien connecté au réseau électrique d'Adrar », Mémoire de master, Université Ahmed Draia Adrar, 2017.

[19] :S.Sadkine,A.Rachedi, « Etude d'un système éolien connecté au réseau, basé sur une GAS auto-excitée », Mémoire de master, Université A. Mira de Bejaia, 2017.

[20] :H.Bahloli,R.Ghezzou, « Commande d'une éolienne à vitesse variable basée sur une machine asynchrone double alimentée », Mémoire de master, Université A. Mira- Bejaia, 2017.

[21] :A.Bouhedda, « Contribution à l'étude de système de commande d'une éolienne » Mémoire de magister, Université Mouloud Maamari Tizi-Ouzou, 2011.

[22] :H.Ibrahim, « Solution de stockage énergie éolienne », Rapport interne, Laboratoire de Recherche du groupe éolien LRGE -01 – Janvier 2006.

[23] :M.Belabed,T.Benyahia, « Étude d'une chaîne de conversion d'énergie éolienne à base d'une génératrice synchrone à aimants permanents », Mémoire de master, Université Molay Tahar Saida, 2005.

[24]: I.Meghlaoui, « Modélisation et simulation d'une chaîne de conversion éolienne de petite puissance à axe horizontal », Mémoire de magister, Université Badji Mokhtar Annaba, 2009.

[25]: R.Redjem, « Etude d'une chaine de conversion d'énergie éolienne », Mémoire de magistère, Université Mentouri Constantine, 2009.

[26] :N.Hamdi, « Modélisation et commande des génératrices éoliennes », Mémoire de magister, Université Mentouri Constantine, 2008.

[27] :S. Bouketta, « L'effet de la géométrie urbaine sur l'écoulement du vent et la ventilation naturelle extérieure », Mémoire de magister, Université Mentouri Constantine, 2011.

[28] :S.Berrached, « Analyse Technico-économique des Systèmes de Conversion d'Energie Eolienne Appliquée sur la Région de Tlemcen », Mémoire de master, Université Aboubekr Belkaid Tlemcen, 2015.

[29] :S.M.Boudia, « Optimisation de l'évaluation Temporelle du Gisement Énergétique Éolien par Simulation Numérique et Contribution à la Réactualisation de l'Atlas des Vents en Algérie», Thèse de Doctorat, Université Abou Bekr Belkaid Tlemcen, 2013.

[30] :S.Elaimani, « Modélisation de déférentes technologies d'éoliennes intégrées dans un réseau moyenne tension », Thèse Doctorat, Université des sciences et technologies de Lille, 2004.

[31] :H.Ihadadene,R.Sallami, « Etude et mise en marche de la station météorologique ENERCO 520 IG », Mémoire de master, Université Mouloud Mammeri Tizi-ouzzo, 2017.

[32] :P.Frédéric, « Etude et commande de génératrice asynchrone pour l'utilisation de l'énergie éolienne- Machine asynchrone à cage autonome - Machine asynchrone à double alimentation reliée au réseau », Thèse de Doctorat, Université de Nantes, 2003.

[33]: F.Laouar, « Modélisation et simulation d'une chaine de conversion d'énergie éolienne à base d'une machine synchrone à aimant permanent », Thèse de Doctorat, Université Badji Mokhtar Annaba 2016.

[34] :A.Benamer, « Etude de la commande d'un système éolien base sur une GADA », Mémoire de magister, Université Hadj Lakhdar Batna, 2016.

[35]: M.Latrache, « Commande Floue de la Machine Synchrone à Aimant Permanant (MSAP) utilisée dans un système éolien », Mémoire de magister, Université Ferhat Abbas de Setif, 2012.

[36]: K.Farkos, « Etude d'une chaine de conversion d'énergie éolienne », Mémoire de Magister, Université Mentouri Constantine, 2009.

[37]: T.Benali,S.Benouaret, « Contribution à l'étude d'un Système Eolien Basé sur une Machine Synchrone à Aimants Permanents », Mémoire de master, Université A. Mira Bejaia, 2014.

[38] :A.Drihem, « conception et simulation de comportement d'une éolienne à des variations de certains paramètres », Mémoire de master, Université Badji Mokhtar Annaba, 2017.

[39] :R.Kairouani, M.Dari, « Intégration d'une éolienne sur un réseau électrique isolé » Mémoire de master, Université Kasdi Merbah Ouargla, 2014.

[40] :R.Dembri, « Modélisation et commande d'un système éolienne connecté au réseau », Mémoire de magister Université Ferhat Abbes Sétif, 2012.

[41] :A.Abdelli, « Optimisation multicritère d'une chaîne éolienne passive », Thèse Doctorat de L'institut National Polytechnique de Toulouse, 2007.

[42] :M.Abdoullaye, « Modélisation d'un émulateur éolien à base de machine asynchrone à double alimentation », Mémoire de magister Université du Québec à Trois-Rivieres, 2013.

[43] :O.Djaafri,A.Harizi, « Modélisation, simulation et contrôle d'une turbine éolienne », Mémoire de master Université Mohamed Boudiaf-M'sila, 2017.

[44] :F.Meguellati,S.Yous, « Contrôle de puissance au niveau de la turbine éolienne », Mémoire master, Université A. Mira-Bejaia, 2014.

[45] :M.Achouri,S.Khelfa, « Evaluation du gisement éolien dans deux régions de l'est de l'Algérie, Jijel et Tébessa », Mémoire de master, Université M'hamed Bougara Boumerdés, 2017.

[46] :S.Haddad,A. Boukhedad, « Contrôle d'une génératrice asynchrone double alimenté en fonctionnement autonome », Mémoire de master, Université A. Mira de Bejaia, 2012.

[47] :A.Mirecki, « Etude comparative de chaînes de conversion d'énergie dédiées à une éolienne de petite puissance », Thèse de Doctorat, L'institut National Polytechnique de Toulouse, 2015

[48] :Z.Lobani,K.Ouzene, « Commande par mode glissant d'ordre supérieur d'une machine asynchrone à double alimentation intégrée dans un système éolien », Mémoire de master, Université Tahar Moulay Saida, 2017.

[49] :B.Belekacem, « Contribution à l'amélioration de la qualité d'énergie d'une source de production décentralisée », Thèse de Doctorat, Université de Oran Mohamed Boudiaf, 2019.

[50] :K.Akif,S.Kentoche, « Contribution à la commande en puissance d'une machine asynchrone à double alimentation dédiée à une éolienne, alimentant une charge autonome » ,Mémoire de master, Université A. Mira de Bejaïa, 2012.

[51] :A.Ballouti, « Modélisation et simulation comportementale des systèmes à énergie renouvelable par VHDL-AMS », Thèse de Doctorat Université, Farhat Abbas-Setif, 2018.

[52] :A.Davigny, « participation aux services système de fermes d'éoliennes à vitesse variable intégrant du stockage inertiel d'énergie », Thèse de Doctorat, Ecole doctorale sciences pour l'ingénieur Lille 1- 2017.

[53] :C.Benoure, « Simulation de la commande vectorielle par régulateurs à mode glissant d'une chaîne éolienne à base d'une machine asynchrone à double alimentation », Mémoire magister, Université Mohamed Khider Biskra 2012.

[54] :Z.Ahmidat,Z.Kouidri, « Commande d'une éolienne à base d'une GADA par un onduleur multi-niveaux », Mémoire de master, Université Ahmed Draia Adrar, 2018.

[55] :F.Tachrfout,A.Zidan, « Comportement d'une turbine à base d'une MADA vis-à-vis d'une perturbation prévenant du réseau électrique », Mémoire de master, Université A. Mira de Bejaia, 2014.

[56] :N.Amouchas,A.Boutalebe, « Commande vectorielle d'une machine asynchrone à double alimentation par régulateur PI », Mémoire de master, Université M'hamed Bougara Boumerdés, 2016.

[57] :A.Guasmi,S.Guelmine,« Modélisation et commande du système de conversion éolienne basé sur une GADA », Mémoire de master, Université Mohamed Boudiaf M'sila, 2017.

[58] :Y.Benchrif, « Modélisation et commande d'une Machine Asynchrone à Double Alimentation pour la production de l'énergie éolienne », Mémoire d'Ingénier d'Etat, Ecole National Polytechnique, 2008.

[59] :B.Reguig, « Modélisation et commande floue d'une génératrice asynchrone à double alimentation ' Application à l'énergie éolienne' », Mémoire de master, Université Mohamed Boudiaf M'sila, 2016.

[60] :F.Dione, « Étude d'une chaîne de conversion d'énergie éolienne à base de machine synchrone à aimants permanents », Mémoire de master, Université d'Annaba, 2018.

[61] :Y.Bkakra, « Contribution à l'Etude et à la Commande Robuste d'un aérogénérateur asynchrone à double d'alimentation », Thèse de Doctorat, Université Mohamed Khider Biskra, 2014.

[62] :T.Zidemel, « Modèle de production et de commande de la machine synchrone à aiment permanents : application dans les aérogénérateurs », Mémoire d'ingénierie, Université Québec en Abitibi Témiscamingue Ecole de génie, 2015.

[63] :S.Drid, « Contribution à la modélisation et à la commande robuste d'une machine à induction double alimentée à flux orienté avec optimisation de la structure d'alimentation : théorie et expérimentation », Thèse de Doctorat, Université Hadj Lakhdar Batna, Algérie, 2005.

[64] :Y.Elbia, « Commande floue optimisée d'une machine asynchrone à double alimentation et à flux orienté », Mémoire de magister, Université Hadj Lakhdar Batna, 2009.

[65] :T.Moussaoui, M.Hada, « Commande sans capteur de la machine asynchrone à double alimentation pour l'utilisation dans la production de l'énergie éolienne », Mémoire de master, Université Hamma Lakhder d'EL-Oued, 2015.

[66] :A.Hamouche,A.Malioui, « Commande par mode glissant de la machine asynchrone à double alimentation (MADA) utilisée dans une éolienne », Mémoire de master, Université Abou bekr Belkaïd Tlemcen,2017.

[67] :R.Rouabhi, « Étude et commande d'une machine asynchrone à double alimentation application : énergie éolienne », Mémoire de magister, Université Ferhat Abbas Sétif, 2012.

[68] :Y.Rahab,M.Teggour, « Etude de l'association d'une génératrice asynchrone à double alimentation (GADA) et d'un convertisseur multiniveaux », Mémoire de master, Université Mouloud Mammeri Tizi-Ouzou,2014.

[69] :A.Telli, « Etude et commande d'une éolienne a vitesse variable intégrée au réseau », Mémoire de magister, Université Mohamed Boudiaf Oran, 2012.

[70] :B.Houas,A.Khaldi,« Amélioration de la commande par mode glissant d'un générateur asynchrone à double alimentation », Mémoire de master, Université Hamma Lakhder El-Oued, 2019.

[71] :S.Ghoudelbourk,« Etude et modélisation des convertisseurs statiques dans une chaine éolienne à base de la GADA », Thèse de Doctorat, Université Badji Mokhtar Annaba , 2016.

[72] :Z.Tamindjoute,A.Touati,« Etude et commande d'une machine asynchrone à double alimentation (MADA) », Mémoire de master, Université A. Mira de Bejaia , 2017.

[73] :A.Boumaza,F.Z.Bouali, « Étude et simulation de la machine asynchrone double alimentée (MADA) », Mémoire de master, Université Larbi Ben M'hidi de Oum Elbaouaghi, 2012.

[74] :T.Brakhlia,A.Laizi, « Commandes en tension d'un moteur asynchrone à double alimentation (MADA) », Mémoire de master, Université Mohamed Boudiaf M'sila, 2018.

[75] :B.Leghrib, « Commande vectorielle et transfert des puissances de la machine asynchrone à double alimentation », Mémoire de magister, Université 20 aout 1955 Skikda, 2011.

[76] :Y.L.Bentoumi, « Conception d'un système diagnostique de défauts d'un convertisseur AC-DC alimentant un MCC », Mémoire de master, Université de Mohamed Boudiaf M'sila, 2016.

[77] :H.Brighen,S.Halaimia , « Etude et analyse de la commande des onduleurs multi-niveaux par MLI sinusoïdale », Mémoire de master, Université Larbi Tebssi Tbessa, 2016.

[78] :R.ElArabi,L.Dahdi,« Commande par mode glissant de MADA utilisé pour la production de l'énergie électrique », Mémoire de master, Université Ahmed Draia Adrar, 2018

[79] :M.Saifi,A.Belhadj, « Etude et conception d'une éolienne », Mémoire d'ingénieur d'état, Ecole Nationale Polytechnique d'Oran Maurice Audin, 2019.